# HP Project and Portfolio Management Center

Software Version: 9.30

**Open Interface Guide and Reference** 

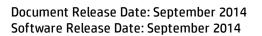

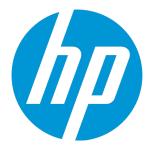

#### Legal Notices

#### Warranty

The only warranties for HP products and services are set forth in the express warranty statements accompanying such products and services. Nothing herein should be construed as constituting an additional warranty. HP shall not be liable for technical or editorial errors or omissions contained herein. The information contained herein is subject to change without notice.

#### **Restricted Rights Legend**

Confidential computer software. Valid license from HP required for possession, use or copying. Consistent with FAR 12.211 and 12.212, Commercial Computer Software, Computer Software Documentation, and Technical Data for Commercial Items are licensed to the U.S. Government under vendor's standard commercial license.

#### **Copyright Notice**

© Copyright 1997 - 2014 Hewlett-Packard Development Company, L.P.

#### **Trademark Notices**

Adobe® is a trademark of Adobe Systems Incorporated. Microsoft® and Windows® are U.S. registered trademarks of Microsoft Corporation. UNIX® is a registered trademark of The Open Group.

#### Documentation Updates

The title page of this document contains the following identifying information:

- Software Version number, which indicates the software version.
- Document Release Date, which changes each time the document is updated.
- Software Release Date, which indicates the release date of this version of the software.

To check for recent updates or to verify that you are using the most recent edition of a document, go to: http://h20230.www2.hp.com/selfsolve/manuals

This site requires that you register for an HP Passport and sign in. To register for an HP Passport ID, go to: http://h20229.www2.hp.com/passport-registration.html

Or click the New users - please register link on the HP Passport login page.

You will also receive updated or new editions if you subscribe to the appropriate product support service. Contact your HP sales representative for details.

The following table indicates changes made to this document since the last released edition.

#### Support

Visit the HP Software Support Online web site at: http://www.hp.com/go/hpsoftwaresupport

This web site provides contact information and details about the products, services, and support that HP Software offers.

HP Software online support provides customer self-solve capabilities. It provides a fast and efficient way to access interactive technical support tools needed to manage your business. As a valued support customer, you can benefit by using the support web site to:

- Search for knowledge documents of interest
- Submit and track support cases and enhancement requests
- Download software patches
- Manage support contracts
- Look up HP support contacts
- Review information about available services
- Enter into discussions with other software customers
- Research and register for software training

Most of the support areas require that you register as an HP Passport user and sign in. Many also require a support contract. To register for an HP Passport ID, go to:

http://h20229.www2.hp.com/passport-registration.html

To find more information about access levels, go to:

http://h20230.www2.hp.com/new\_access\_levels.jsp

HP Software Solutions Now accesses the HPSW Solution and Integration Portal Web site. This site enables you to explore HP Product Solutions to meet your business needs, includes a full list of Integrations between HP Products, as well as a listing of ITIL Processes. The URL for this Web site is http://h20230.www2.hp.com/sc/solutions/index.jsp

# Contents

| Chapter 1: Getting Started with the PPM Center Open Interface | 7  |
|---------------------------------------------------------------|----|
| Introduction to the Open Interface                            | 7  |
| Related Documentation                                         | 7  |
| Chapter 2: User Open Interface                                | 9  |
| Overview of the User Open Interface                           |    |
| Performing a Simple Import                                    | 10 |
| Step 1: Determine the Security Groups                         | 10 |
| Step 2: Add and Drop Security Groups                          |    |
| Step 3: Populate the User Interface Table                     | 14 |
| Step 4: Populate the Resource Interface Table                 |    |
| Step 5: Start the Import                                      | 27 |
| Examples of Search Filter Values                              |    |
| Step 6: Verify Successful Completion                          | 34 |
| Performing an LDAP Import                                     |    |
| Step 1: Determine the Security Groups                         |    |
| Step 2: Add/Drop Security Groups                              |    |
| Step 3: Add KNTAUser Attribute                                |    |
| Step 4: Map LDAP Attribute                                    |    |
| Step 5: Configure the PPM Server                              |    |
| Step 6: Start the Import                                      |    |
| Step 7: Verify Successful Completion                          | 40 |
| Correcting Failures                                           | 41 |
| Chapter 3: Organization Unit Open Interface                   | 42 |
| Organization Unit Open Interface Overview                     |    |
| Performing a Simple Import                                    |    |
| Step 1: Load the Users                                        |    |
| Step 2: Populate the Interface Tables                         |    |
| Step 3: Start the Import                                      |    |
| Step 4: Verify Successful Completion                          |    |
| Performing an LDAP Import                                     |    |
| Step 1: Map the LDAP Attributes                               |    |
| Step 2: Configure the PPM Server                              |    |
| · •                                                           |    |

| Step 3: Start the Import                                                                                                    | 55       |
|----------------------------------------------------------------------------------------------------|----------|
| Step 4: Verify Successful Completion                                                                                                    |          |
| Correcting Failures                                                                                                    |          |
| Chapter 4: Request Open Interface                                                                                                    |          |
| Request Open Interface Overview                                                                                                    |          |
|                                                                                                    |          |
| Performing an Import                                                                                                    |          |
| Step 2: Start the Import                                                                                                    |          |
| Step 3: Verify Successful Completion                                                                                                    |          |
|                                                                                                    |          |
| Correcting Failures                                                                                                    |          |
| Chapter 5: Package Open Interface                                                                                                    | 77       |
| Package Open Interface Overview                                                                                                    |          |
| Performing an Import                                                                                                    |          |
| Step 1: Load the Interface Tables                                                                                                    |          |
| Step 2: Start the Import                                                                                                    |          |
| Step 3: Verify Successful Completion                                                                                                    |          |
| Correcting Failures                                                                                                    |          |
| 5                                                                                                    |          |
| -                                                                                                    | 04       |
| Chapter 6: Workflow Transaction Open Interface                                                                                                    |          |
| -                                                                                                    |          |
| Chapter 6: Workflow Transaction Open Interface                                                                                                    | 94       |
| Chapter 6: Workflow Transaction Open Interface                                                                                                    | 94<br>95 |
| Chapter 6: Workflow Transaction Open Interface                                                                                                    |          |
| Chapter 6: Workflow Transaction Open Interface                                                                                                    |          |
| Chapter 6: Workflow Transaction Open Interface                                                                                                    |          |
| Chapter 6: Workflow Transaction Open Interface                                                                                                    |          |
| Chapter 6: Workflow Transaction Open Interface                                                                                                    |          |
| Chapter 6: Workflow Transaction Open Interface                                                                                                    |          |
| Chapter 6: Workflow Transaction Open Interface                                                                                                    |          |
| Chapter 6: Workflow Transaction Open Interface                                                                                                    |          |
| Chapter 6: Workflow Transaction Open Interface                                                                                                    |          |
| Chapter 6: Workflow Transaction Open Interface                                                                                                    |          |
| Chapter 6: Workflow Transaction Open Interface                                                                                                    |          |
| Chapter 6: Workflow Transaction Open Interface<br>Workflow Transaction Open Interface Overview<br>The Workflow Transaction Open Interface Data Model<br>Performing an Import<br>Step 1: Load the Interface Tables<br>Step 2: Load the Interface Tables<br>Step 2: Load the Parameters<br>Parameters Used For All Events<br>Parameters for Package or Request Status<br>Parameters for Decision Step Results<br>Parameters for Decision Step Delegation<br>Parameters for Execution Steps<br>Parameters for Execution Step Schedule<br>Parameters for Execution Step Bypass<br>Parameters for Changing Step Result |          |
| Chapter 6: Workflow Transaction Open Interface                                                                                                    |          |

| Correcting Failures                    | 113 |
|----------------------------------------|-----|
| Appendix A: Open Interface Data Models | 114 |
| KCRT_CONTACTS_INT                      | 114 |
| KCRT_FG_CMDB_APPLICATION_INT           |     |
| KCRT_FG_DEMAND_SCHEDULE_INT            | 114 |
| KCRT_FG_IMPACT_ANALYSIS_INT            | 115 |
| KCRT_FG_MASTER_PROJ_REF_INT            | 116 |
| KCRT_FG_PFM_ASSET_INT                  | 117 |
| KCRT_FG_PFM_PROJECT_INT                |     |
| KCRT_FG_PFM_PROPOSAL_INT               |     |
| KCRT_FG_PROG_ISSUE_INT                 |     |
| KCRT_FG_PROG_REFERENCE_INT             |     |
| KCRT_FG_PROG_RESOURCE_REQ_INT          |     |
| KCRT_FG_PROJ_ISSUE_INT                 |     |
| KCRT_FG_PROJ_RISK_INT                  |     |
| KCRT_FG_PROJ_SCOPE_CHANGE_INT          |     |
| KCRT_FG_QC_DEFECT_INFO_INT             |     |
| KCRT_FG_QC_INFO_INT                    |     |
| KCRT_FG_SERVICE_REQUEST_INT            |     |
| KCRT_FG_SLA_INT                        |     |
| KCRT_FG_WORK_ITEMS_INT                 |     |
| KCRT_REQUESTS_INT                      | 139 |
| KCRT_REQUEST_DETAILS_INT               | 145 |
| KCRT_REQ_HEADER_DETAILS_INT            |     |
| KCRT_TABLE_ENTRIES_INT                 | 148 |
| KDLV_PACKAGES_INT                      |     |
| KDLV_PACKAGE_LINES_INT                 | 154 |
| KDLV_PACKAGE_NOTES_INT                 |     |
| KDLV_TRANSACTIONS_INT                  |     |
| KNTA_USERS_INT                         |     |
| KNTA_USER_SECURITY_INT                 |     |
| RSC_RESOURCES_INT                      |     |

| KRSC_ORG_UNITS_INT                    | 177 |
|---------------------------------------|-----|
| KRSC_ORG_UNIT_MEMBERS_INT             |     |
| KWFL_STEP_TRANSITIONS_INT             |     |
| KWFL_TRANSACTIONS_INT                 |     |
| KWFL_TXN_INT.INSERT_ROW               | 191 |
| Appendix B: LDAP Authentication       | 194 |
| Appendix C: Process State Information |     |
| Overview                              |     |
| PROCESS_PHASE                         | 195 |
| PROCESS_STATUS                        |     |
| Send Documentation Feedback           |     |

# Chapter 1: Getting Started with the PPM Center Open Interface

### Introduction to the Open Interface

The Open Interface allows integration of data from third-party products with key Project and Portfolio Management Center (PPM Center) entities. Relevant information from these products can be used for:

- · Generating or updating users from a database or LDAP server
- · Importing an organization model into PPM Center
- Generating requests and packages
- Performing workflow transactions for package lines and requests

The application program interface (API) described in this document uses interface tables within the PPM Center database. Data added to these interface tables is validated and eventually imported into standard PPM Center tables. This generates entities that can be processed using PPM Center.

### **Related Documentation**

The following is a list of documentation that provides additional information about using PPM Center:

- What's New and What's Changed
- Getting Started
- Web Services Guide
- HP Program Management User's Guide
- HP Portfolio Management User's Guide
- HP Project Management User's Guide
- HP Resource Management User's Guide
- HP Time Management User's Guide
- HP Demand Management User's Guide

Open Interface Guide and Reference Chapter 1: Getting Started with the PPM Center Open Interface

- HP Demand Management Configuration Guide
- HP Financial Management User's Guide
- Reports Guide and Reference
- Commands, Tokens, and Validations Guide and Reference
- Installation and Administration Guide
- Security Model Guide and Reference

# Chapter 2: User Open Interface

### Overview of the User Open Interface

PPM Center includes an open interface for importing information. This open interface can import user models from third-party systems, including LDAP databases, internally-developed systems, or human resources systems.

**Note:** When a user submits a request through the open interface, PPM Center saves values for fields in CODE parameter (PARAMETER COLUMN), not in MEANING (VISIBLE\_PARAMETER column). This pertains to fields of the following types: Currency, Date (Long, Medium, and Short formats), Numeric, Percentage, and Radio Button.

You should periodically synchronize the user model in PPM Center with the authoritative data source within your company. The synchronization process involves importing user attributes of the various users into the following tables:

- "KNTA\_USERS\_INT" on page 163
- "KNTA\_USER\_SECURITY\_INT" on page 170
- "RSC\_RESOURCES\_INT" on page 173

These interface tables are described in "Open Interface Data Models" on page 114. The columns that can be used when importing users are detailed in the applicable step within this chapter.

The User Open Interface supports:

- Simple imports
- LDAP imports

For information on mapping your user model, see the *HP Resource Management User's Guide*. For information on user report types and running reports, see the *Reports Guide and Reference*.

To review the LDAP authentication process, see "LDAP Authentication" on page 194.

The open interface functionality expects users to input the **Currency**, **Date**, and **Number** fields in the standard formats (as described below) while populating the interface tables with the transactional data, regardless of the language or user locale.

Standard formats include:

- Date: dd-mon-yyyy (for example, 15-Nov-2009)
- Numbers: Decimal point separator is "." and thousands separator is ","
- Currency: Enter as Standard Text Currency/Number format

## Performing a Simple Import

### Step 1: Determine the Security Groups

Decide which users should have which security groups linked to them.

When importing users, it is possible to specify how the user is assigned to specific security groups. This is accomplished using a combination of the following fields from the Import Users report:

- Security Groups
- User Security Group Action
- Add Missing Security Groups

When you reach "Step 5: Start the Import" on page 27, you must have done the research so that you can specify values for the following:

- · Add selected security groups to the group of users.
- Drop selected security groups from the user definitions.
- Add some security groups to the user definitions while dropping others. When using this ADD/DROP option, the KNTA\_USER\_SECURITY\_INT table must also be populated as described in "Step 2: Add and Drop Security Groups" below.
- Overwrite the security group specification to include only the specified security groups. This deletes all references to the user's security groups and replaces them with the selected ones.
- Add missing security groups. This creates a new security group, but does not link the user to that security group.

### Step 2: Add and Drop Security Groups

If you decide that you need to use the ADD/DROP option, populate the KNTA\_USER\_SECURITY\_ INT interface table and then specify ADD or DROP for the USER\_SECURITY\_ACTION column in the interface table. 1. Using SQL\*Loader, your favorite tool, or direct Oracle database-to-database communication, load your data into the required input columns in the following table.

• "KNTA\_USER\_SECURITY\_INT" on page 170

See "Table 2-1. KNTA\_USER\_SECURITY\_INT interface table" below.

- 2. Include a record for each desired security group action for each user.
- 3. Specify ADD or DROP for the USER\_SECURITY\_ACTION column.

#### Example of a Change in Security Groups

User A and User B exist as users of PPM Center and are linked to the following security groups:

- User A => security group X
- User B => security group Y

Using a single User Open Interface transaction, you want to change the users' security groups to the following:

- User A => security group Y
- User B => security group X

To do this, populate the KNTA\_USER\_SECURITY\_INT table with the following records:

GROUP\_ID USER\_ID SECURITY\_GROUP\_NAME USER\_SECURITY\_ACTION
100 USER A GROUP X DROP
100 USER A GROUP Y ADD
100 USER B GROUP X ADD
100 USER B GROUP Y DROP

#### Table 2-1. KNTA\_USER\_SECURITY\_INT interface table

| Column                        | Usage    | Data Type | Description                                                                                                    |
|-------------------------------|----------|-----------|----------------------------------------------------------------------------------------------------|
| TRANSACTION_<br>ID            | Required | NUMBER    | Uniquely identifies each transaction.                                                                                                    |
| PARENT_<br>TRANSACTION_<br>ID | Required | NUMBER    | Provides the transaction ID (from KNTA_USERS_<br>INT) of the parent table being imported.<br>If any child table is being used, set the<br>TRANSACTION_ID in KNTA_USERS_INT to this<br>value. |
| PARENT_<br>TABLE_NAME         | Required | VARCHAR2  | Identifies the table associated with this entity.<br>The parent_table should be derived from KNTA_<br>USERS_INT.                                                                             |

| Column                  | Usage    | Data Type | Description                                                                        |
|-------------------------|----------|-----------|------------------------------------------------------------------------------------|
| GROUP_ID                | Required | NUMBER    | Groups all the records that should be processed at the same time.                  |
|                         |          |           | Use only one GROUP_ID each time you run a report.                                  |
|                         |          |           | Derived from the KNTA_INTERFACE_GROUPS_S sequence.                                 |
|                         |          |           | This value should be the same as the parent's GROUP_ID in KNTA_USERS_INT.          |
| EXISTS_FLAG             | Optional | VARCHAR2  | Indicates whether the user already exists.                                         |
| PROCESS_<br>PHASE       | Optional | NUMBER    | Indicates the current stage of the record as it is being processed.                |
|                         |          |           | See "Process State Information" on page 195 for details.                           |
| PROCESS_                | Optional | NUMBER    | Indicates the current disposition of the record.                                   |
| STATUS                  |          |           | See "Process State Information" on page 195 for details.                           |
| CREATED_BY              | Optional | NUMBER    | Identifies the USER_ID (from KNTA_USERS) for the user performing the transaction.  |
|                         |          |           | If left blank, the value is derived from CREATED_<br>BY_USERNAME.                  |
| CREATED_BY_<br>USERNAME | Optional | VARCHAR2  | Identifies the USERNAME (from KNTA_USERS) for the user performing the transaction. |
|                         |          |           | This is used only if CREATED_BY is left blank.                                     |
|                         |          |           | If both are left blank, the value is set to the user currently running the report. |
| CREATION_               | Optional | DATE      | Indicates the transaction date.                                                    |
| DATE                    |          |           | If left blank, the current date is used.                                           |
| DEST_<br>CREATED_BY     | Optional | NUMBER    | Identifies the USER_ID (from KNTA_USERS) for the user performing the transaction.  |
|                         |          |           | If left blank, the value is derived from CREATED_<br>BY_USERNAME                   |
|                         |          |           | If both are left blank, the value is set to the user currently running the report. |

| Table 2-1. KNTA_USER_SECURITY_I | INT interface table, continued |
|---------------------------------|--------------------------------|
|---------------------------------|--------------------------------|

| Column                    | Usage    | Data Type | Description                                                                                      |
|---------------------------|----------|-----------|--------------------------------------------------------------------------------------------------|
| DEST_<br>CREATION_        | Optional | DATE      | Indicates the date the record is created in the destination (PPM Center instance).               |
| DATE                      |          |           | If left blank, the value is derived from CREATION_<br>DATE.                                      |
| DEST_LAST_<br>UPDATED_BY  | Optional | NUMBER    | Identifies the USER_ID (from KNTA_USERS) for the user that last updated the data.                |
|                           |          |           | If left blank, the value is set to the set to the user currently running the report.             |
| DEST_LAST_<br>UPDATE_DATE | Optional | DATE      | Indicates the date that the security data was last updated.                                      |
|                           |          |           | If left blank, the current date is used.                                                         |
| DEST_ENTITY_<br>UPD_DATE  | Optional | DATE      | Indicates the date that either the user data or security data was last updated.                  |
|                           |          |           | If left blank, the current date is used.                                                         |
| USER_<br>SECURITY_ID      | Optional | NUMBER    | Identifies a user security when removing a user from a security group.                           |
|                           |          |           | This is normally left blank.                                                                     |
|                           |          |           | This is normally left blank and is derived from the KNTA_USER_SECURITY_S sequence.               |
| DEST_USER_                | Optional | NUMBER    | Identifies a user security.                                                                      |
| SECURITY_ID               |          |           | This is normally left blank.                                                                     |
|                           |          |           | This is normally left blank and is derived from the KNTA_USER_SECURITY_S sequence.               |
| USER_ID                   | Optional | NUMBER    | Identifies the user.                                                                             |
|                           |          |           | When creating users, this is left blank and the value is derived from the KNTA_USERS_S sequence. |
|                           |          |           | For existing users, this refers to the USER_ID column in KNTA_USERS.                             |
| DEST_USER_ID              | Optional | NUMBER    | Identifies the user.                                                                             |
|                           |          |           | For existing users, this refers to the USER_ID column in KNTA_USERS.                             |
|                           |          |           | This is normally left blank and is derived from the KNTA_USERS_S sequence.                       |

| Column                       | Usage    | Data Type | Description                                                                                                    |
|------------------------------|----------|-----------|----------------------------------------------------------------------------------------------------|
| SECURITY_                    | Required | NUMBER    | Indicates the security group for the user.                                                                                                    |
| GROUP_ID                     |          |           | Required for ADD; not required for DROP.                                                                                                    |
| SOURCE_<br>TYPE CODE         | Required | VARCHAR2  | Specifies the type of external update.                                                                                                    |
| TIFE_CODE                    |          |           | This should be a specific interface or migrator name, left blank, or have a value of INTERFACE_WF.                                                                                            |
| SOURCE                       | Required | VARCHAR2  | Specifies the source of the information. This information is not validated during an import.                                                                                                  |
|                              |          |           | For example, the name of the third-party application or a value of CONVERSION.                                                                                                    |
| LOGON_<br>IDENTIFIER         | Required | VARCHAR2  | Identifies the ID used for the logon. The value should be a valid USERNAME in KNTA_USERS.                                                                                                    |
|                              |          |           | Depends on the LOGON_METHOD setting in the<br>server.conf file. If LOGON_METHOD = LOGON_<br>ID, the LOGON_IDENTIFIER column must be<br>populated. Otherwise, populate the USERNAME<br>column. |
| USERNAME                     | Required | VARCHAR2  | Identifies the name used for the logon. The value should be a valid USERNAME in KNTA_USERS.                                                                                                   |
|                              |          |           | Depends on the LOGON_METHOD setting in the server.conf file. If LOGON_METHOD = USER_<br>NAME, the USERNAME column must be populated.<br>Otherwise, populate the LOGON_IDENTIFIER<br>column.   |
| SECURITY_<br>GROUP_NAME      | Required | VARCHAR2  | Specifies the SECURITY_GROUP_NAME in KNTA_SECURITY_GROUPS.                                                                                                    |
| USER_<br>SECURITY_<br>ACTION | Required | VARCHAR2  | Indicates the action for user security. Valid values are ADD or DROP.                                                                                                    |

| Table 2-1, KNTA | USER | SECURITY | INT interface table, | continued |
|-----------------|------|----------|----------------------|-----------|
|                 |      |          |                      |           |

### Step 3: Populate the User Interface Table

1. Using SQL\*Loader, your favorite tool, or direct Oracle database-to-database communication, load your data into the required input columns in the following table.

#### • "KNTA\_USERS\_INT" on page 163

See "Table 2-2. KNTA\_USERS\_INT interface table" below.

2. Additional columns in KNTA\_USER\_SECURITY\_INT must be populated when using the ADD/DROP security group action. For more information, see "Step 2: Add and Drop Security Groups" on page 10.

Caution: User data is not validated during import.

| Column         | Usage    | Data Type | Description                                                                                                    |
|----------------|----------|-----------|----------------------------------------------------------------------------------------------------|
| TRANSACTION_ID | Required | NUMBER    | Uniquely identifies each transaction.                                                                                                    |
|                |          |           | See also PARENT_TRANSACTION_ID in KNTA_USER_SECURITY_INT.                                                                                                    |
| DATA_LANG      | I        | VARCHAR2  | Specifies the language of the data being imported, so it can be properly validated in the respective language.                                                   |
|                |          |           | If no value is provided, then the language<br>context is the same as the system language<br>of the PPM Center instance into which the<br>data is being imported. |
| GROUP_ID       | Required | NUMBER    | Groups all the records that should be processed at the same time.                                                                                                |
|                |          |           | Use only one GROUP_ID each time you run a report.                                                                                                    |
|                |          |           | Derived from the KNTA_INTERFACE_<br>GROUPS_S sequence.                                                                                                    |
| EXISTS_FLAG    | Optional | VARCHAR2  | Indicates whether the user already exists.                                                                                                    |
| PROCESS_PHASE  | Optional | NUMBER    | Indicates the current stage of the record as it is being processed.                                                                                              |
|                |          |           | See "Process State Information" on page 195 for details.                                                                                                    |
| PROCESS_STATUS | Optional | NUMBER    | Indicates the current disposition of the record.                                                                                                    |
|                |          |           | See "Process State Information" on page 195 for details.                                                                                                    |

Table 2-2. KNTA\_USERS\_INT interface table

| Column                    | Usage    | Data Type                                                                                | Description                                                                               |
|---------------------------|----------|------------------------------------------------------------------------------------------|-------------------------------------------------------------------------------------------|
| CREATED_BY Optional       | NUMBER   | Identifies the USER_ID (from KNTA_<br>USERS) for the user performing the<br>transaction. |                                                                                           |
|                           |          |                                                                                          | If left blank, the value is derived from CREATED_BY_USERNAME.                             |
| CREATED_BY_<br>USERNAME   | Optional | VARCHAR2                                                                                 | Identifies the USERNAME (from KNTA_<br>USERS) for the user performing the<br>transaction. |
|                           |          |                                                                                          | This is used only if CREATED_BY is left blank.                                            |
|                           |          |                                                                                          | If both are left blank, the value is set to the user currently running the report.        |
| CREATION_DATE             | Optional | DATE                                                                                     | Indicates the date that the record was created.                                           |
|                           |          |                                                                                          | If left blank, the current date is used.                                                  |
| DEST_CREATED_<br>BY       | Optional | NUMBER                                                                                   | Identifies the USER_ID (from KNTA_<br>USERS) for the user performing the<br>transaction.  |
|                           |          |                                                                                          | If left blank, the value is derived from CREATED_BY_USERNAME.                             |
|                           |          |                                                                                          | If both are left blank, the value is set to the user currently running the report.        |
| DEST_CREATION_<br>DATE    | Optional | DATE                                                                                     | Indicates the date the record is created in the destination (PPM Center instance).        |
|                           |          |                                                                                          | If left blank, the value is derived from CREATION_DATE.                                   |
| DEST_LAST_<br>UPDATED_BY  | Optional | NUMBER                                                                                   | Identifies the USER_ID (from KNTA_<br>USERS) for the user that last updated the<br>data.  |
|                           |          |                                                                                          | If left blank, the value is set to the user currently running the report.                 |
| DEST_LAST_<br>UPDATE_DATE | Optional | DATE                                                                                     | Indicates the date that the user data was last updated.                                   |
|                           |          |                                                                                          | If left blank, the current date is used.                                                  |

Table 2-2. KNTA\_USERS\_INT interface table, continued

| Column                       | Usage    | Data Type | Description                                                                                                    |
|------------------------------|----------|-----------|----------------------------------------------------------------------------------------------------|
| DEST_ENTITY_<br>UPD_DATE     | Optional | DATE      | Indicates the date that either the user data or security data was last updated.                                                                                                    |
|                              |          |           | If left blank, the current date is used.                                                                                                    |
| USER_ID                      | Optional | NUMBER    | Identifies the user.                                                                                                    |
|                              |          |           | When creating users, this is left blank and the value is derived from the KNTA_USERS_S sequence.                                                                                                    |
|                              |          |           | For existing users, this can be left blank or a valid USER_ID (from KNTA_USERS) be provided.                                                                                                    |
| DEST_USER_ID                 | Optional | NUMBER    | Identifies the user.                                                                                                    |
|                              |          |           | This is normally left blank and is derived from the KNTA_USERS_S sequence.                                                                                                    |
| USERNAME                     | Required | VARCHAR2  | Identifies the name used for the logon. The value should be a valid USERNAME in KNTA_USERS.                                                                                                    |
|                              |          |           | Depends on the LOGON_METHOD setting<br>in the server.conf file. If LOGON_<br>METHOD = USER_NAME, the<br>USERNAME column must be populated for<br>the user import. Otherwise, populate the<br>LOGON_IDENTIFIER column. |
| DEST_USERNAME                | Optional | NUMBER    | Identifies the username.                                                                                                    |
|                              |          |           | If left blank, the value is derived from USERNAME.                                                                                                    |
| PASSWORD                     | Optional | VARCHAR2  | Specifies the password for the user.                                                                                                    |
|                              |          |           | If left blank, the value is set to the password of the user currently running the report.                                                                                                    |
| PASSWORD_<br>EXPIRATION_DAYS | Required | NUMBER    | Specifies the number of days before the current password expires.                                                                                                    |
| PASSWORD_<br>EXPIRATION_DATE | Required | DATE      | Specifies the date when the password should expire.                                                                                                    |
| EMAIL_ADDRESS                | Required | VARCHAR2  | Specifies the email address of the user.                                                                                                    |

| Column                       | Usage    | Data Type | Description                                                                                          |
|------------------------------|----------|-----------|----------------------------------------------------------------------------------------------------|
| FIRST_NAME                   | Required | VARCHAR2  | Specifies the user's first name.                                                                     |
|                              |          |           | This is required only if creating a new user. It is not required when re-importing an existing user. |
| LAST_NAME                    | Required | VARCHAR2  | Specifies the user's last name.                                                                      |
|                              |          |           | This is required only if creating a new user. It is not required when re-importing an existing user. |
| START_DATE                   | Required | DATE      | Specifies the user's start date.                                                                     |
| END_DATE                     | Required | DATE      | Specifies the user's end date.                                                                       |
| DEFAULT_<br>ACCELERATOR_ID   | Required | NUMBER    | Sets the context identifier for the USER_<br>DATA fields.                                            |
| SOURCE_TYPE_                 | Required | VARCHAR2  | Specifies the type of external update.                                                               |
| CODE                         |          |           | This should be a specific interface or migrator name, left blank, or have a value of INTERFACE_WF.   |
| SOURCE                       | Required | VARCHAR2  | Specifies the source of the information. This information is not validated during an import.         |
|                              |          |           | For example, the name of the third-party application or a value of CONVERSION.                       |
| USER_DATA_SET_<br>CONTEXT_ID | Required | NUMBER    | Sets the context identifier for the USER_<br>DATA fields.                                            |
|                              |          |           | Supply this or USERNAME.                                                                             |
| USER_DATA1                   | Required | VARCHAR2  | Specifies the user-defined fields attached to                                                        |
| VISIBLE_USER_<br>DATA1       |          |           | the user screen.<br>This is required only if user data is defined.                                   |
| through                      |          |           | This information is not validated nor does it                                                        |
| USER_DATA20                  |          |           | have a default value.                                                                                |
| VISIBLE_USER_<br>DATA20      |          |           |                                                                                                    |

| Column                      | Usage    | Data Type | Description                                                                                                    |
|-----------------------------|----------|-----------|----------------------------------------------------------------------------------------------------|
| AUTHENTICATION_<br>MODE     | Required | VARCHAR2  | Specifies the user's authentication mode.<br>If the user is being imported from a LDAP<br>server, then this is automatically set to<br>LDAP. Otherwise it is set to KINTANA. For<br>custom implementations, other values can be<br>used. |
| SCREEN_ID                   | Optional | NUMBER    | Specifies the first screen shown after logon.<br>If left blank, the default value is supplied.                                                                                                    |
| SHORTCUT_BAR_<br>FLAG       | Optional | VARCHAR2  | Option to show the shortcut bar in the screen manager.<br>If left blank, the default value is supplied.                                                                                                    |
| SHORTCUT_BAR_<br>LOC_CODE   | Optional | VARCHAR2  | Specifies the position where the shortcut bar<br>is displayed.<br>If left blank, the default value is supplied.                                                                                                    |
| SAVE_WINDOW_<br>BOUNDS_FLAG | Optional | VARCHAR2  | Option to save the size and location of the<br>screen manager window after logoff.<br>If they are saved, the settings are the default<br>at the next logon.<br>If left blank, the default value is supplied.                             |
| WINDOW_HEIGHT               | Optional | NUMBER    | Specifies the default height of the screen manager window.<br>If left blank, the default value is supplied.                                                                                                    |
| WINDOW_WIDTH                | Optional | NUMBER    | Specifies the default width of the screen manager window.<br>If left blank, the default value is supplied.                                                                                                    |
| WINDOW_X_<br>LOCATION       | Optional | NUMBER    | Specifies the horizontal position of the screen manager window.<br>If left blank, the default value is supplied.                                                                                                    |
| WINDOW_Y_<br>LOCATION       | Optional | NUMBER    | Specifies the vertical position of the screen manager window.<br>If left blank, the default value is supplied.                                                                                                    |

| Column                                | Usage    | Data Type | Description                                                                                                    |
|---------------------------------------|----------|-----------|----------------------------------------------------------------------------------------------------|
| REUSE_<br>INTERNAL_                   | Optional | VARCHAR2  | Option to open multiple internal frames within each screen.                                                                                              |
| FRAME_FLAG                            |          |           | If left blank, the default value is supplied.                                                                                                    |
| SHOW_ALL_<br>WORKFLOW_                | Optional | VARCHAR2  | Option to show all workflow steps within workflow status panels.                                                                                         |
| STEPS_FLAG                            |          |           | If left blank, the default value is supplied.                                                                                                    |
| SHOW_<br>TRAVERSED_<br>STEPS_FLAG     | Optional | VARCHAR2  | Option to show steps that have been<br>traversed and are no longer active in the<br>workflow status panels.                                              |
|                                       |          |           | If left blank, the default value is supplied.                                                                                                    |
| NUM_BRANCH_<br>STEPS_TO_SHOW          | Optional | NUMBER    | If a currently active workflow step leads to<br>several branches, specifies how many steps<br>of each branch are shown within workflow<br>status panels. |
|                                       |          |           | If left blank, the default value is supplied.                                                                                                    |
| NUM_KNOWN_<br>REACH_STEPS_<br>TO_SHOW | Optional | NUMBER    | Specifies the number of steps of a non-<br>branching path that are shown within<br>workflow status panels.                                               |
|                                       |          |           | If left blank, the default value is supplied.                                                                                                    |
| HIDE_IMMEDIATE_<br>STEPS_FLAG         | Optional | VARCHAR2  | Option to show workflow steps, based upon immediate executions and conditions, in workflow status panels.                                                |
|                                       |          |           | If left blank, the default value is supplied.                                                                                                    |
| SHOW_CHANGE_<br>WARNINGS_FLAG         | Optional | VARCHAR2  | Option to display warning messages when a business entity that is used by another entity is updated.                                                     |
|                                       |          |           | For example, when a workflow is updated that is used by a package line.                                                                                  |
|                                       |          |           | If left blank, the default value is supplied.                                                                                                    |
| HIDE_<br>CANCELLED_CRL_               | Optional | VARCHAR2  | Option to display cancelled package lines in the packages screen.                                                                                        |
| FLAG                                  |          |           | If left blank, the default value is supplied.                                                                                                    |

| Column                   | Usage    | Data Type | Description                                                                                                    |
|--------------------------|----------|-----------|----------------------------------------------------------------------------------------------------|
| DEFAULT_<br>BROWSER      | Required | VARCHAR2  | Specifies the default browser for the user.                                                                                                    |
| DEST_USER_<br>PROFILE_ID | Optional | NUMBER    | Specifies the user profile ID for the user.                                                                                                    |
| COMPANY                  | Required | VARCHAR2  | Identifies the company.                                                                                                    |
|                          |          |           | This should be a valid LOOKUP_CODE from KNTA_LOOKUPS where LOOKUP_TYPE = `COMPANY'.                                                                                                    |
| DOMAIN                   | Required | VARCHAR2  | Identifies the Windows domain.                                                                                                    |
|                          |          |           | Used for Exchange server (NTLM) authentication.                                                                                                    |
| LOGON_<br>IDENTIFIER     | Required | VARCHAR2  | Identifies the ID used for the logon. The value should be a valid USERNAME in KNTA_USERS.                                                                                                    |
|                          |          |           | Depends on the LOGON_METHOD setting<br>in the server.conf file. If LOGON_<br>METHOD = LOGON_ID, the LOGON_<br>IDENTIFIER column must be populated.<br>Otherwise, populate the USERNAME<br>column. |
| PHONE_NUMBER             | Required | VARCHAR2  | Specifies the user's phone number on the resource page.                                                                                                    |
| COST_RATE                | Required | NUMBER    | Specifies the user's cost rate.                                                                                                    |
| WORKLOAD_<br>CAPACITY    | Required | NUMBER    | Specifies the user's workload capacity (in percentage) on the resource page.                                                                                                    |
| MAX_ROWS_<br>PORTLETS    | Required | NUMBER    | Specifies the maximum number of results to be displayed on the maximized portlet.                                                                                                    |
| DEPARTMENT_<br>CODE      | Optional | VARCHAR2  | Specifies the code for the department.                                                                                                    |
| DEPARTMENT_<br>MEANING   | Required | VARCHAR2  | Specifies the description of the department.                                                                                                    |
| LOCATION_CODE            | Optional | VARCHAR2  | Specifies the code for the location.                                                                                                    |

Table 2-2. KNTA\_USERS\_INT interface table, continued

| Column                            | Usage    | Data Type | Description                                                                                                    |
|-----------------------------------|----------|-----------|----------------------------------------------------------------------------------------------------|
| LOCATION_<br>MEANING              | Required | VARCHAR2  | Specifies the description of the location.                                                                                                    |
| MANAGER_USER_<br>ID               | Required | NUMBER    | Specifies the user ID of the manager.<br>Used if both MANAGER_USERNAME and<br>MANAGER_LOGON_IDENTIFIER are left<br>blank.                                                                                                    |
| MANAGER_<br>USERNAME              | Required | VARCHAR2  | Specifies the name of the manager.<br>Used if MANAGER_LOGON_IDENTIFIER<br>is left blank.                                                                                                    |
| MANAGER_<br>LOGON_<br>IDENTIFIER  | Required | VARCHAR2  | Specifies the ID of the manager.<br>Depends on the LOGON_METHOD setting<br>in the server.conf file. If LOGON_<br>METHOD = LOGON_ID, the LOGON_<br>IDENTIFIER column must be populated.<br>Otherwise, populate the MANAGER_<br>USERNAME column. |
| RESOURCE_<br>CATEGORY_CODE        | Optional | VARCHAR2  | Specifies the code for the user's category.                                                                                                    |
| RESOURCE_<br>CATEGORY_<br>MEANING | Required | VARCHAR2  | Specifies the description of the user's category.                                                                                                    |
| RESOURCE_<br>TITLE_CODE           | Optional | VARCHAR2  | Specifies the code for the user's title.                                                                                                    |
| RESOURCE_<br>TITLE_MEANING        | Required | VARCHAR2  | Specifies the description of the user's title.                                                                                                    |
| PRODUCT_ID_LIST                   | Optional | VARCHAR2  | Indicates the user's license.                                                                                                    |

Table 2-2. KNTA\_USERS\_INT interface table, continued

### Step 4: Populate the Resource Interface Table

Using SQL\*Loader, your favorite tool, or direct Oracle database-to-database communication, load your data into the required input columns in the following table.

• "RSC\_RESOURCES\_INT" on page 173

See "Table 2-3. RSC\_RESOURCES\_INT interface table" on the next page.

**Caution:** The source data is not validated during import.

| Column                  | Usage    | Data<br>Type     | Description                                                                                   |
|-------------------------|----------|------------------|-----------------------------------------------------------------------------------------------|
| TRANSACTION_            | Optional | Number           | Uniquely identifies each transaction.                                                         |
| ID                      |          |                  | Initialized when interface loading start                                                      |
| PARENT_<br>TRANSACTION_ | Optional | Number           | Provides the transaction ID (from KNTA_USERS_INT) of the parent table being imported.         |
| ID                      |          |                  | If any child table is being used, set the TRANSACTION_<br>ID in KNTA_USERS_INT to this value. |
|                         |          |                  | KNTA_USERS_INT.TRANSACTION_ID                                                                 |
| PARENT_<br>TABLE_NAME   | Optional | Varchar2<br>(30) | Identifies the table associated with this entity.                                             |
| GROUP_ID                | Required | Number           | Groups all the records that should be processed at the same time.                             |
|                         |          |                  | Use only one GROUP_ID each time you run a report.                                             |
|                         |          |                  | Derived from the KNTA_INTERFACE_ GROUPS_S sequence.                                           |
|                         |          |                  | This value should be the same as the parent's GROUP_<br>ID in KNTA_USERS_INT.                 |
| EXISTS_FLAG             | Optional | Varchar2<br>(1)  | Indicates whether or not the user already exists.                                             |
| PROCESS_<br>PHASE       | Optional | Number           | Indicates the current stage of the record as it is being processed.                           |
| PROCESS_<br>STATUS      | Optional | Number           | Indicates the current disposition of the record.                                              |
| CREATED_BY              | Optional | Number           | Identifies the USER_ID (from KNTA_USERS) for the user performing the transaction.             |
|                         |          |                  | If left blank, the value is derived from CREATED_BY_<br>USERNAME.                             |

| Column                   | Usage    | Data<br>Type      | Description                                                                           |
|--------------------------|----------|-------------------|---------------------------------------------------------------------------------------|
| CREATED_BY_<br>USERNAME  | Optional | Varchar2<br>(200) | Identifies the USERNAME (from<br>KNTA_USERS) for the user performing the transaction. |
|                          |          |                   | This is used only if CREATED_BY is left blank.                                        |
|                          |          |                   | If both are left blank, the value is set to                                           |
|                          |          |                   | the user currently running the report.                                                |
| CREATION_                | Optional | Date              | Indicates the transaction date.                                                       |
| DATE                     |          |                   | If left blank, the current date is used.                                              |
| DEST_<br>CREATED_BY      | Optional | Number            | Identifies the USER_ID (from KNTA_USERS) for the user performing the transaction.     |
|                          |          |                   | If left blank, the value is derived from                                              |
|                          |          |                   | CREATED_BY_USERNAME.                                                                  |
|                          |          |                   | If both are left blank, the value is set to the user currently running the report.    |
| DEST_<br>CREATION_       | Optional | Date              | Indicates the date the record is created in the destination (PPM Center instance).    |
| DATE                     |          |                   | If left blank, the value is derived from CREATION_<br>DATE.                           |
| DEST_LAST_<br>UPDATED_BY | Optional | Number            | Identifies the USER_ID (from KNTA_USERS) for the user that last updated the data.     |
|                          |          |                   | If left blank, the value is set to the user currently running the report.             |
| DEST_LAST_               | Optional | Date              | Indicates the date that the user data was last updated.                               |
| UPDATE_DATE              |          |                   | If left blank, the current date is used.                                              |
| DEST_ENTITY_             | Optional | Date              | Indicates the date that the user data was last updated.                               |
| UPD_DATE                 |          |                   | If left blank, the current date is used.                                              |
| SOURCE_                  | Optional | Varchar2          | Specifies the type of external update.                                                |
| TYPE_CODE                |          | (30)              | It is initialized when interface loading starts.                                      |

#### Table 2-3. RSC\_RESOURCES\_INT interface table, continued

| Column                     | Usage    | Data<br>Type      | Description                                                                                                    |
|----------------------------|----------|-------------------|----------------------------------------------------------------------------------------------------|
| SOURCE                     | Optional | Varchar2<br>(100) | Specifies the source of the information.                                                                                                    |
|                            |          |                   | This information is not validated during an import.                                                                                                    |
|                            |          |                   | For example, the name of the third-party application or a value of CONVERSION.                                                                                                    |
| LOGON_                     | Required | Varchar2<br>(200) | Identifies the ID used for the logon. The                                                                                                    |
| IDENTIFIER                 |          |                   | value should be a valid USERNAME in KNTA_USERS.                                                                                                    |
|                            |          |                   | Depends on the LOGON_METHOD setting in the<br>server.conf file. If LOGON_METHOD = LOGON_ID, the<br>LOGON_IDENTIFIER column must be populated.<br>Otherwise, populate the USERNAME column. |
| USERNAME                   | Required | Varchar2<br>(200) | Identifies the name used for the logon.                                                                                                    |
|                            |          |                   | The value should be a valid USERNAME in KNTA_<br>USERS.                                                                                                    |
|                            |          |                   | Depends on the LOGON_METHOD setting in the server.conf file. If LOGON_METHOD = USER_<br>NAME, the USERNAME column must be populated.                                                      |
|                            |          |                   | Otherwise, populate the LOGON_IDENTIFIER column.                                                                                                    |
| RESOURCE_ID                | Optional | Number            | Id of the resource derived from RSC_RESOURCES.<br>This Id refers to the RESOURCE_ID column.                                                                                               |
| USER_ID                    | Optional | Number            | Identifies the user.                                                                                                    |
|                            |          |                   | Derived from valid username or LOGON_IDENTIFIER.                                                                                                    |
| PRIMARY_<br>ROLE_ID        | Optional | Number            | Derived by valid PRIMARY_ROLE_NAME.                                                                                                    |
| PRIMARY_<br>ROLE_NAME      | Required | Varchar2<br>(200) | Existing role name in PPM Center.                                                                                                    |
| TIME_SHEET_<br>POLICY_ID   | Optional | Number            | Derived from valid<br>TIME_SHEET_POLICY_NAME.                                                                                                    |
| TIME_SHEET_<br>POLICY_NAME | Required | Varchar2<br>(200) | Existing time sheet policy name in PPM Center.                                                                                                    |
| TM_<br>APPROVER_ID         | Optional | Number            | Derived from valid TM_APPROVER_USERNAME or TM_APPROVER_IDENT                                                                                                    |

| Column                                 |          | Data              | face table, continued                                                                                                    |
|----------------------------------------|----------|-------------------|----------------------------------------------------------------------------------------------------|
|                                        | Usage    | Туре              | Description                                                                                                    |
| TM_<br>APPROVER_<br>USERNAME           | Optional | Varchar2<br>(200) | Username of time sheet approver. Depends on the<br>LOGON_METHOD setting in the server.conf file. If<br>LOGON_METHOD = USER_NAME, the TM_<br>APPROVER_USERNAME column must be populated<br>for the user import. Otherwise, populate the TM_<br>APPROVER_IDENT column. |
| TM_<br>APPROVER_<br>IDENT              | Optional | Varchar2<br>(200) | LOGON_IDENTIFIER of time sheet approver. Depends<br>on the LOGON_METHOD setting in the server.conf<br>file. If LOGON_METHOD = LOGON_ID, this column<br>should be populated. Otherwise, populate the TM_<br>APPROVER_USERNAME column.                                 |
| TM_BILLING_<br>APPROVER_ID             | Optional | Number            | Derived from valid TM_BILLING_APPROVER_<br>USERNAME or TM_BILLING_APPROVER_IDENT.                                                                                                    |
| TM_BILLING_                            | Optional | Varchar2          | Username of time sheet billing approver.                                                                                                    |
| APPROVER_<br>USERNAME                  |          | (200)             | Depends on the LOGON_METHOD setting in the<br>server.conf file. If LOGON_METHOD = USER_<br>NAME, the TM_BILLING_APPROVER_USERNAME<br>column must be populated for the user import.<br>Otherwise, populate the TM_BILLING_APPROVER_<br>IDENT column.                  |
| TM_BILLING_                            | Optional | Varchar2          | LOGON_IDENTIFIER of time sheet billing approver.                                                                                                    |
| APPROVER_<br>IDENT                     |          | (200)             | Depends on the LOGON_METHOD setting in the server.conf file. If LOGON_METHOD = LOGON_ID, this column should be populated. Otherwise, populate the TM_BILLING_APPROVER_USERNAME column.                                                                               |
| TM_ENABLED_<br>FLAG                    | Optional | char              | Indicates if the time management is enabled for this resource.                                                                                                    |
| TM_NOTIFS_<br>ENABLED_FLAG             | Optional | char              | Indicates if this resource should recieve time management notifications.                                                                                                    |
| TIME_SHEET_<br>APPROVER_<br>SEC_GRP_ID | Optional | Number            | Derived by correct TM_APPROVER_SEC_GRP_<br>NAME                                                                                                    |
| TM_<br>APPROVER_<br>SEC_GRP_<br>NAME   | Optional | Varchar2<br>(200) | Existing security group name in PPM Center.                                                                                                    |

| Column                                    | Usage    | Data<br>Type      | Description                                           |
|-------------------------------------------|----------|-------------------|-------------------------------------------------------|
| BILLING_<br>APPROVER_<br>SEC_GRP_ID       | Optional | Number            | Derived from valid BILLING_APPROVER_SEC_GRP_<br>NAME. |
| BILLING_<br>APPROVER_<br>SEC_GRP_<br>NAME | Optional | Varchar2<br>(200) | Existing security group name in PPM Center.           |
| USER_DATA(N)                              | Optional | Varchar2<br>(200) | User data segment.<br>N is 1 to 100.                  |
| VISIBLE_<br>USERDATA(N)                   | Optional | Varchar2<br>(200) | User data segment.<br>N is 1 to 100                   |

### Step 5: Start the Import

To import data from the interface tables, the Import Users report is used.

The Import Users report:

- Queries the KNTA\_USERS\_INT interface table for active records matching the given selection criteria.
- Queries the KNTA\_USER\_SECURITY\_INT table.
- Validates the user information.
- Imports validated users into PPM Center tables. Partial imports are not allowed. Users with one or more failed fields are not imported.
- Reports on the results of the execution, listing the specified users that failed validation and the specific validation errors they encountered.

To run the Import Users report:

- 1. Log on to PPM Center.
- 2. From the menu bar, select **Open > Reports > Create Report**.

The Submit New Report page appears.

3. Select Administrative from the Report Category.

Open Interface Guide and Reference Chapter 2: User Open Interface

The page is updated showing the list of administrative reports.

4. Select Import Users.

Open Interface Guide and Reference Chapter 2: User Open Interface

The Submit Report: Import Users window appears.

|                                                |                                                                                                    | Submit | Cancel       |
|------------------------------------------------|----------------------------------------------------------------------------------------------------|--------|--------------|
| Report Parameters                              |                                                                                                    |        | Restore Defa |
| *Group Id:                                     |                                                                                                    |        |              |
| Source Code:                                   |                                                                                                    |        |              |
| Run Import?                                    |                                                                                                    |        |              |
| Show Successful Transactions?                  |                                                                                                    |        |              |
| Show Failed Transactions?                      |                                                                                                    |        |              |
| *Default Password                              | (Blank) Enter                                                                                                    |        |              |
| Security Groups:                               |                                                                                                    |        |              |
| *User Security Group Action                    |                                                                                                    |        |              |
| Add Missing Security Groups?                   | © Yes ◎ No                                                                                                    |        |              |
| Disable Users Not Imported?                    | © Yes ◉ No                                                                                                    |        |              |
| Keep existing values for empty columns?        | Yes      No     No |        |              |
| Product Licenses:                              |                                                                                                    |        |              |
| Product Licenses Action:                       |                                                                                                    |        |              |
| Region for Resource (Override default region): |                                                                                                    |        |              |
| LDAP Import?                                   | © Yes ◉ No                                                                                                    |        |              |
| LDAP Import PPM User Only?                     | ◯ Yes .                                                                                                    |        |              |
| Search DN:                                     |                                                                                                    |        |              |
| Search Filter:                                 |                                                                                                    |        |              |
| User Authentication Mode:                      | LDAP                                                                                                    |        |              |
| Link User Security Groups from LDAP Groups:    | 🔿 Yes 💿 No                                                                                                    |        |              |
| Import Modified:                               | 🔘 Yes 🔘 No                                                                                                    |        |              |
| Scheduling and Output Options                  |                                                                                                    |        |              |
| Run Report Immediately                         |                                                                                                    |        |              |
| Run Report On:                                 | 9<br>1                                                                                                    |        |              |
| Repeat Every                                   | Hours 🔻 Until                                                                                                    |        |              |
| Send email to: Admin User                      | a when report is finished                                                                                                    |        |              |

5. Complete the fields, as described in the following table.

Required fields are denoted with a red asterisk next to the field on the screen. Depending on your selections, the required fields may vary.

The Import Users report has several parameters for controlling the behavior of the program execution. Pay special attention to:

- Product Licenses
- LDAP Import Set this field to No
- Search Filter
- User Authentication Mode
- Link User Security Groups from LDAP Groups
- Import Modified

**Note:** Although security groups can be different, all users imported in a single execution of the Import Users report must have the same user privileges. To set different attributes (security groups or product permissions) for imported users, it is necessary to run the report multiple times.

Caution: USER\_DATA for users is not validated as part of an import.

| Field Name  | Description                                                                                                    |
|-------------|----------------------------------------------------------------------------------------------------|
| Group Id    | Specifies the group ID for which the interface program should be run. The interface program will only look for records with this value in the GROUP_ID column. This is useful when importing a batch of packages.                                                                                                 |
| Source Code | Indicates whether or not to set the SOURCE_CODE column of the final requests created with a free-form text code. This is used as an indicator of how the request was created for auditing or testing purposes.<br>For an LDAP import, set to LDAP_IMPORT.                                                         |
| Run Import? | <ul> <li>If set to Yes. Indicates that the program will process the records in the interface table and try to import them.</li> <li>If set to No. Indicates that the program will report on the records in the interface table. This option is useful when auditing prior executions of the interface.</li> </ul> |

| Field Name                                             | Description                                                                                                    |
|--------------------------------------------------------|----------------------------------------------------------------------------------------------------|
| Show<br>Successful<br>Transactions?                    | Option to show users that were successfully imported.                                                                                                    |
| Show Failed<br>Transactions?                           | Option to show users that were not successfully imported.                                                                                                    |
| Default<br>Password                                    | Specifies a default password.                                                                                                    |
| Security<br>Groups                                     | Specifies security groups that have the right to access this group of users.                                                                                                    |
| User Security<br>Group Action                          | Selects action to perform (Add/Drop, Add, Drop, or Overwrite).                                                                                                    |
| Add Missing<br>Security<br>Groups?                     | Option to add missing security groups.                                                                                                    |
| Disable Users<br>Not Imported                          | Option to disable users left in PPM Center after the import.<br>For example, user A and B exist in PPM Center, and you want to import C<br>and D using this report. When you specify Yes for this option, then A and B<br>are disabled after you run the report. |
| Keep existing<br>values for<br>empty<br>columns?       | Option to keep existing values stored for empty columns.                                                                                                    |
| Product<br>Licenses                                    | Selects the product license the imported users will have.                                                                                                    |
| Region for<br>Resource<br>(Override<br>default region) | Selects the region for the imported users.<br>If no region is specified, the system default region is used.                                                                                                    |
| LDAP Import                                            | Option to perform LDAP import.<br>Set this to <b>Yes</b> if the authentication mode in the server.conf file contains LDAP or an Exchange server (NTLM).                                                                                                    |
| LDAP Import<br>PPM User Only                           | Option to perform LDAP import of only PPM Center users.                                                                                                    |

| Field Name                                          | Description                                                                        |
|-----------------------------------------------------|------------------------------------------------------------------------------------|
| Search Filter                                       | Specifies the search filter using syntax of the conditions on PPM Center commands. |
|                                                     | See "Examples of Search Filter Values" below.                                      |
| Search DN                                           | Specifies the search filter using syntax of the conditions on PPM Center commands. |
| User<br>Authentication<br>Mode                      | Selects a user authentication mode. (LDAP or NTLM only)                            |
| Link User<br>Security<br>Groups from<br>LDAP Groups | Option to link security groups from LDAP Groups. (LDAP or NTLM only)               |
| Import Modified                                     | Option to modify the import. (LDAP or NTLM only)                                   |

- 6. (Optional) To test the process, set the Run Import field to No.
- 7. Click Submit.

For more information on the server.conf file, see the *Installation and Administration Guide*.

### **Examples of Search Filter Values**

The following filter returns objects that match "Babs Jensen".

(cn=Babs Jensen)

The following filter returns objects that do not match "Tim Howes".

(!(cn=Tim Howes))

The following filter returns all people who's names match Jensen or whose name contains the string "Babs J".

(&(objectClass=Person)(|(sn=Jensen)(cn=Babs J\*)))

The following filter returns objects that would help you find variations on the spelling of University of Michigan.

(o=univ\*of\*mich\*)

This filter returns all Development objects that match: test1, test2, or test3.

(&(ou=Development)(|(uid=test1)(uid=test2)(uid=test3)))

### Step 6: Verify Successful Completion

If any customizations to the import process have been made, it is extremely important to confirm that the import was successful.

To confirm that the import process completed successfully:

1. Click **View Report** to review the results of the import.

This report identifies any errors with the import.

2. If errors are present, start your troubleshooting by referring to "Correcting Failures" on page 41.

All interface tables are automatically cleared by the purge service. The purging process depends on the following parameters in the server.conf file:

- ENABLE\_INTERFACE\_CLEANUP. Enables or disables the purge process.
- DAYS\_TO\_KEEP\_INTERFACE\_ROWS. Determines the number of days that records are retained in the interface tables.

For more information on the server.conf file, see the Installation and Administration Guide.

### Performing an LDAP Import

### Step 1: Determine the Security Groups

Decide which users should have which security groups linked to them.

When importing users, it is possible to specify how the user is assigned to specific security groups. This is accomplished using a combination of the following fields from the Import Users report:

- Security Groups
- Security Groups Action
- Link Security Groups from LDAP Groups

When you reach "Step 6: Start the Import" on page 36, you need to be able to specify the following:

- Add selected security groups to the group of users.
- Drop selected security groups from the user definitions.
- Add some security groups to the user definitions while dropping others. When using this

ADD/DROP option, the KNTA\_USER\_SECURITY\_INT table must also be populated. However, security information can be directly obtained from the LDAP server.

- Overwrite the security group specification to include only the specified security groups. This deletes all references to the user's security groups and replaces them with the selected ones.
- Add missing security groups. This creates a new security group, but does not link the user to that security group.

### Step 2: Add/Drop Security Groups

This is an optional step. If you decide that you want to use the ADD/DROP option, see "Step 2: Add and Drop Security Groups" on page 10.

### Step 3: Add KNTAUser Attribute

Adding the KNTAUser attribute to users on an LDAP server is a convenient way to mark users for importing, when LDAP Import PPM User Only is set to Yes. It is not a required step. LDAP Import PPM User Only can be set to No, and the Search Filter field used to query for the attribute of your choice. If LDAP Import PPM User Only is set to Yes on the Import Users report, only the LDAP users with the KNTAUser attribute are imported. To apply the KNTAUser attribute to users on an LDAP server, it is necessary to run a command locally on the server machine.

- 1. Log on to the PPM Center server machine.
- 2. Navigate to <*PPM\_Home*>/bin directory, where <*PPM\_Home*> represents the installation path for PPM Center.
- 3. Open a bash shell.
- 4. Log on as an LDAP user who has privileges to modify the LDAP schema.
- 5. To execute the kLdap.sh command, either:
  - Type kLdap.sh

A prompt for a number of LDAP server parameters appears. Provide the requested information.

Type kLdap.sh -s

The LDAP parameters are read from the server.conf file and no additional information are requested.

**Note:** LDAP users can only logon in PPM Center-only mode if they have a password defined in PPM Center. Also, if the server is in PPM Center-only mode, PPM Center passwords can be set

for LDAP users. These passwords are not required.

For more information on the server.conf file, see the Installation and Administration Guide.

### Step 4: Map LDAP Attribute

You can map the attributes on the LDAP server to attributes used by the PPM Server. Some of this mapping occurs by default, but it can also be controlled using the procedure in this section.

To map LDAP attributes:

1. Navigate to the following file:

<PPM\_Home>/integration/ldap/LdapAttribute.conf

where < PPM\_Home> represents the installation path for PPM Center.

- 2. (Optionally) Refer to the Sample files for a sample showing mapping to a Red Hat Directory Server and an Active Directory Server. The default mapping is for a Red Hat Directory Server.
- 3. Edit the file using the tool of your choice.
- 4. Map the attribute according to your needs.

The LdapAttribute.conf file is described in the Installation and Administration Guide.

### Step 5: Configure the PPM Server

Several PPM Server parameters need to be considered when performing a user import from an LDAP server.

To set parameters in the server.conf file:

1. Navigate to the following:

<PPM\_Home>/server.conf

where < PPM\_Home> represents the installation path for PPM Center.

- 2. Changing the parameters as necessary.
- 3. Stop and restart the PPM Server.

For more information on the server.conf file, see the Installation and Administration Guide.

### Step 6: Start the Import

To import data from the interface tables, the Import Users report is used.

The Import User report:

- Populates the interface tables with records from the LDAP server.
- Validates the user information.
- Imports validated users into PPM Center tables. Partial imports are not allowed. Users with one or more failed fields are not imported.
- Reports on the results of the execution, listing the specified users that failed validation and the specific validation errors they encountered.

**Note:** You can import users from Org Units that do not have unique names but are of different hierarchical levels. A **Hierarchy** column or option is added to pages or popup windows that are related to Org Units to help differentiate the hierarchical levels of the Org Units you import.

To run the Import Users report:

- 1. Log on to PPM Center.
- 2. From the menu bar, select **Open > Reports > Create Report**.

The Submit Report page appears.

3. Select Administrative from the Report Category.

The page is updated showing the list of administrative reports.

4. Select Import Users.

Open Interface Guide and Reference Chapter 2: User Open Interface

The Submit Report: Import Users window appears.

| Submit Report: Import Users                    |                           |        |              |
|------------------------------------------------|---------------------------|--------|--------------|
|                                                |                           | Submit | Cancel       |
| Report Parameters                              |                           |        | Restore Defa |
| *Group ld:                                     |                           |        |              |
| Source Code:                                   |                           |        |              |
| Run Import?                                    | Yes      No     No        |        |              |
| Show Successful Transactions?                  | • Yes No                  |        |              |
| Show Failed Transactions?                      | • Yes 🔘 No                |        |              |
| *Default Password                              | (Blank) Enter             |        |              |
| Security Groups:                               |                           |        |              |
| *User Security Group Action                    |                           |        |              |
| Add Missing Security Groups?                   | O Yes O No                |        |              |
| Disable Users Not Imported?                    | Ves 💿 No                  |        |              |
| Keep existing values for empty columns?        | • Yes 🔘 No                |        |              |
| Product Licenses:                              |                           |        |              |
| Product Licenses Action:                       |                           |        |              |
| Region for Resource (Override default region): |                           |        |              |
| LDAP Import?                                   | 🔘 Yes 🔘 No                |        |              |
| LDAP Import PPM User Only?                     | Ves 💿 No                  |        |              |
| Search DN:                                     |                           |        |              |
| Search Filter:                                 |                           |        |              |
| User Authentication Mode:                      | LDAP                      |        |              |
| Link User Security Groups from LDAP Groups:    | Ves 🖲 No                  |        |              |
| Import Modified:                               | 🔘 Yes 🔘 No                |        |              |
| Scheduling and Output Options                  |                           |        |              |
| Run Report Immediately                         |                           |        |              |
| 🔘 Run Report On:                               | 2                         |        |              |
| Repeat Every                                   | Hours 🔻 Until             | P.     |              |
| Send email to: Admin User                      | a when report is finished |        |              |

5. Complete the fields as described in "Complete the fields, as described in the following table. " on

#### page 31

The Import Users report has several parameters for controlling the behavior of the program execution. Pay special attention to:

- Product Licenses
- LDAP Import Set this field to Yes
- Search Filter
- User Authentication Mode
- Link User Security Groups from LDAP Groups
- Import Modified

**Note:** All users imported using the Import Users report have the same user privileges. To set different attributes (security groups or product permissions) for imported users, it is necessary to run the report multiple times.

Caution: USER\_DATA for users is not validated as part of an import.

Note: Remember that test the process by setting the Run Import field to No.

### Step 7: Verify Successful Completion

If any customizations to the import process have been made, it is extremely important to confirm that the import was successful.

To confirm that the import process completed successfully:

1. Click View Report to review the results of the import.

This report identifies any errors with the import.

2. If errors are present, start your troubleshooting by referring to "Correcting Failures" on the next page.

All interface tables are automatically cleared by the purge service. The purging process depends on the following parameters in the server.conf file:

- ENABLE\_INTERFACE\_CLEANUP. Enables or disables the purge process.
- DAYS\_TO\_KEEP\_INTERFACE\_ROWS. Determines the number of days that records are retained in the interface tables.

For more information on the server.conf file, see the Installation and Administration Guide.

## **Correcting Failures**

When a user is successfully imported, information stored in the interface tables is not deleted, and no additional action is required. It is possible to view and process the user with the standard interface.

For users that fail to import, you should:

- 1. Examine the audit report from the open interface report.
- 2. Identify the failed records and the specific reasons for each failure.
- 3. (Optional) Depending on the reasons, correct the problem as necessary.

Failures may be due to:

- A mapping problem between the source data and existing data in PPM Center.
- Missing information that cannot be defaulted.

For example, users require a username. If the username columns are left blank for records in the user interface table, the records fail validation. To correct this, the custom program or procedure that inserts records into the interface table needs to be modified to include this required data.

A large volume of data being imported. If you suspect that this is the problem, confirm this
hypothesis by importing a smaller number of records, then checking to see if the error message
persists.

**Note:** During the initial implementation of the open interface, the mapping between the third-party source and PPM Center should be thoroughly reviewed and the load programs thoroughly tested in a testing instance.

It is good practice to monitor executions of the open interface and periodically monitor the import of desired data into PPM Center.

# Chapter 3: Organization Unit Open Interface

## Organization Unit Open Interface Overview

PPM Center includes an interface for importing information. This open interface can import organizational models from third-party systems including LDAP databases, internally developed organization modeling systems, or human resources systems.

You should periodically synchronize the organizational model in PPM Center with the authoritative data source within your company. The synchronization process involves importing organization unit attributes of the various resources into the following interface tables:

- "KRSC\_ORG\_UNITS\_INT" on page 177
- "KRSC\_ORG\_UNIT\_MEMBERS\_INT" on page 181
- "KNTA\_USERS\_INT" on page 163

These interface tables are described in "Open Interface Data Models" on page 114. The columns that can be used when importing organizational models are detailed in this chapter.

The Organization Unit Open Interface supports:

- Simple imports
- LDAP imports

For information on mapping your organization model, see the *HP Resource Management User's Guide*. For information on user report types and running reports, see the *Reports Guide and Reference*. To review the LDAP authentication process, see "LDAP Authentication" on page 194.

## Performing a Simple Import

### Step 1: Load the Users

Load the users or resources into PPM Center by either:

• Running the Import Users report.

For details, see "Performing a Simple Import" on page 10

• Using SQL\*Loader, your favorite tool, or direct Oracle database-to-database communication, load your data into the KNTA\_USERS\_INT interface table.

The specific fields in the KNTA\_USERS\_INT interface table that need to be populated are specified in "Table 2-2. KNTA\_USERS\_INT interface table" on page 15.

#### Step 2: Populate the Interface Tables

Using SQL\*Loader, your favorite tool, or direct Oracle database-to-database communication, load your data into the required input columns in the following tables:

- "KRSC\_ORG\_UNITS\_INT" on page 177
- "KRSC\_ORG\_UNIT\_MEMBERS\_INT" on page 181

See "Table 3-1. KRSC\_ORG\_UNITS\_INT interface table" below and "Table 3-2. KRSC\_ORG\_UNIT\_ MEMBERS\_INT interface table" on page 47.

Caution: User data is not validated during import.

| Column             | Usage    | Data Type | Description                                                                                                    |
|--------------------|----------|-----------|----------------------------------------------------------------------------------------------------|
| TRANSACTION_<br>ID | Required | NUMBER    | Uniquely identifies each transaction.                                                                                                    |
| DATA_LANG          | 1        | VARCHAR2  | Specifies the language of the data being imported, so<br>it can be properly validated in the respective<br>language.<br>If no value is provided, then the language context is<br>the same as the system language of the PPM Center<br>instance into which the data is being imported. |
| GROUP_ID           | Required | NUMBER    | Groups all the records that should be processed at<br>the same time.<br>Use only one GROUP_ID each time you run a report.<br>Derived from the KNTA_INTERFACE_GROUPS_S<br>sequence.                                                                                                    |
| EXISTS_FLAG        | Optional | VARCHAR2  | Indicates whether or not the organization unit already exists.                                                                                                    |

Table 3-1. KRSC\_ORG\_UNITS\_INT interface table

| Column                   | Usage    | Data Type | Description                                                                          |
|--------------------------|----------|-----------|--------------------------------------------------------------------------------------|
| PROCESS_<br>PHASE        | Optional | NUMBER    | Indicates the current stage of the record as it is being processed.                  |
|                          |          |           | See "Process State Information" on page 195 for details.                             |
| PROCESS_                 | Optional | NUMBER    | Indicates the current disposition of the record.                                     |
| STATUS                   |          |           | See "Process State Information" on page 195 for details.                             |
| CREATED_BY               | Optional | NUMBER    | Identifies the USER_ID (from KNTA_USERS) for the user performing the transaction.    |
|                          |          |           | If left blank, the value is derived from CREATED_<br>BY_USERNAME.                    |
| CREATED_BY_<br>USERNAME  | Optional | VARCHAR2  | Identifies the USERNAME (from KNTA_USERS) for the user performing the transaction.   |
|                          |          |           | This is used only if CREATED_BY is left blank.                                       |
|                          |          |           | If both are left blank, the value is set to the user currently running the report.   |
| CREATION_                | Optional | DATE      | Indicates the transaction date.                                                      |
| DATE                     |          |           | If left blank, the current date is used.                                             |
| DEST_<br>CREATED_BY      | Optional | NUMBER    | Identifies the USER_ID (from KNTA_USERS) for the user performing the transaction.    |
|                          |          |           | If left blank, the value is derived from CREATED_<br>BY_USERNAME.                    |
|                          |          |           | Ig both are left blank, the value is set to the user currently running the report.   |
| DEST_<br>CREATION_       | Optional | DATE      | Indicates the date the record is created in the destination (PPM Center instance).   |
| DATE                     |          |           | If left blank, the value is derived from CREATION_<br>DATE.                          |
| DEST_LAST_<br>UPDATED_BY | Optional | NUMBER    | Identifies the USER_ID (from KNTA_USERS) for the user that last updated the data.    |
|                          |          |           | If left blank, the value is set to the set to the user currently running the report. |

| Table 3-1. KRSC | ORG UNITS | _INT interface table, | continued |
|-----------------|-----------|-----------------------|-----------|
|                 |           |                       |           |

| Column                    | Usage    | Data Type | Description                                                                                        |
|---------------------------|----------|-----------|----------------------------------------------------------------------------------------------------|
| DEST_LAST_<br>UPDATE_DATE | Optional | DATE      | Indicates the date that the organization data was last updated.                                    |
|                           |          |           | If left blank, the current date is used.                                                           |
| DEST_ENTITY_<br>UPD_DATE  | Optional | DATE      | Indicates the date that either the organization or membership data was last updated.               |
|                           |          |           | If left blank, the current date is used.                                                           |
| SOURCE                    | Required | VARCHAR2  | Specifies the source of the information. This information is not validated during an import.       |
|                           |          |           | For example, the name of the third-party application or a value of CONVERSION.                     |
| SOURCE_                   | Required | VARCHAR2  | Specifies the type of external update.                                                             |
| TYPE_CODE                 |          |           | This should be a specific interface or migrator name, left blank, or have a value of INTERFACE_WF. |
| ORG_UNIT_ID               | Optional | NUMBER    | Identifies the organization unit ID.                                                               |
|                           |          |           | For new organization units, the value is derived from the KRSC_ORG_UNITS_S sequence.               |
|                           |          |           | For existing organization units, if left blank, the value is derived from ORG_UNIT_NAME.           |
| ORG_UNIT_<br>NAME         | Required | VARCHAR2  | Identifies the organization unit name.                                                             |
| PARENT_ORG_               | Optional | NUMBER    | Identifies the parent unit ID for the organization unit.                                           |
| UNIT_ID                   |          |           | If left blank, the value is derived from PARENT_<br>ORG_UNIT_NAME.                                 |
| PARENT_ORG_<br>UNIT_NAME  | Required | VARCHAR2  | Identifies the parent unit name for the organization unit.                                         |
|                           |          |           | If left blank, then the organization unit appears as a top level unit in the organization model.   |
| MANAGER_ID                | Optional | NUMBER    | Identifies the manager associated with the organization unit.                                      |
|                           |          |           | If left blank, the value is derived from MANAGER_<br>USERNAME.                                     |
| MANAGER_<br>USERNAME      | Required | VARCHAR2  | Specifies the name of the manager.                                                                 |

| Table 3-1. KRSC_ORG_UNITS_INT interface table, continued |
|----------------------------------------------------------|
|----------------------------------------------------------|

| Column                           | Usage    | Data Type | Description                                                                                                    |
|----------------------------------|----------|-----------|----------------------------------------------------------------------------------------------------|
| MANAGER_<br>LOGON_<br>IDENTIFIER | Required | VARCHAR2  | Specifies the ID of the manager.<br>Depends on the LOGON_METHOD setting in the<br>server.conf file. If LOGON_METHOD = LOGON_<br>ID, the MANAGER_LOGON_IDENTIFIER column<br>must be populated. Otherwise, the MANAGER_<br>USERNAME column must be populated. |
| DEPARTMENT_<br>CODE              | Optional | VARCHAR2  | Specifies the code for the department.                                                                                                    |
| DEPARTMENT_<br>MEANING           | Required | VARCHAR2  | Specifies the description of the department.                                                                                                    |
| LOCATION_<br>CODE                | Optional | VARCHAR2  | Specifies the code for the location.                                                                                                    |
| LOCATION_<br>MEANING             | Required | VARCHAR2  | Specifies the description of the location.                                                                                                    |
| CATEGORY_<br>CODE                | Optional | VARCHAR2  | Specifies the code for the category.                                                                                                    |
| CATEGORY_<br>MEANING             | Required | VARCHAR2  | Specifies the description of the category.                                                                                                    |
| ENABLED_FLAG                     | Optional | VARCHAR2  | Indicates whether or not the organization unit is enabled upon import.                                                                                                    |
| USER_DATA_<br>SET_CONTEXT_<br>ID | Required | NUMBER    | Sets the context identifier for the USER_DATA fields.<br>Supply this or ORG_UNIT_USERNAME.                                                                                                    |
| DISTINGUISH_<br>NAME             | Required | VARCHAR2  | Specifies the distinguished name for the organization<br>unit in the following format:<br>0U=>Sub0U1=>SubSub0U1<br>0U=>Sub0U2                                                                                                    |
| PARENT_<br>DISTINGUISH_<br>NAME  | Required | VARCHAR2  | Specifies the distinguished name for the parent<br>organization unit in the following format:<br>0U=>Sub0U1<br>0U                                                                                                    |

| Column                                            | Usage    | Data Type | Description                                                                                                    |
|---------------------------------------------------|----------|-----------|----------------------------------------------------------------------------------------------------|
| USER_DATA1<br>VISIBLE_USER_<br>DATA1              | Required | VARCHAR2  | Specifies the user-defined fields attached to the user screen.<br>This is required only if user data is defined. |
| through<br>USER_DATA20<br>VISIBLE_USER_<br>DATA20 |          |           | This information is not validated nor does it have a default value.                                              |

| Table 3-2  | KRSC  | ORG UN | FRS INT in | nterface table |
|------------|-------|--------|------------|----------------|
| Table J-2. | 11100 |        |            |                |

| Column             | Usage | Data Type                                                | Description                                                                       |
|--------------------|-------|----------------------------------------------------------|-----------------------------------------------------------------------------------|
| TRANSACTION_<br>ID | I     | NUMBER                                                   | Uniquely identifies each transaction.                                             |
| GROUP_ID           | I     | NUMBER                                                   | Groups all the records that should be processed at the same time.                 |
|                    |       |                                                          | Use only one GROUP_ID each time you run a report.                                 |
|                    |       |                                                          | Derived from the KNTA_INTERFACE_GROUPS_S sequence.                                |
| EXISTS_FLAG        | 0     | VARCHAR2                                                 | Indicates whether or not the organization unit already exists.                    |
| PROCESS_<br>PHASE  | 0     | NUMBER                                                   | Indicates the current stage of the record as it is being processed.               |
|                    |       |                                                          | See "Process State Information" on page 195 for details.                          |
| PROCESS_           | 0     | NUMBER                                                   | Indicates the current disposition of the record.                                  |
| STATUS             |       | See "Process State Information" on page 195 for details. |                                                                                   |
| CREATED_BY         | I/O   | NUMBER                                                   | Identifies the USER_ID (from KNTA_USERS) for the user performing the transaction. |
|                    |       |                                                          | If left blank, the value is derived from CREATED_BY_<br>USERNAME.                 |

| Column                    | Usage        | Data Type | Description                                                                                  |
|---------------------------|--------------|-----------|----------------------------------------------------------------------------------------------|
| CREATED_BY_<br>USERNAME   | I/O VARCHAR2 |           | Identifies the USERNAME (from KNTA_USERS) for the user performing the transaction.           |
|                           |              |           | This is used only if CREATED_BY is left blank.                                               |
|                           |              |           | If both are left blank, the value is set to the user currently running the report.           |
| CREATION_                 | I            | DATE      | Indicates the transaction date.                                                              |
| DATE                      |              |           | If left blank, the current date is used.                                                     |
| DEST_<br>CREATED_BY       | I/O          | NUMBER    | Identifies the USER_ID (from KNTA_USERS) for the user performing the transaction.            |
|                           |              |           | If left blank, the value is derived from CREATED_BY_<br>USERNAME.                            |
|                           |              |           | If both are left blank, the value is set to the user currently running the report.           |
| DEST_<br>CREATION_        | I/O          | DATE      | Indicates the date the record is created in the destination (PPM Center instance).           |
| DATE                      |              |           | If left blank, the value is derived from CREATION_<br>DATE.                                  |
| DEST_LAST_<br>UPDATED_BY  | I/O          | NUMBER    | Identifies the USER_ID (from KNTA_USERS) for the user that last updated the data.            |
|                           |              |           | If left blank, the value is set to the user currently running the report.                    |
| DEST_LAST_<br>UPDATE_DATE | I/O          | DATE      | Indicates the date that the membership data was last updated.                                |
|                           |              |           | If left blank, the current date is used.                                                     |
| DEST_ENTITY_<br>UPD_DATE  | I/O          | DATE      | Indicates the date that either the organization or membership data was last updated.         |
|                           |              |           | If left blank, the current date is used.                                                     |
| SOURCE                    | I            | VARCHAR2  | Specifies the source of the information. This information is not validated during an import. |
|                           |              |           | For example, the name of the third-party application or a value of CONVERSION.               |

| Column                            | Usage | Data Type | Description                                                                                                    |
|-----------------------------------|-------|-----------|----------------------------------------------------------------------------------------------------|
| SOURCE_                           | I     | VARCHAR2  | Specifies the type of external update.                                                                                                    |
| TYPE_CODE                         |       |           | This should be a specific interface or migrator name, left blank, or have a value of INTERFACE_WF.                                                                                                |
| ORG_UNIT_                         | I/O   | NUMBER    | Identifies the organization unit member.                                                                                                    |
| MEMBER_ID                         |       |           | This is normally left blank and is derived from the KRSC_ORG_UNIT_MEMBER_S sequence.                                                                                                    |
| ORG_UNIT_ID                       | I/O   | NUMBER    | Identifies the organization unit ID.                                                                                                    |
|                                   |       |           | This is normally left blank and is derived from KRSC_<br>ORG_UNITS.                                                                                                    |
| ORG_UNIT_<br>NAME                 | I     | VARCHAR2  | Identifies the parent unit name for the organization unit.                                                                                                    |
| USER_ID                           | I/O   | NUMBER    | Identifies the user.                                                                                                    |
|                                   |       |           | For existing users, this refers to the USER_ID column in KNTA_USERS.                                                                                                    |
|                                   |       |           | This is normally left blank and is derived from the KNTA_USERS_S sequence.                                                                                                    |
| USERNAME                          | I     | VARCHAR2  | Identifies the name used for the logon. The value should be a valid USERNAME in KNTA_USERS.                                                                                                    |
|                                   |       |           | Depends on the LOGON_METHOD setting in the server.conf file. If LOGON_METHOD = USER_<br>NAME, the USERNAME column must be populated for the user import. Otherwise, populate the LOGON_ID column. |
| LOGON_<br>IDENTIFIER              | I     | VARCHAR2  | Identifies the ID used for the logon. The value should be a valid USERNAME in KNTA_USERS.                                                                                                    |
|                                   |       |           | Depends on the LOGON_METHOD setting in the server.conf file. If LOGON_METHOD = LOGON_ID, the LOGON_ID column must be populated. Otherwise, populate the USERNAME column.                          |
| ORG_UNIT_<br>DISTINGUISH_<br>NAME | I     | VARCHAR2  | Specifies the distinguished name for the organization unit.                                                                                                    |

| Table 3-2. KRSC_ORG_UNIT_MEMBERS | _INT interface table, continued |
|----------------------------------|---------------------------------|
|----------------------------------|---------------------------------|

### Step 3: Start the Import

To import data from the interface tables, the Run PPM Organization Unit Interface report is used.

The Run PPM Organization Unit Interface report:

- Queries the KRSC\_ORG\_UNITS\_INT interface table for active records matching the given selection criteria
- Queries the KRSC\_ORG\_UNIT\_MEMBERS\_INT interface table
- Queries the KNTA\_USERS\_INT interface table
- Validates the organization information
- Imports validated organization units, organization unit members, and any new users into PPM Center tables
- Updates the KNTA\_SECURITY\_GROUPS table with information derived from the import
- Reports on the results of the execution, listing the specified organization units and organization members that failed validation, and the specific validation errors were encountered

To run the Run PPM Organization Unit Interface report:

- 1. Log on to PPM Center.
- 2. From the menu bar, select **Open > Reports > Create Report**.

The Submit New Report page appears.

3. Select Administrative from the Report Category.

The page is updated showing the list of administrative reports.

4. Select Run PPM Organization Unit Interface.

| The Submit Repo | ort: Run PPM | Organization L | Jnit Interface | window appears. |
|-----------------|--------------|----------------|----------------|-----------------|
|                 |              |                |                |                 |

| Source Code:<br>'Run Import:  • Yes  No<br>Show Successful Transactions:  • Yes  No<br>Show Failed Transactions:  • Yes  No<br>Default Password (Blank)  Imme<br>Org Unit Member Action No Changes to Existing Members<br>Add Missing Security Groups?  • Yes  No<br>Disable Users Not Imported • Yes  No<br>Steep existing values for empty columns?<br>* Yes  No<br>Region for Org Unit:<br>LDAP Import • Yes  No<br>Extensible Search Filter:<br>User Authenication Mode  • Yes  No<br>Extensible Search Filter:<br>User Authenication Mode  • Yes  No<br>Product Licenses:  • The Autom Imported • Yes  No<br>Product Licenses:  • The Autom Imported • Yes  No<br>* Run Report Immediately                                                                                                    |                                        |                                | Submit | Cancel          |
|----------------------------------------------------------------------------------------------------|----------------------------------------|--------------------------------|--------|-----------------|
| Source Code:<br>Run Import:<br>Run Import:<br>Show Successful Transactions:<br>© Yes © No<br>Default Password<br>Default Password<br>Default Password<br>Blank © mere<br>Org Unit Member Action<br>No Changes to Existing Members<br>Add Missing Security Groups?<br>© Yes © No<br>Disable Users Not Imported<br>© Yes © No<br>Regen for Org Unit:<br>LDAP Import<br>C Yes © No<br>Extensible Search Filter:<br>Juser Authenication Mode<br>LDAP<br>mport Modified:<br>© Yes © No<br>Product Licenses:<br>© Sheduling and Output Options<br>Run Report Immediately<br>© Run Report Immediately<br>© Run Report Immediately                                                                                                    | Report Parameters                      |                                |        | Restore Default |
| Show Successful Transactions: <ul> <li>Yes</li> <li>No</li> </ul> 'Show Failed Transactions: <ul> <li>Yes</li> <li>No</li> </ul> 'Default Password <li>(Blank)</li>                                                                                                    | 'Group Id:                             |                                |        |                 |
| Show Successful Transactions: <td< td=""><td>Source Code:</td><td></td><td></td><td></td></td<>                                                                                                    | Source Code:                           |                                |        |                 |
| Show Failed Transactions: <ul> <li>Yes</li> <li>No</li> </ul> Default Password <li>(Blank) Enter</li> Org Unit Member Action No Changes to Existing Members   Add Missing Security Groups? Yes   Yes No    Disable Users Not Imported Yes No    Disable Users Not Imported Yes   Org Unit:     LDAP Import Yes   Yes No   Authenication Mode Product Licenses:   Import Modified: Yes   Run Report Immediately   Run Report On:                                                                                                    | Run Import:                            | • Yes 🔘 No                     |        |                 |
| Default Password (Blank)   Dorg Unit Member Action No Changes to Existing Members   No Changes to Existing Members   VAdd Missing Security Groups?   Yes   No   Disable Users Not Imported   O' Yes   No   Region for Org Unit:   Yes   No   Region for Org Unit:   Yes   No Region for Org Unit:   Yes   No   Product Licenses:   Import Modified:   Yes   Run Report Immediately   Run Report On:   Product Licenses:   Import On:                                                                                                    | Show Successful Transactions:          | ● Yes ◎ No                     |        |                 |
| Org Unit Member Action No Changes to Existing Members   Add Missing Security Groups? Yes No   Disable Users Not Imported Yes No   Region for Org Unit: Yes No   'LDAP Import Yes No   Extensible Search Filter: Import No   User Authenication Mode Yes No   Product Licenses: Yes No                                                                                                    | Show Failed Transactions:              | ● Yes ◎ No                     |        |                 |
| Add Missing Security Groups?   Yes   No   Disable Users Not Imported   Yes   No   "Keep existing values for empty columns?   Yes   No   Region for Org Unit:   * LDAP Import   Yes   No   Extensible Search Filter:   User Authenication Mode   IDAP   mport Modified:   Yes   Yes   Scheduling and Output Options   Run Report Immediately   Run Report On:                                                                                                    | Default Password                       | (Blank) Enter                  |        |                 |
| Disable Users Not Imported OYes ONO<br>Viceop existing values for empty columns? OYes ONO<br>Region for Org Unit: OYes ONO<br>LLAP Import OYes ONO<br>Extensible Search Filter: OYes ONO<br>Extensible Search Filter: OYes ONO<br>Product Licenses: OYes ONO<br>Product Licenses: OYes ONO<br>Product Licenses: OYes ONO<br>Region for Org Unit: OYes ONO<br>Product Licenses: OYes ONO<br>Run Report Immediately<br>Run Report On: OYES OYES                                                                                                    | Org Unit Member Action                 | No Changes to Existing Members |        | T               |
| 'Keep existing values for empty columns?  Yes    Region for Org Unit:  Yes    'LDAP Import  Yes    'LDAP Import  Yes    'LDAP Import  Yes    IDAP  Yes    IDAP  Yes        IDAP  Yes          IDAP  Yes       Product Licenses:   Import Import      Run Report Immediately   Import Import                                                                                                    | Add Missing Security Groups?           | 🔘 Yes 🔘 No                     |        |                 |
| Region for Org Unit:   "LDAP Import   "LDAP Import   "Yes In No     LDAP   work   To Yes In No     Import Modified:   Import Modified:   Yes In No     Import Modified:     Yes In No     Import Modified:     Yes In No     Import Modified:     Yes In No     Import Modified:     Yes In No     Import Modified:     Import Modified: <td>Disable Users Not Imported</td> <td>©Yes ◉No</td> <td></td> <td></td> | Disable Users Not Imported             | ©Yes ◉No                       |        |                 |
| LDAP Import Yes <a>No   Extensible Search Filter:   User Authenication Mode   LDAP   mport Modified:   Yes <a>No     Product Licenses:     Scheduling and Output Options     Run Report On:</a></a>                                                                                                    | Keep existing values for empty columns | ? 📵 Yes 🔘 No                   |        |                 |
| Extensible Search Filter: User Authenication Mode UDAP mport Modified: Yes  No Product Licenses:  Scheduling and Output Options Run Report Immediately Run Report On:                                                                                                    | Region for Org Unit:                   |                                |        |                 |
| Import Modified:   Yes   Yes   Product Licenses:     Import Modified:     Scheduling and Output Options     Run Report Immediately     Run Report On:     Import Modified:                                                                                                    | *LDAP Import                           | 🔘 Yes 💿 No                     |        |                 |
| mport Modified: Yes ONO   Product Licenses:   Image: Scheduling and Output Options     Image: Scheduling and Output Options     Image: Run Report Immediately     Image: Run Report On:     Image: Run Report On:                                                                                                    | Extensible Search Filter:              |                                |        |                 |
| Product Licenses:  Scheduling and Output Options  Run Report Immediately  Run Report On:                                                                                                    | User Authenication Mode                | LDAP                           |        | ▼               |
| Scheduling and Output Options  Run Report Immediately  Run Report On:                                                                                                    | Import Modified:                       | ©Yes ◉No                       |        |                 |
| Run Report Immediately     Run Report On:                                                                                                    | Product Licenses:                      |                                |        |                 |
| C Run Report On:                                                                                                    | Scheduling and Output Optic            | ons                            |        |                 |
|                                                                                                    | Run Report Immediately                 |                                |        |                 |
|                                                                                                    |                                        |                                | 1      |                 |

5. Complete the fields as described in the following table.

Required fields are denoted with a red asterisk next to the field on the screen. Depending on your selections, the required fields may vary.

Control the behavior of the program execution, with the following fields:

- LDAP Import Set this field to No
- Extensible Search Filter
- User Authentication Mode
- Import Modified
- Product Licenses

| Field Name                         | Description                                                                                                    |  |
|------------------------------------|----------------------------------------------------------------------------------------------------|--|
| Group Id                           | Specifies the group ID for which the interface program should be run. The interface program will only look for records with this value in the GROUP_ID column. This is useful when importing a batch of packages.                                                                                                    |  |
| Source Code                        | Indicates whether or not to set the SOURCE_CODE column of the final requests created with a free-form text code. This is used as an indicator of how the request was created for auditing or testing purposes.<br>For an LDAP import, set to LDAP_IMPORT.                                                                |  |
| Run Import                         | <ul> <li>If set to Yes. Indicates that the program will process the records in the interface table and try to import them.</li> <li>If set to No. Indicates that the program will simply report on the records in the interface table. This option is useful when auditing prior executions of the interface.</li> </ul> |  |
| Show<br>Successful<br>Transactions | Indicates whether or not to show packages and package lines that were successfully imported.                                                                                                    |  |
| Show Failed<br>Transactions        | Indicates whether or not to show packages and package lines that were not successfully imported.                                                                                                    |  |
| Default<br>Password                | Specifies a default password.<br>For an LDAP import, this field is disabled and the passwords are<br>automatically fetched from the LDAP server.                                                                                                    |  |

| Field Name                                      | Description                                                                                                    |
|-------------------------------------------------|----------------------------------------------------------------------------------------------------|
| Org Unit<br>Member<br>Action                    | Specifies how the organization unit membership is managed during the import for existing organization units.                                                                                                |
| / lotion                                        | Select one of the following options:                                                                                                    |
|                                                 | • <b>No Changes to Existing Members.</b> The import does not add or remove any members in an existing organization unit.                                                                                    |
|                                                 | <ul> <li>Replace All Existing Members. Removes all members of the<br/>organization unit and replaces them with the members specified in the<br/>KRSC_ORG_UNIT_MEMBERS_INT interface table.</li> </ul>       |
|                                                 | • <b>Replace LDAP Imported Members.</b> Removes all members of the organization unit who are associated using LDAP and replaces them with members associated with the organization unit on the LDAP server. |
|                                                 | Other members, who have been added manually using the standard interface or by a separate open interface import, are not altered.                                                                           |
| Add Missing<br>Security<br>Groups               | Indicates whether or not to add missing security groups.                                                                                                    |
| Disable Users<br>Not Imported                   | Indicates whether or not to import users who have been disabled.                                                                                                    |
| Keep existing<br>values for<br>empty<br>columns | Indicates whether or not to keep existing values stored for empty columns.                                                                                                    |
| Region for Org<br>Unit                          | Specifies the regional calendar for imported organizational units.                                                                                                    |
|                                                 | If no regional calendar is specified, the system default calendar is used.                                                                                                    |
| LDAP Import                                     | Indicates whether or not to perform LDAP import.                                                                                                    |
|                                                 | Set this to <b>Yes</b> if the authentication mode in the server.conf file contains LDAP or an Exchange server (NTLM).                                                                                       |
| Extensible<br>Search Filter                     | Specifies the search filter using syntax of the conditions on PPM Center commands.                                                                                                    |
| User<br>Authentication<br>Mode                  | Selects a user authentication mode. (LDAP or NTLM only)                                                                                                    |

| Field Name          | Description                                                              |
|---------------------|--------------------------------------------------------------------------|
| Import<br>Modified  | Indicates whether or not the import can be modified. (LDAP or NTLM only) |
| Product<br>Licenses | Establishes the licensing for the imported users.                        |

6. (Optional) To test the process, set the Run Import field to No.

For information about extensible search filters, see "Examples of Search Filter Values" on page 33

For more information on the server.conf file, see the *Installation and Administration Guide*.

### Step 4: Verify Successful Completion

If any customizations to the import process have been made, it is extremely important to confirm that the import was successful.

To confirm that the import process completed successfully:

1. Review the Import Summary results of the import.

This report identifies any errors with the import.

2. If errors are present, start your troubleshooting by referring to "Correcting Failures" on page 58.

All interface tables are automatically cleared by the purge service. The purging process depends on the following parameters in the server.conf file:

- ENABLE\_INTERFACE\_CLEANUP. Enables or disables the purge process.
- DAYS\_TO\_KEEP\_INTERFACE\_ROWS. Determines the number of days that records are retained in the interface tables.

For more information on the server.conf file, see the Installation and Administration Guide.

## Performing an LDAP Import

#### Step 1: Map the LDAP Attributes

You can map the attributes on the LDAP server to attributes used by the PPM Server. Some of this mapping occurs by default, but it can also be controlled using the procedure in this section.

To map LDAP attributes:

1. Navigate to the following file:

<PPM\_Home>/integration/ldap/LdapAttribute.conf

where <*PPM\_Home*> represents the installation path for PPM Center.

- 2. (Optionally) Refer to the Sample files for a sample showing mapping to a Red Hat Directory Server and an Active Directory Server. The default mapping is for a Red Hat Directory Server.
- 3. Edit the file using the tool of your choice.
- 4. Map the attribute according to your needs.

**Caution:** It is recommended that you verify the mappings for USERNAME, FIRST\_NAME, and LAST\_NAME before proceeding.

The LdapAttribute.conf file is described in the Installation and Administration Guide.

### Step 2: Configure the PPM Server

Several PPM Server parameters need to be considered when performing an import from an LDAP server.

To set parameters in the server.conf file:

1. Navigate to the following:

<PPM\_Home>/server.conf

where < PPM\_Home> represents the installation path for PPM Center.

- 2. Changing the parameters as necessary.
- 3. Stop and restart the PPM Server.

For more information on the server.conf file, see the Installation and Administration Guide.

### Step 3: Start the Import

To import data from the interface tables, the Run PPM Organization Unit Interface report is used.

The Run PPM Organization Unit Interface report:

- Populates the interface tables with records from the LDAP server
- Validates the user information

- Imports validated organization units and organization unit members into PPM Center tables
- Reports on the results of the execution, listing the specified users that failed validation and the specific validation errors they encountered

**Note:** You can import users from Org Units that do not have unique names but are of different hierarchical levels. A Hierarchy column or option is added to pages or popup windows that are related to Org Units to help differentiate the hierarchical levels of the Org Units you import.

To run the Run PPM Organization Unit Interface report:

- 1. Log on to PPM Center.
- 2. From the menu bar, select **Open > Reports > Create Report**.

The Submit New Report page appears.

3. Select **Administrative** from the Report Category.

The page is updated showing the list of administrative reports.

4. Select Run PPM Organization Unit Interface.

| The Submit | Report: Run PPN | 1 Organization Unit | t Interface window | v appears. |
|------------|-----------------|---------------------|--------------------|------------|
|            |                 |                     |                    |            |

|                                         |                                | Submit | Cancel          |
|-----------------------------------------|--------------------------------|--------|-----------------|
| Report Parameters                       |                                |        | Restore Default |
| 'Group Id:                              |                                |        |                 |
| Source Code:                            |                                |        |                 |
| *Run Import:                            | ● Yes ◎ No                     |        |                 |
| Show Successful Transactions:           | ● Yes ◎ No                     |        |                 |
| Show Failed Transactions:               | ● Yes ◎ No                     |        |                 |
| Default Password                        | (Blank) Enter                  |        |                 |
| *Org Unit Member Action                 | No Changes to Existing Members |        | •               |
| Add Missing Security Groups?            | 🔘 Yes 🔘 No                     |        |                 |
| Disable Users Not Imported              | ©Yes ◉No                       |        |                 |
| Keep existing values for empty columns? | 🖲 Yes 💿 No                     |        |                 |
| Region for Org Unit:                    |                                |        |                 |
| LDAP Import                             | ©Yes ◉No                       |        |                 |
| Extensible Search Filter:               |                                |        |                 |
| User Authenication Mode                 | LDAP                           |        | ▼               |
| mport Modified:                         | ©Yes ⊚No                       |        |                 |
| Product Licenses:                       |                                |        |                 |
| Scheduling and Output Option            | s                              |        |                 |
| Run Report Immediately                  |                                |        |                 |
| Run Report On:     Repeat Every         | Hours VIntil                   |        |                 |
| Send email to: Admin User               | a when report is finished      |        |                 |

5. Complete the fields as described in the "Complete the fields as described in the following table." on page 51

Control the behavior of the program execution, with the following fields:

- LDAP Import Set this field to Yes
- Extensible Search Filter
- User Authentication Mode
- Import Modified
- Product Licenses
- 6. (Optional) To test the process, set the **Run Import** field to **No**.

#### Step 4: Verify Successful Completion

If any customizations to the import process have been made, it is extremely important to confirm that the import was successful.

To confirm that the import process completed successfully:

1. Review the results of the Import Summary at the end of the report.

This report identifies any errors with the import.

2. If errors are present, start your troubleshooting by referring to "Correcting Failures" below

All interface tables are automatically cleared by the purge service. The purging process depends on the following parameters in the server.conf file:

- ENABLE\_INTERFACE\_CLEANUP. Enables or disables the purge process.
- DAYS\_TO\_KEEP\_INTERFACE\_ROWS. Determines the number of days that records are retained in the interface tables.

For more information on the server.conf file, see the Installation and Administration Guide.

## **Correcting Failures**

When a user is successfully imported, information stored in the interface tables is not deleted, and no additional action is required. It is possible to view and process the user with the standard interface.

For users that fail to import, you should:

- 1. Examine the audit report from the open interface report.
- 2. Identify the failed records and the specific reasons for each failure.
- 3. (Optional) Depending on the reasons, correct the problem as necessary.

Failures may be due to:

- A mapping problem between the source data and existing data in PPM Center.
- Missing information that cannot be defaulted.

For example, users require a username. If the username columns are left blank for records in the user interface table, the records fail validation. To correct this, the custom program or procedure that inserts records into the interface table needs to be modified to include this required data.

A large volume of data being imported. If you suspect that this is the problem, confirm this
hypothesis by importing a smaller number of records, then checking to see if the error message
persists.

**Note:** During the initial implementation of the open interface, the mapping between the third-party source and PPM Center should be thoroughly reviewed and the load programs thoroughly tested in a testing instance.

It is good practice to monitor executions of the open interface and periodically monitor the import of desired data into PPM Center.

# Chapter 4: Request Open Interface

## Request Open Interface Overview

The open interface supports request creation. This open interface enables integration with non-PPM Center products. Relevant information from these products can be used to generate the appropriate request using the open interface. The open interface can also be used as a conversion mechanism to convert data from a legacy system into HP Demand Management during initial implementation.

Note: The Request Open Interface cannot be used to update existing requests in the PPM Center.

The synchronization process involves importing request attributes to the following interface tables:

- "KCRT\_REQUESTS\_INT" on page 139
- "KCRT\_REQUEST\_DETAILS\_INT" on page 145
- "KCRT\_REQ\_HEADER\_DETAILS\_INT" on page 146
- "KCRT\_TABLE\_ENTRIES\_INT" on page 148

The following field group interface tables may also be needed:

- "KCRT\_FG\_DEMAND\_SCHEDULE\_INT" on page 114
- "KCRT\_FG\_MASTER\_PROJ\_REF\_INT" on page 116
- "KCRT\_FG\_PFM\_ASSET\_INT" on page 117
- "KCRT\_FG\_PFM\_PROJECT\_INT" on page 120
- "KCRT\_FG\_PFM\_PROPOSAL\_INT" on page 123
- "KCRT\_FG\_PROG\_ISSUE\_INT" on page 125
- "KCRT\_FG\_PROG\_REFERENCE\_INT" on page 126
- "KCRT\_FG\_PROG\_RESOURCE\_REQ\_INT" on page 127
- "KCRT\_FG\_PROG\_ISSUE\_INT" on page 125
- "KCRT\_FG\_PROJ\_RISK\_INT" on page 129
- "KCRT\_FG\_PROJ\_SCOPE\_CHANGE\_INT" on page 130

- "KCRT\_FG\_SLA\_INT" on page 134
- "KCRT\_FG\_WORK\_ITEMS\_INT" on page 136

These interface tables are described in "Open Interface Data Models" on page 114. With the exception of the field group interface tables, the columns that can be used when importing requests are detailed in the appropriate step within this chapter.

The following figure displays the relationships between the various Request Open Interface tables. Note that the placeholder (*<NAME>*) represents any of the field group interface tables.

Figure 4-1. Request interface and supporting tables

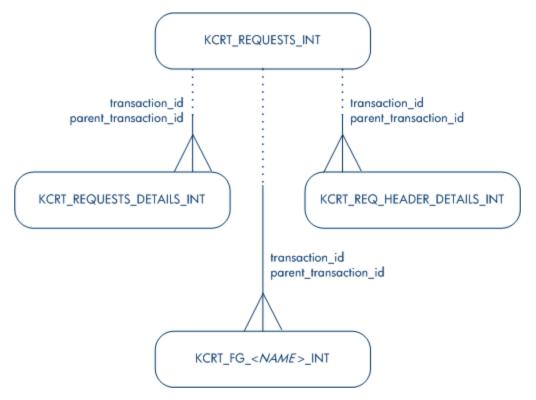

For information on requests, see the *HP Demand Management Configuration Guide* and *HP Demand Management User's Guide* documents.

For information on user report types and running reports, see the *Reports Guide and Reference*.

## Performing an Import

#### Step 1: Populate the Request Interface Tables

- 1. Using SQL\*Loader, your favorite tool, or direct Oracle database-to-database communication, load your data into the required input columns in the following tables:
  - "KCRT\_REQUESTS\_INT" on page 139
  - "KCRT\_REQUEST\_DETAILS\_INT" on page 145
  - KCRT\_REQ\_HEADER\_DETAILS\_INT" on page 146
  - "KCRT\_TABLE\_ENTRIES\_INT" on page 148

See "Table 4-1. KCRT\_REQUESTS\_INT interface table" on the next page through "Table 4-4. KCRT\_TABLE\_ENTRIES\_INT interface table" on page 71.

- (Optional) Use the applicable field group interface tables from "Open Interface Data Models" on page 114.
- 3. (Optional) Modify of the table records after they have been brought into the interface table.

This can include the:

- Setting of ID columns, such as GROUP\_ID and TRANSACTION\_ID
- Defaulting of specific data not available in the source of the request, such as the third-party application or the ASCII file

Caution: User data is not validated during import.

"Table 4-1. KCRT\_REQUESTS\_INT interface table" on the next page through "Table 4-4. KCRT\_ TABLE\_ENTRIES\_INT interface table" on page 71 describe the interface tables that must be populated with data.

| Column               | Usage    | Data Type | Description                                                                                                    |
|----------------------|----------|-----------|----------------------------------------------------------------------------------------------------|
| DATA_LANG            | I        | VARCHAR2  | Specifies the language of the data being imported, so it can be properly validated in the respective language.                                                |
|                      |          |           | If no value is provided, then the language context is<br>the same as the system language of the PPM Center<br>instance into which the data is being imported. |
| GROUP_ID             | Required | NUMBER    | Groups all the records that should be processed at the same time.                                                                                             |
|                      |          |           | Use only one GROUP_ID each time you run a report.                                                                                                    |
|                      |          |           | Derived from the KNTA_INTERFACE_GROUPS_S sequence.                                                                                                    |
| TRANSACTION_         | Required | NUMBER    | Uniquely identifies each transaction.                                                                                                    |
| ID                   |          |           | If any detail table is being used, set the PARENT_<br>TRANSACTION_ID in the detail interface tables to<br>this value.                                         |
| PROCESS_<br>PHASE    | Optional | NUMBER    | Indicates the current stage of the record as it is being processed.                                                                                           |
|                      |          |           | See "Process State Information" on page 195 for details.                                                                                                    |
| PROCESS_             | Optional | NUMBER    | Indicates the current disposition of the record.                                                                                                    |
| STATUS               |          |           | See "Process State Information" on page 195 for details.                                                                                                    |
| REQUEST_ID           | Optional | NUMBER    | Identifies the request.                                                                                                    |
|                      |          |           | This is normally left blank and is derived from the KCRT_REQUESTS_S sequence.                                                                                 |
| CREATION_            | Optional | DATE      | Indicates the transaction date.                                                                                                    |
| DATE                 |          |           | If left blank, the current date is used.                                                                                                    |
| CREATED_<br>USERNAME | Optional | VARCHAR2  | Identifies the USERNAME (from KNTA_USERS) for the user performing the transaction.                                                                            |
|                      |          |           | This is used only if CREATED_BY is left blank.                                                                                                    |
|                      |          |           | If both are left blank, the value is set to the user currently running the report.                                                                            |

Table 4-1. KCRT\_REQUESTS\_INT interface table

| Column                        | Usage    | Data Type | Description                                                                                    |
|-------------------------------|----------|-----------|------------------------------------------------------------------------------------------------|
| CREATED_BY                    | Optional | NUMBER    | Identifies the USER_ID (from KNTA_USERS) for the user performing the transaction.              |
|                               |          |           | If left blank, the value is derived from CREATED_<br>USERNAME.                                 |
| LAST_UPDATE_<br>DATE          | Optional | DATE      | Indicates the transaction date.<br>If left blank, the current date is used.                    |
| LAST_<br>UPDATED_<br>USERNAME | Required | VARCHAR2  | Identifies the USERNAME (from KNTA_USERS) for the user performing the transaction.             |
| LAST_<br>UPDATED_BY           | Optional | NUMBER    | Identifies the USER_ID (from KNTA_USERS) for the user performing the transaction.              |
|                               |          |           | This is normally left blank and is derived from LAST_<br>UPDATED_USERNAME.                     |
| ENTITY_LAST_                  | Optional | DATE      | Indicates the transaction date.                                                                |
| UPDATE_DATE                   |          |           | This is normally left blank and the current date is used.                                      |
| REQUEST_<br>NUMBER            | Optional | VARCHAR2  | Identifies the request.                                                                        |
|                               |          |           | This is normally left blank and is derived from REQUEST_ID.                                    |
|                               |          |           | If a value is entered, it should be unique and should match the value in the REQUEST_ID field. |
| REQUEST_                      | Required | VARCHAR2  | Identifies the request type.                                                                   |
| TYPE_NAME                     |          |           | Derived from KCRT_REQUESTS_TYPES.                                                              |
| REQUEST_                      | Optional | NUMBER    | Identifies the request type.                                                                   |
| TYPE_ID                       |          |           | If left blank, the value is derived from REQUEST_<br>TYPE_NAME.                                |
| REQUEST_                      | Required | VARCHAR2  | Identifies the request subtype.                                                                |
| SUBTYPE_<br>NAME              |          |           | If a value is entered, it should be a valid subtype from KCRT_REQUEST_SUB_TYPES.               |
| REQUEST_                      | Optional | NUMBER    | Identifies the request subtype.                                                                |
| SUBTYPE_ID                    |          |           | If left blank, the value is derived from REQUEST_<br>SUBTYPE_NAME.                             |

| Column              | Usage    | Data Type | Description                                                                                                    |
|---------------------|----------|-----------|----------------------------------------------------------------------------------------------------|
| DESCRIPTION         | Required | VARCHAR2  | Specifies a user-visible description of the request.                                                                                       |
| RELEASE_            | Optional | DATE      | Indicates when the request first became active.                                                                                            |
| DATE                |          |           | For new requests, this should be left blank and the current date is used.                                                                  |
|                     |          |           | When converting existing requests from a third-party system, enter the initial creation date of the request in the remote system.          |
| STATUS_NAME         | Optional | VARCHAR2  | Indicates the current status of the request.                                                                                               |
|                     |          |           | This should be a valid status for the given request.<br>This should be a request status for at least one<br>workflow step of the workflow. |
|                     |          |           | If left blank, the new request will get the initial status indicated on the request type definition.                                       |
| STATUS_ID           | Optional | NUMBER    | Indicates the current status of the request.                                                                                               |
|                     |          |           | If left blank, the value is derived from STATUS_<br>NAME.                                                                                  |
| WORKFLOW_<br>NAME   | Optional | VARCHAR2  | Specifies the workflow that the request should follow.                                                                                     |
|                     |          |           | This is normally left blank and its value is based on<br>the values for request type, department, and<br>application for the request.      |
| WORKFLOW_ID         | Optional | NUMBER    | Specifies the workflow that the request should follow.                                                                                     |
|                     |          |           | This is normally left blank and the value is derived from WORKFLOW_NAME.                                                                   |
| DEPARTMENT_<br>CODE | Optional | VARCHAR2  | Specifies the code for the department.                                                                                                    |
| DEPARTMENT_         | Required | VARCHAR2  | Specifies the name of the department.                                                                                                    |
| NAME                |          |           | This should be a valid MEANING from KNTA_<br>LOOKUPS where LOOKUP_TYPE = 'DEPARTMENT_<br>CODE'.                                            |
| PRIORITY_<br>CODE   | Optional | VARCHAR2  | Specifies the user-defined priority for the request.                                                                                       |

| Column                     | Usage    | Data Type | Description                                                                                                    |
|----------------------------|----------|-----------|----------------------------------------------------------------------------------------------------|
| PRIORITY_<br>NAME          | Required | VARCHAR2  | Specifies the user-defined priority name for the request.<br>If entered, this should be a valid MEANING from      |
|                            |          |           | KNTA_LOOKUPS where LOOKUP_TYPE = 'REQUEST_PRIORITY'.                                                              |
| APPLICATION                | Required | VARCHAR2  | Indicates the user-defined application for the request.                                                           |
|                            |          |           | This should be a valid LOOKUP_CODE from KNTA_<br>LOOKUPS where LOOKUP_TYPE = 'APPLICATION'.                       |
| ASSIGNED_TO_<br>USERNAME   | Required | VARCHAR2  | Specifies the USERNAME (from KNTA_USERS) that should initially be assigned the request.                           |
| ASSIGNED_TO_<br>USER_ID    | Optional | NUMBER    | Specifies the USER_ID (from KNTA_USERS) that should initially be assigned the request.                            |
|                            |          |           | If left blank, the value is derived from ASSIGNED_<br>TO_USERNAME.                                                |
| ASSIGNED_TO_<br>GROUP_NAME | Required | VARCHAR2  | Specifies the SECURITY_GROUP_ID (from KNTA_<br>SECURITY_GROUPS) that should initially be<br>assigned the request. |
| ASSIGNED_TO_<br>GROUP_ID   | Optional | NUMBER    | Specifies the SECURITY_GROUP_ID that should initially be assigned to the request.                                 |
|                            |          |           | This is normally left blank and the value is derived from ASSIGNED_TO_GROUP_NAME.                                 |
| PROJECT_<br>CODE           | Required | VARCHAR2  | Indicates the user-defined project for the request.                                                               |
|                            |          |           | This should be a valid value from KNTA_LOOKUPS<br>where LOOKUP_TYPE = 'PROJECT'.                                  |
| CONTACT_<br>FIRST_NAME     | Required | VARCHAR2  | Specifies the first name of the contact for the request.                                                          |
|                            |          |           | This should be a valid value from FIRST_NAME in KCRT_CONTACTS.                                                    |
|                            |          |           | If a value is entered, CONTACT_LAST_NAME must also be populated.                                                  |

| Column                                                                                     | Usage    | Data Type | Description                                                                                                    |
|--------------------------------------------------------------------------------------------|----------|-----------|----------------------------------------------------------------------------------------------------|
| CONTACT_<br>LAST_NAME                                                                      | Required | VARCHAR2  | Specifies the last name of the contact for the request.<br>This should be a valid value from LAST_NAME in KCRT_CONTACTS.<br>If a value is entered, CONTACT_FIRST_NAME must also be populated. |
| CONTACT_ID                                                                                 | Optional | NUMBER    | Specifies the ID of the contact for the request.<br>This is derived from the CONTACT_FIRST_NAME<br>and CONTACT_LAST_NAME.                                                                     |
| RELEASED_<br>FLAG                                                                          | Required | VARCHAR2  | Indicates whether or not the request should be<br>released after import.<br>Valid values are:<br>• Y<br>• N<br>The default value is N.                                                        |
| USER_DATA_<br>SET_CONTEXT_<br>ID                                                           | Obsolete | NUMBER    | No longer used.                                                                                                    |
| USER_DATA1<br>VISIBLE_USER_<br>DATA1<br>through<br>USER_DATA20<br>VISIBLE_<br>USERS_DATA20 | Optional | VARCHAR2  | Specifies the user-defined fields attached to the user<br>screen.<br>This is required only if user data is defined.<br>This information is not validated nor does it have a<br>default value. |
| PARAMETER_<br>SET_CONTEXT_<br>ID                                                           | Required | NUMBER    | Sets the context identifier for the detail fields.<br>Either this or REQUEST_TYPE_NAME must be<br>populated.                                                                                  |

#### Table 4-1. KCRT\_REQUESTS\_INT interface table, continued

| Column               | Usage    | Data Type      | Description                                                                                                    |
|----------------------|----------|----------------|----------------------------------------------------------------------------------------------------|
| NOTES                | Required | LONG           | Optional. Provides free-form note text that is visible in the <b>Notes</b> tab of the request window.                                                                                                    |
|                      |          |                | Carriage returns should be represented as {\n} and is replaced with actual carriage returns when the note is moved into the notes table. This can be helpful when the interface table is populated through SQL*Loader. |
| SOURCE_              | Required | uired VARCHAR2 | Specifies the type of external update.                                                                                                    |
| TYPE_CODE            |          |                | This should be a specific interface or migrator name, left blank, or have a value of INTERFACE_RI.                                                                                                    |
| SOURCE               | Required | VARCHAR2       | Specifies the source of the information. This information is not validated during an import.                                                                                                    |
|                      |          |                | For example, the name of the third-party application or a value of CONVERSION.                                                                                                    |
| WORKFLOW_<br>STEP_ID | Optional | NUMBER         | Identifies the workflow step that becomes eligible for user processing.                                                                                                    |
| COMPANY              | Required | VARCHAR2       | Identifies the name of the company associated with this request.                                                                                                    |
|                      |          |                | This should be a valid LOOKUP_CODE from KNTA_<br>LOOKUPS where LOOKUP_TYPE = `COMPANY'.                                                                                                    |

| Table 4-1, KCRT | REQUESTS | INT interface table | . continued |
|-----------------|----------|---------------------|-------------|
|                 |          |                     | ,           |

| Table 4-2. | KCRT | REQUEST | DETAILS | INT i | nterface tab | le |
|------------|------|---------|---------|-------|--------------|----|
|            |      |         |         |       |              |    |

| Column                        | Usage    | Data Type | Description                                                                                     |
|-------------------------------|----------|-----------|-------------------------------------------------------------------------------------------------|
| GROUP_ID                      | Required | NUMBER    | Groups all the records that should be processed at the same time.                               |
|                               |          |           | Use only one GROUP_ID each time you run a report.                                               |
|                               |          |           | Derived from the KNTA_INTERFACE_GROUPS_<br>S sequence.                                          |
| TRANSACTION_<br>ID            | Required | NUMBER    | Uniquely identifies each transaction.                                                           |
| PARENT_<br>TRANSACTION_<br>ID | Required | NUMBER    | Provides the transaction ID (from KCRT_<br>REQUESTS_INT) of the parent table being<br>imported. |
| REQUEST_<br>DETAIL_ID         | Optional | NUMBER    | Identifies the detail ID of the request (from KCRT_<br>REQUEST_DETAILS).                        |

| Column                     | Usage    | Data Type | Description                                                                                           |
|----------------------------|----------|-----------|----------------------------------------------------------------------------------------------------|
| REQUEST_ID                 | Optional | NUMBER    | Identifies the request.                                                                               |
|                            |          |           | If left blank, the value is derived from the KCRT_<br>REQUESTS_S sequence.                            |
| REQUEST_TYPE_<br>ID        | Optional | NUMBER    | Identifies the request type.                                                                          |
|                            |          |           | If left blank, the value is derived from REQUEST_<br>TYPE_NAME.                                       |
| PARAMETER_                 | Optional | NUMBER    | Sets the context identifier for the detail fields.                                                    |
| SET_CONTEXT_<br>ID         |          |           | If left blank, the value is derived from the REQUEST_TYPE_NAME.                                       |
| BATCH_NUMBER               | Required | NUMBER    | Specifies the batch number for the custom fields.                                                     |
|                            |          |           | This corresponds to the <b>Storage</b> tab in the <b>field</b> definition window on the request type. |
| PARAMETER1                 | Required | VARCHAR2  | Specifies the values for all the custom fields                                                        |
| VISIBLE_<br>PARAMETER1     |          |           | defined in the request.                                                                               |
| through                    |          |           |                                                                                                    |
| PARAMETER50                |          |           |                                                                                                    |
| VISIBLE_<br>PARAMETER50    |          |           |                                                                                                    |
| LOOKUP_TYPE1               | Optional | VARCHAR2  | Identifies the lookup type for each PARAMETER                                                         |
| VALIDATION_<br>TYPE_CODE1  |          | VARCHAR2  | and the validation type code for each PARAMETER.                                                      |
| through                    |          |           | This is required only if custom data is defined.                                                      |
| LOOKUP_TYPE50              |          |           |                                                                                                    |
| VALIDATION_<br>TYPE_CODE50 |          |           |                                                                                                    |

| Table 4-2. KCRT | REQUEST | DETAILS | INT interface | e table, continued |
|-----------------|---------|---------|---------------|--------------------|
|                 |         |         |               |                    |

| Column                        | Usage    | Data Type | Description                                                                                           |
|-------------------------------|----------|-----------|----------------------------------------------------------------------------------------------------|
| GROUP_ID                      | Required | NUMBER    | Groups all the records that should be processed at the same time.                                     |
|                               |          |           | Use only one GROUP_ID each time you run a report.                                                     |
|                               |          |           | Derived from the KNTA_INTERFACE_GROUPS_S sequence.                                                    |
|                               |          |           | This value should be the same as the parent's GROUP_ID in KCRT_REQUEST_INT.                           |
| TRANSACTION_<br>ID            | Required | NUMBER    | Uniquely identifies each transaction.                                                                 |
| PARENT_<br>TRANSACTION_<br>ID | Required | NUMBER    | Provides the transaction ID (from KCRT_<br>REQUESTS_INT) of the parent table being<br>imported.       |
| REQ_HEADER_<br>DETAIL_ID      | Optional | NUMBER    | Identifies the header detail ID for the request.                                                      |
|                               |          |           | If left blank, the value is derived from the KCRT_<br>REQ_HEADER_DETAILS_S sequence.                  |
| REQUEST_ID                    | Optional | NUMBER    | Identifies the request.                                                                               |
|                               |          |           | This is normally left blank and is derived from the KCRT_REQUESTS_S sequence.                         |
| REQUEST_                      | Optional | NUMBER    | Identifies the request type.                                                                          |
| TYPE_ID                       |          |           | This is normally left blank and is derived from REQUEST_TYPE_NAME.                                    |
| BATCH_ R<br>NUMBER            | Required | NUMBER    | Specifies the batch number for the custom fields.                                                     |
|                               |          |           | This corresponds to the <b>Storage</b> tab in the <b>field</b> definition window on the request type. |
| PARAMETER1                    | Required | VARCHAR2  | Specifies the values for all the custom fields defined                                                |
| VISIBLE_<br>PARAMETER1        |          |           | in the request.                                                                                       |
| through                       |          |           |                                                                                                    |
| PARAMETER50                   |          |           |                                                                                                    |
| VISIBLE_<br>PARAMETER50       |          |           |                                                                                                    |

#### Table 4-3. KCRT\_REQ\_HEADER\_DETAILS\_INT interface table

| Column                                    | Usage    | Data Type            | Description                                                                                                    |
|-------------------------------------------|----------|----------------------|----------------------------------------------------------------------------------------------------|
| LOOKUP_TYPE1<br>VALIDATION_<br>TYPE_CODE1 | Required | VARCHAR2<br>VARCHAR2 | Identifies the lookup type for each PARAMETER<br>and the validation type code for each PARAMETER.<br>This is required only if custom data is defined. |
| through                                   |          |                      |                                                                                                    |
| LOOKUP_<br>TYPE50                         |          |                      |                                                                                                    |
| VALIDATION_<br>TYPE_CODE50                |          |                      |                                                                                                    |

#### Table 4-3. KCRT\_REQ\_HEADER\_DETAILS\_INT interface table, continued

| Column                        | Usage    | Data Type | Description                                                                                            |
|-------------------------------|----------|-----------|----------------------------------------------------------------------------------------------------|
| GROUP_ID                      | Required | NUMBER    | Groups all the records that should be processed at the same time.                                      |
|                               |          |           | Use only one GROUP_ID each time you run a report.                                                      |
|                               |          |           | Derived from the KNTA_INTERFACE_GROUPS_<br>S sequence.                                                 |
|                               |          |           | This value should be the same as the parent's GROUP_ID in KCRT_REQUEST_INT.                            |
| TRANSACTION_<br>ID            | Required | NUMBER    | Uniquely identifies each transaction.                                                                  |
| PARENT_<br>TRANSACTION_<br>ID | Required | NUMBER    | Provides the transaction ID (from KCRT_<br>REQUEST_DETAILS_INT) of the parent table<br>being imported. |
| PARENT_FIELD_<br>TOKEN        | Required | VARCHAR2  | Specifies the token.                                                                                   |
| TABLE_ENTRY_                  | Optional | NUMBER    | Identifies the table entry record.                                                                     |
| ID                            |          |           | If left blank, the value is derived from the KCRT_<br>TABLE_ENTRIES_S sequence.                        |
| REQUEST_ID                    | Optional | NUMBER    | Identifies the request.                                                                                |
|                               |          |           | This is normally left blank and is derived from the KCRT_REQUESTS_S sequence.                          |
| PARAMETER_<br>SET_FIELD_ID    | Optional | NUMBER    | Specifies the field in the table to which this entry belongs.                                          |

#### Table 4-4. KCRT\_TABLE\_ENTRIES\_INT interface table

| Column                     | Usage    | Data Type | Description                                                                                       |
|----------------------------|----------|-----------|---------------------------------------------------------------------------------------------------|
| SEQ                        | Required | NUMBER    | Provides a user-visible sequence number for the package line.                                     |
|                            |          |           | This must be a unique, positive integer that does not conflict with other records being imported. |
| PARAMETER_<br>SET_CONTEXT  | Optional | NUMBER    | Sets the context identifier for the detail fields.                                                |
| ID                         |          |           | If left blank, the value is derived from the REQUEST_TYPE_NAME.                                   |
| VISIBLE_<br>PARAMETER1     | Required | VARCHAR2  | Specifies the user-defined fields attached to the user screen.                                    |
| PARAMETER1                 |          |           | This is required only if user data is defined.                                                    |
| through                    |          |           |                                                                                                   |
| VISIBLE_<br>PARAMETER50    |          |           |                                                                                                   |
| PARAMETER50                |          |           |                                                                                                   |
| LOOKUP_TYPE1               | Required | VARCHAR2  | Identifies the lookup type for each PARAMETER.                                                    |
| through                    |          |           | This is required only if user data is defined.                                                    |
| LOOKUP_TYPE50              |          |           |                                                                                                   |
| VALIDATION_<br>TYPE_CODE1  | Optional | VARCHAR2  | Identifies the validation type code for each PARAMETER.                                           |
| through                    |          |           | This is required only if user data is defined.                                                    |
| VALIDATION_<br>TYPE_CODE50 |          |           |                                                                                                   |

| Table 4-4. KCRT | TABLE ENTRI | ES_INT interface tak | ole. continued |
|-----------------|-------------|----------------------|----------------|
|                 |             |                      |                |

### Step 2: Start the Import

To import data from the interface tables, the Import Requests report is used.

The Import Requests report:

- Queries the KCRT\_REQUESTS\_INT interface table for active records matching the given selection criteria.
- Defaults any information that has defaulting rules in HP Demand Management but has not been specified in the interface table records. For example, if the REQUEST\_ID column is left blank, it is defaulted from a sequence.

- Validates request header and detail data for both referential and data integrity. This validation is based on the logic used when entering or updating data through the standard interface. Information in User Data fields is not validated.
- Imports validated requests into the HP Demand Management request tables. Partial imports are not allowed. Requests with one or more failed fields will not be imported.
- Moves the request to the appropriate request status and moves the request to the first workflow step corresponding to the specific request status, if indicated.
- Reports on the results of the execution, listing the specified requests that failed validation and the specific validation errors they encountered.

To run the Import Requests report:

- 1. Log on to PPM Center.
- 2. From the menu bar, select **Open > Reports > Create Report**.

The Submit New Report page appears.

3. Select Administrative from the Report Category.

The page is updated showing the list of administrative reports.

4. Select Import Requests.

The Submit Report: Import Request window appears.

|                                 | quests     |                           |        |                 |
|---------------------------------|------------|---------------------------|--------|-----------------|
|                                 |            |                           | Submit | Cancel          |
| Report Parameters               |            |                           |        | Restore Default |
| 'Group Id:                      |            |                           |        |                 |
| Run Import:                     | @ Yes 🔘 No |                           |        |                 |
| Show Successful Transactions:   | ● Yes ◎ No |                           |        |                 |
| Source Code:                    |            |                           |        |                 |
| Scheduling and Output Opt       | ions       |                           |        |                 |
| Run Report Immediately          |            |                           |        |                 |
| Run Report On:     Repeat Every | Hours      | ▼ Until                   | 2      |                 |
| Send email to: Admin User       |            | 🌡 when report is finished |        |                 |

5. Complete the fields, as described in the following table.

Required fields are denoted with a red asterisk next to the field on the screen. Depending on your selections, the required fields may vary.

| Field Name | Description                                                                                                    |  |  |  |  |
|------------|----------------------------------------------------------------------------------------------------|--|--|--|--|
| Group Id   | Specifies the group ID for which the interface program should be run. The interface program will only look for records with this value in the GROUP_ID column. This is useful when importing a batch of Requests. |  |  |  |  |
| Run Import | <ul> <li>If set to Yes. Indicates that the program will process the records in the<br/>interface table and try to import them.</li> </ul>                                                                         |  |  |  |  |
|            | <ul> <li>If set to No. Indicates that the program will simply report on the records in<br/>the interface table. This option is useful when auditing prior executions of the<br/>open interface.</li> </ul>        |  |  |  |  |

| Field Name                         | Description                                                                                                    |
|------------------------------------|----------------------------------------------------------------------------------------------------|
| Show<br>Successful<br>Transactions | Indicates whether or not to show requests that were successfully imported.                                                                                                    |
| Source Code                        | Indicates whether or not to set the SOURCE_CODE column of the final requests created with a free-form text code. This is used as an indicator of how the request was created for auditing or testing purposes. |

6. (Optional) To test the process, set the **Run Import** field to **No**.

## Step 3: Verify Successful Completion

If any customizations to the import process have been made, it is extremely important to confirm that the import was successful.

To confirm that the import process completed successfully:

1. Review the results of the Import Summary.

This report identifies any errors with the import.

2. If errors are present, start your troubleshooting by referring to "Correcting Failures" below.

All interface tables are automatically cleared by the purge service. The purging process depends on the following parameters in the server.conf file:

- ENABLE\_INTERFACE\_CLEANUP. Enables or disables the purge process.
- DAYS\_TO\_KEEP\_INTERFACE\_ROWS. Determines the number of days that records are retained in the interface tables.

For more information on the server.conf file, see the Installation and Administration Guide.

# **Correcting Failures**

When a request is successfully imported, information stored in the interface tables is not deleted, and no additional action is required. It is possible to view and process the request using HP Demand Management.

**Note:** During the initial implementation of the open interface, the mapping between the third-party source and PPM Center should be thoroughly reviewed and the load programs thoroughly tested in a testing instance.

It is good practice to monitor executions of the open interface and periodically monitor the import of desired data into HP Demand Management.

For users that fail to import, you should:

- 1. Examine the audit report from the open interface report.
- 2. Identify the failed records and the specific reasons for each failure.
- 3. (Optional) Depending on the reasons, correct the problem as necessary.

Failures may be due to:

• A mapping problem between the source data and existing HP Demand Management data.

You may need to add the specific project in HP Demand Management, or map the source project to a project name that already exists in HP Demand Management.

• Missing information that cannot be defaulted.

For example, requests require a request type. If the request type columns are left blank for records in the requests interface table, the records will fail validation.

To correct this, the custom program or procedure that inserts records into the interface table needs to be modified to include this required data.

• A large volume of data being imported.

If you suspect that this is the problem, confirm this hypothesis by importing a smaller number of records, then checking to see if the error message persists.

• Other configuration and mapping problems in either the source or in HP Demand Management, or could be the result of errors in the custom loading program.

# Chapter 5: Package Open Interface

# Package Open Interface Overview

PPM Center includes an open interface for package creation and the creation of new package lines.

The Package Open Interface can be used:

- To support site-specific customizations such as the automatic addition of package lines based on the processing of a package, or the spawning of child packages from other packages
- As a conversion mechanism to convert data from a legacy system into HP Deployment Management during initial implementation

Data added to the interface tables is validated and eventually imported into standard HP Deployment Management tables. This generates packages and package lines that can be processed using HP Deployment Management.

The synchronization process involves importing package attributes into the following interface tables:

- "KDLV\_PACKAGES\_INT" on page 149
- "KDLV\_PACKAGE\_LINES\_INT" on page 154
- "KDLV\_PACKAGE\_NOTES\_INT" on page 158

These interface tables are described in "Open Interface Data Models" on page 114. The columns that can be used when importing are detailed in the appropriate step within this chapter.

The following figure displays the relationships between the various Package Open Interface tables.

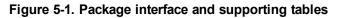

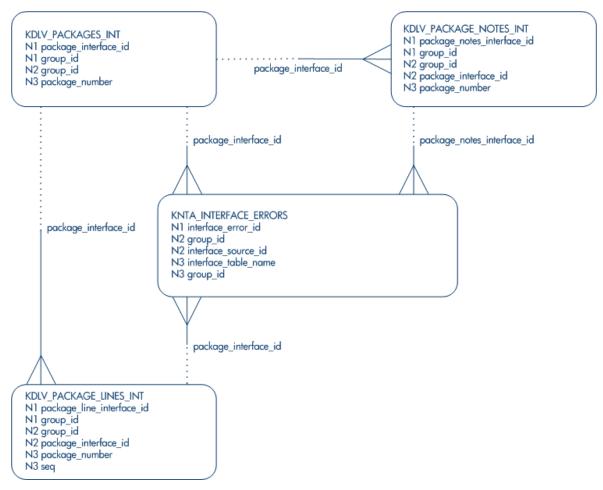

For information on requests, see the *HP Demand Management Configuration Guide* and *HP Demand Management User's Guide*.

**Note:** Integration between the products in PPM Center is automatic and does not require user development or user customization involving the open interface. For example, no customization work needs to be done to support the creation of HP Deployment Management packages from HP Demand Management requests.

This does assume that the relevant workflows and request types exist.

# Performing an Import

## Step 1: Load the Interface Tables

Using SQL\*Loader, your favorite tool, or direct Oracle database-to-database communication, load your data into the required input columns in the following tables:

- "KDLV\_PACKAGES\_INT" on page 149
- "KDLV\_PACKAGE\_LINES\_INT" on page 154
- "KDLV\_PACKAGE\_NOTES\_INT" on page 158

See "Table 5-1. KDLV\_PACKAGES\_INT interface table" below, "Table 5-2. KDLV\_PACKAGE\_ LINES\_INT interface table" on page 84 and "Table 5-3. KDLV\_PACKAGE\_NOTES\_INT interface table" on page 88.

Caution: User data is not validated during import.

| Column       | Usage    | Data Type | Description                                                                                                    |
|--------------|----------|-----------|----------------------------------------------------------------------------------------------------|
| PACKAGE_     | Required | NUMBER    | Provides a unique identifier for the each record.                                                                                                    |
| INTERFACE_ID |          |           | Derived from the KDLV_INTERFACES_S sequence.                                                                                                    |
|              |          |           | For lines tied to a new package, this can be used to<br>tie the line record to the parent record in KDLV_<br>PACKAGES_INT. The PACKAGE_NUMBER and<br>PACKAGE_ID columns can be used for this tie as<br>well.<br>This is required if package lines exist. For new lines,<br>this should be left blank. |
| DATA_LANG    | 1        | VARCHAR2  | Specifies the language of the data being imported, so                                                                                                    |
|              |          |           | it can be properly validated in the respective language.                                                                                                    |
|              |          |           | If no value is provided, then the language context is<br>the same as the system language of the PPM Center<br>instance into which the data is being imported.                                                                                                    |

| Table 5-1. KDLV | _PACKAGES | INT interface table |
|-----------------|-----------|---------------------|
|-----------------|-----------|---------------------|

| Column                  | Usage    | Data Type | Description                                                                        |
|-------------------------|----------|-----------|------------------------------------------------------------------------------------|
| GROUP_ID                | Required | NUMBER    | Groups all the records that should be processed at the same time.                  |
|                         |          |           | Use only one GROUP_ID each time you run a report.                                  |
|                         |          |           | Derived from the KNTA_INTERFACE_GROUPS_S sequence.                                 |
| PROCESS_<br>PHASE       | Optional | NUMBER    | Indicates the current stage of the record as it is being processed.                |
|                         |          |           | See "Process State Information" on page 195 for details.                           |
| PROCESS_                | Optional | NUMBER    | Indicates the current disposition of the record.                                   |
| STATUS                  |          |           | See "Process State Information" on page 195 for details.                           |
| CREATED_BY              | Optional | NUMBER    | Identifies the USER_ID (from KNTA_USERS) for the user performing the transaction.  |
|                         |          |           | If left blank, the value is derived from CREATED_<br>BY_USERNAME.                  |
|                         |          |           | If both are left blank, the value is set to the user currently running the report. |
| CREATED_BY_<br>USERNAME | Required | VARCHAR2  | Identifies the USERNAME (from KNTA_USERS) for the user performing the transaction. |
|                         |          |           | This is used only if CREATED_BY is left blank.                                     |
| CREATION_               | Optional | DATE      | Indicates the transaction date.                                                    |
| DATE                    |          |           | If left blank, the current date is used.                                           |
| SOURCE_CODE             | Required | VARCHAR2  | Provides the identify of the source of the record.                                 |
|                         |          |           | This value is not validated and is for informational purposes only.                |

| Column                    | Usage    | Data Type | Description                                                                                                    |
|---------------------------|----------|-----------|----------------------------------------------------------------------------------------------------|
| PACKAGE_ID                | Required | NUMBER    | Provides an identifier for a package and makes the association between the package and package lines.                                                                                                    |
|                           |          |           | Derived from the KDLV_PACKAGES_S sequence.                                                                                                    |
|                           |          |           | For lines tied to a new package, this column can be<br>used to tie the line record to the parent record in<br>KDLV_PACKAGES_INT. Either PACKAGE_<br>INTERFACE_ID and PACKAGE_NUMBER can be<br>used to tie the records. |
|                           |          |           | For new lines to be imported into existing packages,<br>this column should refer to the PACKAGE_ID of the<br>existing package.                                                                                         |
| REQUESTED_<br>BY          | Required | NUMBER    | Identifies the USER_ID (from KNTA_USERS) for the user requesting the package.                                                                                                    |
|                           |          |           | If left blank, the value is derived from REQUESTED_<br>BY_USERNAME.                                                                                                    |
|                           |          |           | If both are left blank, the value is set to the user currently running the report.                                                                                                    |
| REQUESTED_<br>BY_USERNAME | Required | VARCHAR2  | Identifies the USERNAME (from KNTA_USERS) of the user requesting the package.                                                                                                    |
|                           |          |           | This is used only if REQUESTED_BY is left blank.                                                                                                    |
| PACKAGE_                  | Required | VARCHAR2  | Identifies the package number.                                                                                                    |
| NUMBER                    |          |           | This must use either the same value as PACKAGE_<br>ID or a unique string.                                                                                                    |
| ASSIGNED_TO_<br>USER_ID   | Optional | NUMBER    | Specifies the USER_ID (from KNTA_USERS) that should initially be assigned the request.                                                                                                    |
|                           |          |           | If left blank, the value is derived from ASSIGNED_<br>TO_USERNAME.                                                                                                    |
|                           |          |           | If both are left blank, the package will not have an initial value.                                                                                                    |
| ASSIGNED_TO_<br>USERNAME  | Required | VARCHAR2  | Specifies the USERNAME (from KNTA_USERS) that should initially be assigned the request.                                                                                                    |
|                           |          |           | This is used only if ASSIGNED_TO_USER_ID is left blank.                                                                                                    |

| Column                     | Usage    | Data Type | Description                                                                                                    |
|----------------------------|----------|-----------|----------------------------------------------------------------------------------------------------|
| ASSIGNED_TO_<br>GROUP_ID   | Optional | NUMBER    | Specifies the SECURITY_GROUP_ID (from KNTA_<br>SECURITY_GROUPS) that should initially be<br>assigned to the package. |
|                            |          |           | If left blank, this value is derived from ASSIGNED_<br>TO_GROUP_NAME.                                                |
|                            |          |           | If both are left blank, the package will not have an initial value.                                                  |
| ASSIGNED_TO_<br>GROUP_NAME | Required | VARCHAR2  | Specifies the SECURITY_GROUP_ID (from KNTA_<br>SECURITY_GROUPS) that should initially be<br>assigned the package.    |
|                            |          |           | This is used only if ASSIGNED_TO_GROUP_ID is left blank.                                                             |
| DESCRIPTION                | Required | VARCHAR2  | Specifies a user-visible description of the package.                                                                 |
| PACKAGE_<br>TYPE_CODE      | Required | VARCHAR2  | Provides a user-defined categorization of the package.                                                               |
|                            |          |           | Must be a valid LOOKUP_CODE from KNTA_<br>LOOKUPS where LOOKUP_TYPE = 'PACKAGE_<br>TYPE'.                            |
| PRIORITY_                  | Required | VARCHAR2  | Indicates the user-defined priority for the package.                                                                 |
| CODE                       |          |           | Must be a valid LOOKUP_CODE from KNTA_<br>LOOKUPS where LOOKUP_TYPE = 'PACKAGE_<br>PRIORITY'.                        |
| STATUS_CODE                | Optional | VARCHAR2  | Indicates the status of the package.                                                                                 |
| PROJECT_                   | Required | VARCHAR2  | Indicates the user-defined project for the package.                                                                  |
| CODE                       |          |           | This should be a valid value from KNTA_LOOKUPS where LOOKUP_TYPE = 'PROJECT'.                                        |
| WORKFLOW_ID                | Required | NUMBER    | Specifies the workflow that the package should follow.                                                               |
|                            |          |           | Derived from WORKFLOW_NAME.                                                                                          |
|                            |          |           | Either WORKFLOW_ID or WORKFLOW_NAME must be entered.                                                                 |
| WORKFLOW_<br>NAME          | Required | VARCHAR2  | Specifies the workflow that the package should follow.                                                               |
|                            |          |           | This is used only if WORKFLOW_ID is left blank.                                                                      |

| Column                         | Usage    | Data Type | Description                                                                                                    |
|--------------------------------|----------|-----------|----------------------------------------------------------------------------------------------------|
| PRIORITY_SEQ                   | Optional | NUMBER    | Provides a sequence number used to determine the relative priority of packages that are scheduled to process at the same time.                                           |
|                                |          |           | If left blank, the value is set to 10.                                                                                                    |
| RELEASE_FLAG                   | Required | VARCHAR2  | Indicates whether or not the interface program will<br>release the package once it imports in into the<br>standard HP Deployment Management tables.<br>Valid values are: |
|                                |          |           |                                                                                                    |
|                                |          |           | • Yes                                                                                                    |
|                                |          |           | • No                                                                                                    |
|                                |          |           | The default is No.                                                                                                    |
| USER_DATA_<br>SET_CONTEXT_     | Optional | NUMBER    | Sets the context identifier for the USER_DATA fields.                                                                                                    |
| ID                             |          |           | If left blank, the value is set to 1202.                                                                                                    |
| USER_DATA1                     | Required | VARCHAR2  | Specifies the user-defined fields attached to the user screen.                                                                                                    |
| VISIBLE_USER_<br>DATA1         |          |           | This is required only if user data is defined.                                                                                                    |
| through                        |          |           | This information is not validated nor does it have a                                                                                                    |
| USER_DATA20                    |          |           | default value.                                                                                                    |
| VISIBLE_USER_<br>DATA20        |          |           |                                                                                                    |
| SOURCE_<br>PACKAGE_ID          | Required | NUMBER    | Identifies the original package for this distribution package.                                                                                                    |
| DISTPKG_<br>STATUS_<br>MEANING | Required | VARCHAR2  | Provides a user-visible status for this distribution package.                                                                                                    |
| RUN_GROUP                      | Required | NUMBER    | Provides a run group number of a specific distribution package.                                                                                                    |
| DISTRIBUTION_<br>ID            | Required | NUMBER    | Identifies the distribution associated with the package.                                                                                                    |

| Column                           | Usage    | Data Type | Description                                                                                                    |
|----------------------------------|----------|-----------|----------------------------------------------------------------------------------------------------|
| ENABLED_FLAG                     | Required | VARCHAR2  | Indicates whether or not the distribution package is<br>enabled upon import. (Applies to distribution<br>packages only.)<br>Valid values are:<br>• Y<br>• N |
|                                  |          |           | The default values is Y.                                                                                                    |
| DIST_STEP_<br>TRANSACTION_<br>ID | Required | NUMBER    | Specifies the path of the distribution workflow step that was run in the transaction with DIST_STEP_TRANSACTION_ID.                                         |

| Table 5-2 | <b>KDI V</b> | PACKAGE | LINES | INT interface table |
|-----------|--------------|---------|-------|---------------------|
|           |              |         |       |                     |

| Column                | Usage    | Data Type | Description                                                                                                    |
|-----------------------|----------|-----------|----------------------------------------------------------------------------------------------------|
| PACKAGE_              | Optional | NUMBER    | Provides a unique identifier for the record.                                                                                                    |
| LINE_<br>INTERFACE_ID |          |           | If left blank, the value is derived from the KDLV_<br>INTERFACES_S sequence.                                                                                                    |
| GROUP_ID              | Required | NUMBER    | Groups all the records that should be processed at the same time.                                                                                                    |
|                       |          |           | Use only one GROUP_ID each time you run a report.                                                                                                    |
|                       |          |           | Derived from the KNTA_INTERFACE_GROUPS_S sequence.                                                                                                    |
| PACKAGE_              | Required | NUMBER    | Provides a unique identifier for the each record.                                                                                                    |
| INTERFACE_ID          |          |           | Derived from the KDLV_INTERFACES_S sequence.                                                                                                    |
|                       |          |           | For lines tied to a new package, this can be used to tie<br>the line record to the parent record in KDLV_<br>PACKAGES_INT. The PACKAGE_NUMBER and<br>PACKAGE_ID columns can be used for this tie as<br>well. |
|                       |          |           | This is required if package lines exist. For new lines, this should be left blank.                                                                                                    |

| Column                  | Usage    | Data Type | Description                                                                                                    |
|-------------------------|----------|-----------|----------------------------------------------------------------------------------------------------|
| PACKAGE_ID              | Required | NUMBER    | Provides an identifier for a package and makes the association between the package and package lines.                                                                                                    |
|                         |          |           | Derived from the KDLV_PACKAGES_S sequence.                                                                                                    |
|                         |          |           | For new lines to be imported into existing packages, this column should refer to the PACKAGE_ID of the existing package.                                                                                               |
|                         |          |           | For lines tied to a new package, this column can be<br>used to tie the line record to the parent record in<br>KDLV_PACKAGES_INT. Either PACKAGE_<br>INTERFACE_ID and PACKAGE_NUMBER can be<br>used to tie the records. |
| PACKAGE_                | Required | VARCHAR2  | Identifies the package number.                                                                                                    |
| NUMBER                  |          |           | This must use either the same value as PACKAGE_<br>ID or a unique string.                                                                                                    |
| PROCESS_<br>PHASE       | Optional | NUMBER    | Indicates the current stage of the record as it is being processed.                                                                                                    |
|                         |          |           | See "Process State Information" on page 195 for details.                                                                                                    |
| PROCESS_                | Optional | NUMBER    | Indicates the current disposition of the record.                                                                                                    |
| STATUS                  |          |           | See "Process State Information" on page 195 for details.                                                                                                    |
| CREATED_BY              | Optional | NUMBER    | Identifies the USER_ID (from KNTA_USERS ) for the user performing the transaction.                                                                                                    |
|                         |          |           | If left blank, the value is derived from CREATED_BY_<br>USERNAME.                                                                                                    |
|                         |          |           | If both are left blank, the value is set to the user currently running the report.                                                                                                    |
| CREATED_BY_<br>USERNAME | Required | VARCHAR2  | Identifies the USERNAME (from KNTA_USERS) for the user performing the transaction.                                                                                                    |
|                         |          |           | This is used only if CREATED_BY is left blank.                                                                                                    |
| CREATION_               | Optional | DATE      | Indicates the transaction date.                                                                                                    |
| DATE                    |          |           | If left blank, the current date is used.                                                                                                    |

### Table 5-2. KDLV\_PACKAGE\_LINES\_INT interface table, continued

| Column               | Usage    | Data Type | Description                                                                                                    |
|----------------------|----------|-----------|----------------------------------------------------------------------------------------------------|
| SOURCE_              | Required | VARCHAR2  | Provides the identify of the source of the record.                                                                                                    |
| CODE                 |          |           | This value is not validated and is for informational purposes only.                                                                                                    |
| SEQ                  | Required | NUMBER    | Provides a user-visible sequence number for the package line.                                                                                                    |
|                      |          |           | This must be a unique, positive integer and not conflict<br>with other package lines in the interface table or<br>existing lines if importing lines to an existing<br>packages. |
| PACKAGE_             | Optional | NUMBER    | Provides the identifier for a package line.                                                                                                    |
| LINE_ID              |          |           | This is normally left blank and the value is derived from the KDLV_PACKAGE_LINES_S sequence.                                                                                    |
| OBJECT_<br>TYPE_ID   | Required | NUMBER    | Provides the object type ID attached to the package line.                                                                                                    |
|                      |          |           | Derived from OBJECT_TYPE_ID (in KDLV_<br>OBJECT_TYPES).                                                                                                    |
|                      |          |           | Either OBJECT_TYPE_ID or OBJECT_TYPE_<br>NAME must be entered.                                                                                                    |
| OBJECT_<br>TYPE_NAME | Required | VARCHAR2  | Provides the object type name attached to the package line.                                                                                                    |
|                      |          |           | Derived from OBJECT_TYPE_NAME (in KDLV_<br>OBJECT_TYPES).                                                                                                    |
|                      |          |           | This is used only if OBJECT_TYPE_ID is left blank.                                                                                                    |
| OBJECT_              | Required | VARCHAR2  | Specifies the name of the object to be processed.                                                                                                    |
| NAME                 |          |           | This value is not validated.                                                                                                    |
| APP_CODE             | Optional | VARCHAR2  | Specifies the application category for the package line.                                                                                                    |
|                      |          |           | Derived from KDLV_ENVIRONMENT_APPS.                                                                                                    |
|                      |          |           | The APP_CODE must exist for all environments in the workflow attached to the package.                                                                                           |
|                      |          |           | APP_CODE can be used as information and can sometimes determine migration behavior.                                                                                             |

| Column                         | Usage    | Data Type | Description                                                                                                    |
|--------------------------------|----------|-----------|----------------------------------------------------------------------------------------------------|
| PARAMETER_                     | Optional | NUMBER    | Sets the context identifier for the detail fields.                                                                                            |
| SET_<br>CONTEXT_ID             |          |           | This is normally left blank and is derived from OBJECT_TYPE_ID.                                                                               |
| PARAMETER1<br>VISIBLE_         | Required | VARCHAR2  | Specifies the user-defined fields attached to the user screen.                                                                                |
| PARAMETER1                     |          |           | This is required only if user data is defined.                                                                                                |
| through<br>PARAMETER30         |          |           |                                                                                                    |
| VISIBLE_<br>PARAMETER30        |          |           |                                                                                                    |
| RELEASE_<br>FLAG               | Optional | VARCHAR2  | Indicates whether or not the interface program will release the package once it imports in into the standard HP Deployment Management tables. |
|                                |          |           | Valid values are:                                                                                                    |
|                                |          |           | • Yes                                                                                                    |
|                                |          |           | • No                                                                                                    |
|                                |          |           | The default is No.                                                                                                    |
| USER_DATA_                     | Optional | NUMBER    | Sets the context identifier for the USER_DATA fields.                                                                                         |
| SET_<br>CONTEXT_ID             |          |           | If left blank, the value is set to 1203.                                                                                                    |
| USER_DATA1                     | Required | VARCHAR2  | Specifies the user-defined fields attached to the user                                                                                        |
| VISIBLE_<br>USER DATA1         |          |           | screen.<br>This is required only if user data is defined.                                                                                     |
| through                        |          |           | This information is not validated nor does it have a                                                                                          |
| USER_DATA20                    |          |           | default value.                                                                                                    |
| –<br>VISIBLE_<br>USER_DATA20   |          |           |                                                                                                    |
| OBJECT_<br>REVISION            | Required | VARCHAR2  | Specifies the denormalized object_revision of the object entered on this line.                                                                |
| SOURCE_<br>PACKAGE_<br>LINE_ID | Required | NUMBER    | Identifies the original package line for this distribution package line.                                                                      |

Table 5-2. KDLV\_PACKAGE\_LINES\_INT interface table, continued

| Column           | Usage    | Data Type | Description                                                                                                    |
|------------------|----------|-----------|----------------------------------------------------------------------------------------------------|
| ENABLED_<br>FLAG | Required | VARCHAR2  | Indicates whether or not the distribution package is<br>enabled upon import. (Applies to distribution packages<br>only.)<br>Valid values are:<br>• Y<br>• N<br>The default is Y. |

| Table 5-2. KDLV_PACKAGE_LINES_INT | interface table, continued |
|-----------------------------------|----------------------------|
|-----------------------------------|----------------------------|

| Column                          | Usage    | Data Type | Description                                                                                                    |
|---------------------------------|----------|-----------|----------------------------------------------------------------------------------------------------|
| PACKAGE_<br>NOTE_<br>INTERFACE_ | Optional | NUMBER    | Provides a unique identifier for the record.<br>If left blank, the value is derived from the KDLV_                                                                                                    |
| ID                              |          |           | INTERFACES_S sequence.                                                                                                    |
| GROUP_ID                        | Required | NUMBER    | Groups all the records that should be processed at the same time.                                                                                                    |
|                                 |          |           | Use only one GROUP_ID each time you run a report.                                                                                                    |
|                                 |          |           | Derived from the KNTA_INTERFACE_GROUPS_S sequence.                                                                                                    |
| PACKAGE_                        | Required | NUMBER    | Provides a unique identifier for the each record.                                                                                                    |
| INTERFACE_<br>ID                |          |           | Derived from the KDLV_INTERFACES_S sequence.                                                                                                    |
|                                 |          |           | This is required if package lines exist. For new lines, this should be left blank.                                                                                                    |
|                                 |          |           | For lines tied to a new package, this can be used to tie<br>the line record to the parent record in KDLV_<br>PACKAGES_INT. The PACKAGE_NUMBER and<br>PACKAGE_ID columns can be used for this tie as well. |

### Table 5-3. KDLV\_PACKAGE\_NOTES\_INT interface table

| Column            | Usage    | Data Type | Description                                                                                                    |
|-------------------|----------|-----------|----------------------------------------------------------------------------------------------------|
| PACKAGE_<br>ID    | Required | NUMBER    | Provides an identifier for a package and makes the association between the package and note.                                                                      |
|                   |          |           | Derived from the KDLV_PACKAGES_S sequence.                                                                                                    |
|                   |          |           | Identifies the package ID.                                                                                                    |
|                   |          |           | This can be used to tie the note record to the parent record in KDLV_PACKAGES_INT. Either PACKAGE_INTERFACE_ID and PACKAGE_NUMBER can be used to tie the records. |
| PACKAGE_          | Required | VARCHAR2  | Identifies the package number.                                                                                                    |
| NUMBER            |          |           | This must use either the same value as PACKAGE_ID or a unique string.                                                                                             |
|                   |          |           | This can be used to tie the note record to the parent record in KDLV_PACKAGES_INT. The PACKAGE_INTERFACE_ID and PACKAGE_ID can be used for this tie as well.      |
| PROCESS_<br>PHASE | Optional | NUMBER    | Indicates the current stage of the record as it is being processed.                                                                                               |
|                   |          |           | See "Process State Information" on page 195 for details.                                                                                                    |
| PROCESS_          | Optional | NUMBER    | Indicates the current disposition of the record.                                                                                                    |
| STATUS            |          |           | See "Process State Information" on page 195 for details.                                                                                                    |
| CREATED_<br>BY    | Optional | NUMBER    | Identifies the USER_ID (from KNTA_USERS) for the user performing the transaction.                                                                                 |
|                   |          |           | If left blank, the value is derived from CREATED_BY_<br>USERNAME.                                                                                                 |
|                   |          |           | If both are left blank, the value is set to the user currently running the report.                                                                                |
| CREATED_<br>BY_   | Required | VARCHAR2  | Identifies the USERNAME (from KNTA_USERS) for the user performing the transaction.                                                                                |
| USERNAME          |          |           | This is used only if CREATED_BY is left blank.                                                                                                    |
| CREATION_         | Optional | DATE      | Indicates the transaction date.                                                                                                    |
| DATE              |          |           | If left blank, the current date is used.                                                                                                    |

### Table 5-3. KDLV\_PACKAGE\_NOTES\_INT interface table, continued

| Column                | Usage    | Data Type | Description                                                                                                    |
|-----------------------|----------|-----------|----------------------------------------------------------------------------------------------------|
| SOURCE_<br>CODE       | Required | VARCHAR2  | Provides the identify of the source of the record.<br>This value is not validated and is for informational<br>purposes only. |
| NOTE                  | Required | CLOB      | Specifies the full text of the note.                                                                                         |
| REPLACE_<br>NOTE_FLAG | Obsolete | VARCHAR2  | No longer used.                                                                                                    |

Table 5-3. KDLV\_PACKAGE\_NOTES\_INT interface table, continued

## Step 2: Start the Import

To import data from the interface tables, the Run PPM Package Interface report is used.

The Run PPM Package Interface report:

- Queries the interface tables for active records matching the given selection criteria.
- Defaults any information that has defaulting rules in HP Deployment Management but has not been specified in the interface table records.
- Validates package header data and package line object type information for referential and data integrity. This validation is based on the logic used when entering or updating data through the standard interface. Information in User Data fields and in-line parameters is not validated.
- Imports packages and package lines passing validation into the standard package tables. Partial imports are not allowed. packages with one or more failed lines will not be imported.
- Can be used to submit new packages.
- Reports on the results of the execution, listing both the packages and package lines that passed validation and were imported, and those that failed validation and the specific validation errors they encountered.

To run the Run PPM Package Interface report:

- 1. Log on to PPM Center.
- 2. From the menu bar, select **Open > Reports > Create Report**.

The Submit New Report page appears.

3. Select Administrative from the Report Category.

The page is updated showing the list of administrative reports.

#### 4. Select Run PPM Package Interface.

The Submit Report: Run PPM Package Interface window appears.

|                                 |                           | Submit Cancel |
|---------------------------------|---------------------------|---------------|
| Report Parameters               |                           | Restore Defai |
| *Group Id:                      |                           |               |
| Package No.:                    |                           |               |
| Package Id:                     |                           |               |
| Source Code:                    |                           |               |
| Run Import:                     | ● Yes ◎ No                |               |
| Show Successful Transactions:   | ● Yes ◎ No                |               |
| Show Failed Transactions:       | ● Yes <sup>©</sup> No     |               |
| Scheduling and Output Option    | ons                       |               |
| Run Report Immediately          |                           |               |
| Run Report On:     Repeat Every | te®<br>Hours ▼ Until      |               |
| Send email to: Admin User       | a when report is finished |               |

5. Complete the fields, as described in the following table.

Required fields are denoted with a red asterisk next to the field on the screen. Depending on your selections, the required fields may vary.

| Field Name  | Definition                                                                                                    |
|-------------|----------------------------------------------------------------------------------------------------|
| Group Id    | Specifies the group ID for which the interface program should be run. The interface program will only look for records with this value in the GROUP_ID column. This is useful when importing a batch of packages.                     |
| Package No. | Specifies the package number for which the interface program should be run.<br>The interface program will only look for records with this value in the<br>PACKAGE_NUMBER column. This is useful when importing a specific<br>package. |
| Package Id  | Specifies the package ID for which the interface program should be run. The interface program will only look for records with this value in the PACKAGE_ID calumniation is useful when importing a specific package.                  |

| Field Name                         | Definition                                                                                                    |
|------------------------------------|----------------------------------------------------------------------------------------------------|
| Source Code                        | Indicates whether or not to set the SOURCE_TYPE_CODE column of the final requests created with a free-form text code. This is used as an indicator of how the request was created for auditing or testing purposes.                                                                                                    |
| Run Import                         | <ul> <li>If set to Yes. Indicates that the program will process the records in the interface table and try to import them.</li> <li>If set to No. Indicates that the program will simply report on the records in the interface table. This option is useful when auditing prior executions of the interface.</li> </ul> |
| Show<br>Successful<br>Transactions | Indicates whether or not to show packages and package lines that were successfully imported.                                                                                                    |
| Show Failed<br>Transactions        | Indicates whether or not to show packages and package lines that were not successfully imported.                                                                                                    |

6. (Optional) To test the process, set the **Run Import** field to **No**.

## Step 3: Verify Successful Completion

If any customizations to the import process have been made, it is extremely important to confirm that the import was successful.

To confirm that the import process completed successfully:

1. Review the results of the Import Summary.

This report identifies any errors with the import.

2. If errors are present, start your troubleshooting by referring to "Correcting Failures" on the next page.

All interface tables are automatically cleared by the purge service. The purging process depends on the following parameters in the server.conf file:

- ENABLE\_INTERFACE\_CLEANUP. Enables or disables the purge process.
- DAYS\_TO\_KEEP\_INTERFACE\_ROWS. Determines the number of days that records are retained in the interface tables.

For more information on the server.conf file, see the *Installation and Administration Guide*.

# **Correcting Failures**

When a package is successfully imported, information stored in the interface tables is not deleted, and no additional action is required. The package can be viewed and processed using HP Deployment Management.

For packages and package lines that fail to import, corrective actions are required. The first step is examining the audit report from the open interface program to identify the failed records and the specific reasons for each failure.

Depending on the reasons, it may be necessary to correct the problem through a variety of means. Some failure might occur due to a mapping problem between the source data and existing data.

**Note:** The source data might use a project name that does not exist in HP Deployment Management. Corrective measures for this specific problem would include adding the specific project in HP Deployment Management, or mapping the source project to a project name that already exists in HP Deployment Management.

Other failures might be due to missing required information that cannot be defaulted.

**Note:** Package lines require an object type. If the object type columns were left blank for records in the package lines interface table, the records will fail validation. To correct this, the custom program or procedure that inserts records into the interface table needs to be modified to include this required data.

Failures could occur due to other configuration and mapping problems in either the source or in HP Deployment Management, or could be the result of errors in the custom loading program.

**Note:** During initial implementation of the open interface, the mapping between the third-party source and HP Deployment Management should be thoroughly reviewed and the load programs thoroughly tested.

Additionally, it is good practice to monitor executions of the open interface and periodically monitor that the desired data is being imported into HP Deployment Management.

# Chapter 6: Workflow Transaction Open Interface

# Workflow Transaction Open Interface Overview

PPM Center includes an open interface for importing workflow transactions. Workflow transactions are all of the actions that can be performed at a workflow step for a package line or request, such as a file migration or a design approval. The open interface supports the following workflow transactions:

- Submit. A user can submit a package (and all of its lines) or a request.
- **Decision.** A user can make a choice at a decision workflow step. For example, a user could decide to approve a workflow step (that has choices Approved and Not Approved).
- Delegation. A user can delegate the choice at a Decision step to another user.
- Execution. A user can perform an execution at a workflow step. This execution could be object type or request type command execution, a SQL statement, a PL/SQL function, a token evaluation, or a workflow step command.
- Schedule execution. A user can schedule an execution to be performed at a later date or time.
- **Bypass execution.** A user can bypass an execution and manually provide the result instead. For example, if a file did not need to be migrated to an environment, a user could bypass the migration and supply the result Succeeded instead.
- **Override result.** A user can override the result at any non-eligible step that is still active. For example, if a migration failed and there is no transition defined from the step on the Failure result, a user could override the Failure with another result.
- Cancel. A user can cancel a package line or a request.
- Force transition. A user can force a transition from one workflow step to another, even if there is no standard transition between the two steps defined in the workflow.

Caution: The force transition feature is not supported through the standard interface.

The Workflow Transaction Open Interface is a set of tables within the PPM Center database. Data added to these tables is validated and workflow steps within package lines and requests are acted upon based upon the information.

The primary purpose of the Workflow Transaction Open Interface is to allow integration with products other than PPM Center. You can use relevant information from these products to perform workflow transactions for package lines and requests. You can also use the open interface as a mechanism to convert data from a legacy system into PPM Center during initial implementation.

**Note:** Currently, the Workflow Transaction Open Interface does not support the creation of packages from requests (create\_package and create\_package\_and\_wait). Also, it does not support the Ready for Release command or the creation of requests from requests.

The Workflow Transaction Open Interface does support the use of subworkflows. When dealing with subworkflows, keep the following in mind:

- The workflow step sequence should be the same as the step sequence visible on the screen. For example, 2.4.5.
- Force transition can only be performed to the same level.
- When needed, it is necessary to pass in the workflow step sequence and not the workflow step ID or the workflow step name. The same applies to TO\_WORKFLOW\_STEP\_SEQUENCE.

# The Workflow Transaction Open Interface Data Model

The following interface table is used by the Workflow Transaction Open Interface:

"KWFL\_TRANSACTIONS\_INT" on page 187

This interface table is described in "Open Interface Data Models" on page 114. The columns to use when importing workflows are detailed in the appropriate step within this chapter.

Parameters are required or optional, depending upon the type of transaction you are importing. All of these parameters are described in "Open Interface Data Models" on page 114. The parameters used for each type of transaction are detailed where appropriate.

The following figure illustrates the relationship between the KWFL\_TRANSACTIONS\_INT and KNTA\_INTERFACE\_ERRORS table:

#### Figure 6-1. Workflow transaction interface and supporting tables

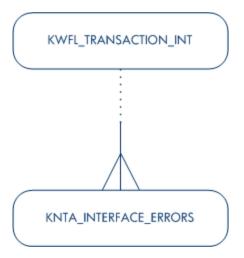

# Performing an Import

## Step 1: Load the Interface Tables

Using SQL\*Loader, your favorite tool, or direct Oracle database-to-database communication, load your data into the required input columns in the following table:

#### "KWFL\_TRANSACTIONS\_INT" on page 187

#### See "Table 6-1. KWFL\_TRANSACTIONS\_INT interface table" below

| Column                        | Usage    | Data Type | Description                                                                                                    |
|-------------------------------|----------|-----------|----------------------------------------------------------------------------------------------------|
| TRANSACTION_<br>ID            | Required | NUMBER    | Uniquely identifies each transaction.                                                                                                    |
| CREATION_<br>DATE             | Optional | DATE      | The date/time for the step transaction cannot be set via this interface table. Instead, the value is taken from the LAST_UPDATE_DATE.                                      |
| CREATED_<br>USERNAME          | Required | VARCHAR2  | Identifies the USERNAME (from KNTA_<br>USERS) for the user performing the transaction.<br>Supply this or CREATED_BY.                                                       |
| CREATED_BY                    | Required | NUMBER    | Identifies the USER_ID (from KNTA_USERS)<br>for the user performing the transaction.<br>Supply this or CREATED_USERNAME.                                                   |
| LAST_UPDATE_<br>DATE          | Optional | DATE      | This value is taken from the report execution<br>date/time, which is transferred to the date/time for<br>the step transaction.<br>If left blank, the current date is used. |
| LAST_<br>UPDATED_<br>USERNAME | Required | VARCHAR2  | Identifies the USERNAME (from KNTA_<br>USERS) for the user performing the transaction.<br>Supply this or LAST_UPDATED_BY.                                                  |

#### Table 6-1. KWFL\_TRANSACTIONS\_INT interface table

| Column                           | Usage    | Data Type | Description                                                                                                    |
|----------------------------------|----------|-----------|----------------------------------------------------------------------------------------------------|
| LAST_<br>UPDATED_BY              | Optional | NUMBER    | Identifies the USER_ID (from KNTA_USERS) for the user performing the transaction.                                                                                |
|                                  |          |           | Supply this or LAST_UPDATED_USERNAME.                                                                                                    |
|                                  |          |           | If both are left blank, the value is derived from CREATED_USERNAME.                                                                                              |
| EVENT                            | Required | VARCHAR2  | Specifies the type of workflow transaction.                                                                                                    |
| DATA_LANG                        | I        | VARCHAR2  | Specifies the language of the data being imported, so it can be properly validated in the respective language.                                                   |
|                                  |          |           | If no value is provided, then the language context<br>is the same as the system language of the PPM<br>Center instance into which the data is being<br>imported. |
| GROUP_ID                         | Required | NUMBER    | Groups all the records that should be processed at the same time.                                                                                                |
|                                  |          |           | Use only one GROUP_ID each time you run a report.                                                                                                    |
|                                  |          |           | Derived from the KNTA_INTERFACE_<br>GROUPS_S sequence.                                                                                                    |
| WORKFLOW_<br>ENGINE_<br>BATCH_ID | Optional | NUMBER    | Specifies the batch in which the workflow engine carried out this transaction.                                                                                   |
| PROCESS_<br>PHASE                | Optional | NUMBER    | Indicates the current stage of the record as it is being processed.                                                                                              |
|                                  |          |           | See "Process State Information" on page 195 for details.                                                                                                    |
| PROCESS_                         | Optional | NUMBER    | Indicates the current disposition of the record.                                                                                                    |
| STATUS                           |          |           | See "Process State Information" on page 195 for details.                                                                                                    |
| SOURCE_                          | Required | VARCHAR2  | Specifies the type of external update.                                                                                                    |
| TYPE_CODE                        |          |           | This should be a left blank or have a value of INTERFACE_WF.                                                                                                    |

| Column                             | Usage    | Data Type | Description                                                                                                    |
|------------------------------------|----------|-----------|----------------------------------------------------------------------------------------------------|
| SOURCE                             | Required | VARCHAR2  | Specifies the source of the information. This information is not validated during an import.                                       |
|                                    |          |           | For example, the name of the third-party application or a value of CONVERSION.                                                     |
| INSTANCE_<br>SOURCE_<br>TYPE_CODE  | Required | VARCHAR2  | Indicates whether or not the transaction is for a package line (CR) or a request (IR).                                             |
| INSTANCE_<br>SOURCE_SET_<br>NUMBER | Required | VARCHAR2  | Specifies the package number (PACKAGE_<br>NUMBER from KDLV_PACKAGES) or request<br>number (REQUEST_NUMBER from KCRT_<br>REQUESTS). |
|                                    |          |           | Supply this or INSTANCE_SOURCE_SET_ID.                                                                                             |
| INSTANCE_<br>SOURCE_SET_<br>ID     | Required | NUMBER    | Specifies the package ID (PACKAGE_ID from KDLV_PACKAGES) or request ID (REQUEST_ID from KCRT_REQUESTS).                            |
|                                    |          |           | Supply this or INSTANCE_SOURCE_SET_<br>NUMBER.                                                                                     |
| INSTANCE_<br>SOURCE_LINE_          | Required | NUMBER    | Specifies the package line sequence number (SEQ from KDLV_PACKAGE_LINES).                                                          |
| SEQ                                |          |           | Supply this or INSTANCE_SOURCE_ID.                                                                                                 |
| INSTANCE_<br>SOURCE_ID             | Required | NUMBER    | Specifies the package line ID (PACKAGE_LINE_<br>ID from KDLV_PACKAGE_LINES) or request ID<br>(REQUEST_ID from KCRT_REQUESTS).      |
|                                    |          |           | Supply this or INSTANCE_SOURE_LINE_SEQ<br>(for package lines) or INSTANCE_SOURCE_<br>SET_NUMBER (for requests).                    |
| WORKFLOW_<br>STEP_NAME             | Required | VARCHAR2  | Specifies the name of the workflow step (STEP_<br>NAME from KWFL_WORKFLOW_STEPS).                                                  |
|                                    |          |           | Supply this or WORKFLOW_STEP_ID.                                                                                                   |

| Column                    | Usage    | Data Type | Description                                                                                                    |
|---------------------------|----------|-----------|----------------------------------------------------------------------------------------------------|
| WORKFLOW_<br>STEP_SEQ     | Required | VARCHAR2  | Specifies the sequence number of the workflow step.                                                                             |
|                           |          |           | Supply this or WORKFLOW_STEP_ID.                                                                                                |
|                           |          |           | For subworkflows, the sequence numbers of the workflow steps could be in the form of 2.4.5 and so forth.                        |
| RESULT_VALUE              | Required | VARCHAR2  | Indicates the result of the step. This is normally<br>not displayed to the user; therefore it may be an<br>ID or internal code. |
| VISIBLE_<br>RESULT_VALUE  | Required | VARCHAR2  | Indicates the result of the step. This is the result value that a user normally sees.                                           |
| USER_<br>COMMENTS         | Required | VARCHAR2  | Specifies comments for the transaction. Any comments are appended to the notes for the package or request.                      |
| DELEGATED_<br>TO_USERNAME | Required | VARCHAR2  | Specifies the USERNAME (from KNTA_<br>USERS) for the user that the decision is being<br>delegated to.                           |
|                           |          |           | Supply this or DELEGATED_TO_USER_ID.                                                                                            |
| DELEGATED_<br>TO_USER_ID  | Required | NUMBER    | Specifies the USER_ID (from KNTA_USERS) for the user that the decision is being delegated to.                                   |
|                           |          |           | Supply this or DELEGATED_TO_USERNAME.                                                                                           |
| SCHEDULE_<br>DATE         | Required | DATE      | Indicates the date that the execution step is scheduled to run.                                                                 |
| WORKFLOW_ID               | Optional | NUMBER    | Specifies the workflow that the package should follow.                                                                          |
| WORKFLOW_<br>INSTANCE_ID  | Optional | NUMBER    | Specifies the instance ID.                                                                                                    |
| WORKFLOW_<br>STEP_ID      | Required | NUMBER    | Specifies the workflow step ID (WORKFLOW_<br>STEP_ID from KWFL_WORKFLOW_STEPS).                                                 |
|                           |          |           | Supply this, WORKFLOW_STEP_NAME, or WORKFLOW_STEP_SEQ.                                                                          |

| Column                                  | Usage    | Data Type | Description                                                                                                    |
|-----------------------------------------|----------|-----------|----------------------------------------------------------------------------------------------------|
| WORKFLOW_<br>INSTANCE_<br>STEP_ID       | Optional | NUMBER    | Specifies the instance step ID.                                                                                                    |
| CURRENT_<br>STEP_<br>TRANSACTION_<br>ID | Optional | NUMBER    | Specifies the current step transaction ID.                                                                                                    |
| APPROVALS_<br>REQUIRED_<br>CODE         | Optional | NUMBER    | Specifies the code for the required approvals.                                                                                                    |
| EVENT_<br>GROUP_ID                      | Optional | NUMBER    | Specifies the group ID for the event.                                                                                                    |
| CMD_<br>EXECUTION_<br>SCHD_TASK_ID      | Optional | NUMBER    | Specifies the execution step and the command<br>that has been scheduled. This will specify the<br>identified for the scheduled task.                                                                                        |
| TO_<br>WORKFLOW_<br>STEP_SEQ            | Required | VARCHAR2  | Specifies the sequence number of the workflow<br>step for the step that the package line or request<br>should transition to.<br>Supply this, TO_WORKFLOW_STEP_ID, or<br>TO_WORKFLOW_STEP_NAME.                              |
| TO_<br>WORKFLOW_<br>STEP_NAME           | Required | VARCHAR2  | Specifies the name of the workflow step (STEP_<br>NAME from KWFL_WORKFLOW_STEPS) for<br>the step that the package line or request should<br>transition to.<br>Supply this, TO_WORKFLOW_STEP_SEQ, or<br>TO_WORKFLOW_STEP_ID. |
| TO_<br>WORKFLOW_<br>STEP_ID             | Required | NUMBER    | Specifies the workflow step ID (WORKFLOW_<br>STEP_ID from KWFL_WORKFLOW_STEPS)<br>for the step that the package line or request<br>should transition to.                                                                    |
|                                         |          |           | Supply this, TO_WORKFLOW_STEP_NAME, or TO_WORKFLOW_STEP_SEQ.                                                                                                    |

## Step 2: Load the Parameters

The Workflow Transaction Open Interface can be used for different types of transactions. Parameters are required or optional depending upon the type of transaction you are importing.

To populate the Workflow Transaction Open Interface tables:

- 1. Define a PL/SQL procedure, function, or anonymous block to call the following procedure:
  - "KWFL\_TXN\_INT.INSERT\_ROW" on page 191
- 2. See the following sections for the list of parameters used for each type of transaction (or event):
  - "Parameters Used For All Events" on the next page
  - "Parameters for Package or Request Status" on page 103
  - "Parameters for Decision Step Results" on page 104
  - "Parameters for Decision Step Delegation" on page 104
  - "Parameters for Execution Steps" on page 105
  - "Parameters for Execution Step Schedule" on page 106
  - "Parameters for Execution Step Bypass" on page 106
  - "Parameters for Changing Step Result" on page 107
  - "Parameters for Forced Workflow Step Transition" on page 108
  - "Parameters for Package Line or Request Cancellation" on page 109

The following is an example of an anonymous PL/SQL block used to insert rows into the interface table for transactions for decisions steps for requests. Note that some optional parameters are not used.

```
set serveroutput on;
set verify off;
define p_created_username = '&1';
define p_request_number = '&2';
define p_workflow_step_seq = '&3';
define p_visible_result_value = '&4';
declare
      x_message_type number;
      x_message_name VARCHAR2;
      x_message VARCHAR2(1000);
begin
   kwfl_txn_int.insert_row
      (p_event => 'APPROVAL_VOTE',
      p_group_id => left blank,
      p_created_username => '&p_created_username',
      p source => left blank,
      p_request_number => '&p_request_number',
      p_package_number => left blank,
```

```
p_package_line_seq => left blank,
      Workflow Transaction Open Interface 125
      p_workflow_step_name => left blank,
      p_workflow_step_seq => '&p_workflow_step_seq',
      p_visible_result_value => '&p_visible_result_value',
      p_user_comments => left blank,
      p_delegated_to_username => left blank,
      p_schedule_date => left blank,
      p_to_workflow_step_name => left blank,
      p_to_workflow_step_seq => left blank,
      o_message_type => x_message_type,
      o_message_name => x_message_name,
      o_message => x_message);
   if (x_message_type != KNTA_Constant.SUCCESS) then
      dbms_output.put_line(x_message_name);
      dbms_output.put_line(x_message);
      end if;
end;
```

If the previous code is located in a file called run\_interface.sql, the following command would be used (from the command line) to run the code.

sqlplus <username>/<password> @run\_interface.sql 'jsmith' '12345' '1' 'Approved'

where <*username*> and <*password*> represent the user ID and password for the appropriate PPM Center database

### Parameters Used For All Events

The following parameters should be used (or considered) for all transactions.

| Parameter      | Usage    | Data Type | Description                                                       |
|----------------|----------|-----------|-------------------------------------------------------------------|
| P_EVENT        | Required | VARCHAR2  | Specifies the type of workflow transaction.                       |
|                |          |           | The value depends on the type of transaction.                     |
| P_GROUP_<br>ID | Optional | NUMBER    | Groups all the records that should be processed at the same time. |
|                |          |           | Use only one GROUP_ID each time you run a report.                 |
|                |          |           | Derived from the KNTA_INTERFACE_GROUPS_S sequence.                |
|                |          |           | If left blank, the value is generated by the system.              |

Table 6-2. Parameters used for all events

| Parameter                  | Usage              | Data Type          | Description                                                                                                    |
|----------------------------|--------------------|--------------------|----------------------------------------------------------------------------------------------------|
| P_<br>CREATED_<br>USERNAME | Required           | VARCHAR2           | Identifies the USERNAME (from KNTA_USERS) for the user performing the transaction.                                                                                                    |
| P_SOURCE                   | Optional           | VARCHAR2           | Specifies the source of the information. This information is not validated during an import.<br>For example, the name of the third-party application or a value of CONVERSION.                                                             |
| P_<br>REQUEST_<br>NUMBER   | Requirement varies | VARCHAR2           | Identifies the request.<br>Supply this or P_PACKAGE_NUMBER.                                                                                                    |
| P_<br>PACKAGE_<br>NUMBER   | Requirement varies | VARCHAR2           | Identifies the package number.<br>Supply this or P_REQUEST_NUMBER.                                                                                                    |
| P_USER_<br>COMMENTS        | Optional           | VARCHAR2           | Specifies comments for the transaction. Any comments are appended to the notes for the package or request.                                                                                                    |
| O_<br>MESSAGE_<br>TYPE     | Leave blank        | NUMBER             | Indicates what type of error occurred.<br>Valid values (from KNTA_Constant) are:<br>• SUCCESS - No error occurred<br>• USER_ERR - User error<br>• INTERNAL_ERR - An internal error occurred<br>• WARNING - A non-fatal warning is returned |
| O_<br>MESSAGE_<br>NAME     | Leave blank        | VARCHAR2           | Specifies the internal message name of the error that was returned.<br>This is used mainly for debugging purposes.                                                                                                    |
| O_MESSAGE                  | Leave blank        | VARCHAR2<br>(1000) | Provides the error message.                                                                                                    |

| Table 6-2. | Parameters | used for al | l events, | continued |
|------------|------------|-------------|-----------|-----------|
|------------|------------|-------------|-----------|-----------|

## Parameters for Package or Request Status

"Table 6-3. Parameters for package or request status" on the next page lists the parameters to use for the status for packages or requests.

| Parameter | Usage    | Data Type Description |                                             |  |
|-----------|----------|-----------------------|---------------------------------------------|--|
| P_EVENT   | Required | VARCHAR2              | Specifies the type of workflow transaction. |  |
|           |          |                       | Set to INSTANCE_SET_CREATE.                 |  |

 Table 6-3. Parameters for package or request status

## Parameters for Decision Step Results

"Table 6-4. Parameters for decision step results" below lists the parameters to use for the status for decision steps.

| Parameter                      | Usage              | Data Type | Description                                                                                              |
|--------------------------------|--------------------|-----------|----------------------------------------------------------------------------------------------------|
| P_EVENT                        | Required           | VARCHAR2  | Specifies the type of workflow transaction.                                                              |
|                                |                    |           | Set to APPROVAL_VOTE.                                                                                    |
| P_PACKAGE_                     | Requirement        | NUMBER    | Provides the identifier for a package line.                                                              |
| LINE_SEQ                       | varies             |           | Derived from the KDLV_PACKAGE_LINES_S sequence.                                                          |
|                                |                    |           | Use this parameter if the transaction is for a package line.                                             |
| P_<br>WORKFLOW                 | Requirement varies | VARCHAR2  | Specifies the name of the workflow step (STEP_<br>NAME from KWFL_WORKFLOW_STEPS).                        |
| STEP_NAME                      |                    |           | Supply this or P_WORKFLOW_STEP_SEQ.                                                                      |
| P_<br>WORKFLOW_                | Requirement varies | VARCHAR2  | Specifies the sequence number of the workflow step.                                                      |
| STEP_SEQ                       |                    |           | For subworkflows, the sequence numbers of the workflow steps could be in the form of 2.4.5 and so forth. |
|                                |                    |           | Supply this or P_WORKFLOW_STEP_NAME.                                                                     |
| P_VISIBLE_<br>RESULT_<br>VALUE | Required           | VARCHAR2  | Indicates the result of the step. This is the result value that a user normally sees.                    |

 Table 6-4. Parameters for decision step results

## Parameters for Decision Step Delegation

The following parameters should be used for the delegation of decision steps.

| Parameter                   | Usage              | Data Type | Description                                                                                              |
|-----------------------------|--------------------|-----------|----------------------------------------------------------------------------------------------------|
| P_EVENT                     | Required           | VARCHAR2  | Specifies the type of workflow transaction.                                                              |
|                             |                    |           | Set to APPROVAL_DELEGATE.                                                                                |
| P_PACKAGE_                  | Requirement        | NUMBER    | Provides the identifier for a package line.                                                              |
| LINE_SEQ                    | varies             |           | Derived from the KDLV_PACKAGE_LINES_S sequence.                                                          |
|                             |                    |           | Use if the transaction is for a package line.                                                            |
| P_WORKFLOW_<br>STEP_NAME    | Requirement varies | VARCHAR2  | Specifies the name of the workflow step (STEP_<br>NAME from KWFL_WORKFLOW_STEPS).                        |
|                             |                    |           | Supply this or P_WORKFLOW_STEP_SEQ.                                                                      |
| P_WORKFLOW_<br>STEP_SEQ     | Requirement varies | VARCHAR2  | Specifies the sequence number of the workflow step.                                                      |
|                             |                    |           | For subworkflows, the sequence numbers of the workflow steps could be in the form of 2.4.5 and so forth. |
|                             |                    |           | Supply this or P_WORKFLOW_STEP_NAME.                                                                     |
| P_DELEGATED_<br>TO_USERNAME | Required           | VARCHAR2  | Specifies the USERNAME (from KNTA_<br>USERS) for the user that the decision is being<br>delegated to.    |

 Table 6-5. Parameters for decision step delegation

## Parameters for Execution Steps

The following parameters should be used for execution steps.

 Table 6-6. Parameters for execution step

| Parameter                    | Usage              | Data Type | Description                                                                                                    |
|------------------------------|--------------------|-----------|----------------------------------------------------------------------------------------------------|
| P_EVENT                      | Required           | VARCHAR2  | Specifies the type of workflow transaction.                                                                              |
|                              |                    |           | Set to EXECUTION_EXECUTE.                                                                                                |
| P_PACKAGE_                   | Requirement        | NUMBER    | Provides the identifier for a package line.                                                                              |
| LINE_SEQ                     | varies             |           | Derived from the KDLV_PACKAGE_LINES_S sequence.                                                                          |
|                              |                    |           | Use if the transaction is for a package line.                                                                            |
| P_<br>WORKFLOW_<br>STEP_NAME | Requirement varies | VARCHAR2  | Specifies the name of the workflow step (STEP_<br>NAME from KWFL_WORKFLOW_STEPS).<br>Supply this or P WORKFLOW STEP SEQ. |

| Parameter                   | Usage              | Data Type | Description                                                                                              |
|-----------------------------|--------------------|-----------|----------------------------------------------------------------------------------------------------|
| P_<br>WORKFLOW_<br>STEP SEQ | Requirement varies | VARCHAR2  | Specifies the sequence number of the workflow step.                                                      |
|                             |                    |           | For subworkflows, the sequence numbers of the workflow steps could be in the form of 2.4.5 and so forth. |
|                             |                    |           | Supply this or P_WORKFLOW_STEP_NAME.                                                                     |

| Table 6-6 | . Parameters | for execution | step, continued |
|-----------|--------------|---------------|-----------------|
|-----------|--------------|---------------|-----------------|

## Parameters for Execution Step Schedule

The following parameters should be used for execution step schedules.

| Parameter                    | Usage              | Data Type | Description                                                                                              |
|------------------------------|--------------------|-----------|----------------------------------------------------------------------------------------------------|
| P_EVENT                      | Required           | VARCHAR2  | Specifies the type of workflow transaction.                                                              |
|                              |                    |           | Set to EXECUTION_SCHEDULE.                                                                               |
| P_PACKAGE_                   | Requirement        | NUMBER    | Provides the identifier for a package line.                                                              |
| LINE_SEQ                     | varies             |           | Derived from the KDLV_PACKAGE_LINES_S sequence.                                                          |
|                              |                    |           | Use if the transaction is for a package line.                                                            |
| P_<br>WORKFLOW_<br>STEP NAME | Requirement varies | VARCHAR2  | Specifies the name of the workflow step (STEP_<br>NAME from KWFL_WORKFLOW_STEPS).                        |
| STEP_NAME                    |                    |           | Supply this or P_WORKFLOW_STEP_SEQ.                                                                      |
| P_<br>WORKFLOW_              | Requirement varies | VARCHAR2  | Specifies the sequence number of the workflow step.                                                      |
| STEP_SEQ                     |                    |           | For subworkflows, the sequence numbers of the workflow steps could be in the form of 2.4.5 and so forth. |
|                              |                    |           | Supply this or P_WORKFLOW_STEP_NAME.                                                                     |
| P_<br>SCHEDULE_<br>DATE      | Required           | DATE      | Indicates the date that the execution step is scheduled to run.                                          |

Table 6-7. Parameters for execution step schedule

## Parameters for Execution Step Bypass

The following parameters should be used for execution step bypass.

| Parameter                      | Usage              | Data Type | Description                                                                                              |
|--------------------------------|--------------------|-----------|----------------------------------------------------------------------------------------------------|
| P_EVENT                        | Required           | VARCHAR2  | Specifies the type of workflow transaction.                                                              |
|                                |                    |           | Set to BYPASS_EXECUTION.                                                                                 |
| P_PACKAGE_                     | Requirement        | NUMBER    | Provides the identifier for a package line.                                                              |
| LINE_SEQ                       | varies             |           | Derived from the KDLV_PACKAGE_LINES_S sequence.                                                          |
|                                |                    |           | Use if the transaction is for a package line.                                                            |
| P_<br>WORKFLOW_                | Requirement varies | VARCHAR2  | Specifies the name of the workflow step (STEP_<br>NAME from KWFL_WORKFLOW_STEPS).                        |
| STEP_NAME                      |                    |           | Supply this or P_WORKFLOW_STEP_SEQ.                                                                      |
| P_<br>WORKFLOW_                | Requirement varies | VARCHAR2  | Specifies the sequence number of the workflow step.                                                      |
| STEP_SEQ                       |                    |           | For subworkflows, the sequence numbers of the workflow steps could be in the form of 2.4.5 and so forth. |
|                                |                    |           | Supply this or P_WORKFLOW_STEP_NAME.                                                                     |
| P_VISIBLE_<br>RESULT_<br>VALUE | Required           | VARCHAR2  | Indicates the result of the step. This is the result value that a user normally sees.                    |

 Table 6-8. Parameters for execution step bypass

## Parameters for Changing Step Result

The following parameters should be used for changing a step result.

Table 6-9. Parameters for changing step result

| Parameter                    | Usage              | Data Type | Description                                                                       |
|------------------------------|--------------------|-----------|-----------------------------------------------------------------------------------|
| P_EVENT                      | Required           | VARCHAR2  | Specifies the type of workflow transaction.                                       |
|                              |                    |           | Set to RESULT_OVERRIDE.                                                           |
| P_PACKAGE_                   | Requirement        | NUMBER    | Provides the identifier for a package line.                                       |
| LINE_SEQ                     | varies             |           | Derived from the KDLV_PACKAGE_LINES_S sequence.                                   |
|                              |                    |           | Use if the transaction is for a package line.                                     |
| P_<br>WORKFLOW_<br>STEP NAME | Requirement varies | VARCHAR2  | Specifies the name of the workflow step (STEP_<br>NAME from KWFL_WORKFLOW_STEPS). |
|                              |                    |           | Supply this or P_WORKFLOW_STEP_SEQ.                                               |

| Parameter                      | Usage                 | Data Type | Description                                                                                              |
|--------------------------------|-----------------------|-----------|----------------------------------------------------------------------------------------------------|
| P_<br>WORKFLOW_<br>STEP_SEQ    | Requirement<br>varies | VARCHAR2  | Specifies the sequence number of the workflow step.                                                      |
|                                |                       |           | For subworkflows, the sequence numbers of the workflow steps could be in the form of 2.4.5 and so forth. |
|                                |                       |           | Supply this or P_WORKFLOW_STEP_NAME.                                                                     |
| P_VISIBLE_<br>RESULT_<br>VALUE | Required              | VARCHAR2  | Indicates the result of the step. This is the result value that a user normally sees.                    |

| Table 6-9. Parameter | rs for changing step result, contin | ued |
|----------------------|-------------------------------------|-----|
|----------------------|-------------------------------------|-----|

## Parameters for Forced Workflow Step Transition

The following parameters should be used for a workflow step transition.

| Parameter                      | Usage                 | Data Type | Description                                                                                              |
|--------------------------------|-----------------------|-----------|----------------------------------------------------------------------------------------------------|
| P_EVENT                        | Required              | VARCHAR2  | Specifies the type of workflow transaction.                                                              |
|                                |                       |           | Set to FORCE_TRANSITION.                                                                                 |
|                                |                       |           | Note that this does not work between a subworkflow and its parent workflow.                              |
| P_<br>PACKAGE_<br>LINE_SEQ     | Requirement<br>varies | NUMBER    | Provides the identifier for a package line.                                                              |
|                                |                       |           | Derived from the KDLV_PACKAGE_LINES_S sequence.                                                          |
|                                |                       |           | Use if the transaction is for a package line.                                                            |
| P_<br>WORKFLOW_<br>STEP_NAME   | Requirement varies    | VARCHAR2  | Specifies the name of the workflow step (STEP_<br>NAME from KWFL_WORKFLOW_STEPS).                        |
|                                |                       |           | Supply this or P_WORKFLOW_STEP_SEQ.                                                                      |
| P_<br>WORKFLOW_<br>STEP_SEQ    | Requirement<br>varies | VARCHAR2  | Specifies the sequence number of the workflow step.                                                      |
|                                |                       |           | For subworkflows, the sequence numbers of the workflow steps could be in the form of 2.4.5 and so forth. |
|                                |                       |           | Supply this or P_WORKFLOW_STEP_NAME.                                                                     |
| P_VISIBLE_<br>RESULT_<br>VALUE | Required              | VARCHAR2  | Indicates the result of the step. This is the result value that a user normally sees.                    |

Table 6-10. Parameters for forced workflow step transition

| Parameter                       | Usage                 | Data Type | Description                                                                                                    |
|---------------------------------|-----------------------|-----------|----------------------------------------------------------------------------------------------------|
| P_TO_<br>WORKFLOW_<br>STEP_NAME | Requirement<br>varies | VARCHAR2  | Specifies the name of the workflow step (STEP_<br>NAME from KWFL_WORKFLOW_STEPS) for the<br>step that the package line or request should<br>transition to.<br>Supply this or P_TO_WORKFLOW_STEP_SEQ. |
| P_TO_<br>WORKFLOW_<br>STEP_SEQ  | Requirement<br>varies | VARCHAR2  | Specifies the sequence number of the workflow step<br>for the step that the package line or request should<br>transition to.<br>Supply this or P_TO_WORKFLOW_STEP_NAME.                              |

#### Parameters for Package Line or Request Cancellation

The following parameters should be used for canceling a package line or request.

| Parameter              | Usage                 | Data Type | Description                                                                                                    |
|------------------------|-----------------------|-----------|----------------------------------------------------------------------------------------------------|
| P_EVENT                | Required              | VARCHAR2  | Specifies the type of workflow transaction.<br>Set to INSTANCE_SET_CANCEL.                                                                          |
| P_PACKAGE_<br>LINE_SEQ | Requirement<br>varies | NUMBER    | Provides the identifier for a package line.<br>Derived from the KDLV_PACKAGE_<br>LINES_S sequence.<br>Use if the transaction is for a package line. |

Table 6-11. Parameters for package line or request cancellation

#### Step 3: Start the Import

To import data from the interface tables, the Run Workflow Transaction Interface report is used.

The Run Workflow Transaction Interface report:

- Queries the interface table for active records matching the given selection criteria.
- Derives all missing information in the interface table. For example, CREATED\_BY is derived from CREATED\_BY\_USERNAME.
- Validates all data in the interface table, according to the same rules used when entering or updating data through the standard interface. For example, the CREATED\_BY\_USERNAME must exist in PPM Center and must be enabled.

- Performs the workflow transactions for all records that pass validation. This generates or updates records in the standard workflow tables, and this may update information in the standard package or request tables.
- Schedules executions. For any object type or request type commands that need to be run, scheduled tasks are generated.

**Note:** For these types of executions, the interface table will not correctly reflect the final results. However, workflow step commands can be scheduled.

The report shows all transactions that were processed by the Workflow Transaction Open Interface report. If desired, successful transactions can be eliminated from the report, so that only errors are displayed.

To run the Run PPM Package Interface report:

- 1. Log on to PPM Center.
- 2. From the menu bar, select **Open > Reports > Create Report.**

The Submit New Report page appears.

3. Select **Administrative** from the Report Category.

The page is updated showing the list of administrative reports.

4. Select Run Workflow Transaction Interface.

| The Submit Report: | Run Workflow | Transaction   | Interface | window | appears. |
|--------------------|--------------|---------------|-----------|--------|----------|
|                    |              | i la loaotion | maoo      |        | appouloi |

|                               |                           | Submit Cancel   |
|-------------------------------|---------------------------|-----------------|
| Report Parameters             |                           | Restore Default |
| Group ID:                     |                           |                 |
| Source Code:                  |                           |                 |
| Run Import:                   | 🔘 Yes 🔘 No                |                 |
| Resubmit                      | O Yes O No                |                 |
| Show Successful Transactions: | ©Yes ©No                  |                 |
| Scheduling and Output C       | ptions                    |                 |
| Run Report Immediately        |                           |                 |
| Run Report On:     Repeat Eve | y Hours VIntil            | 0               |
| Send email to: Admin User     | a when report is finished |                 |

5. Complete the fields, as described in the following table.

Required fields are denoted with a red asterisk next to the field on the screen. Depending on your selections, the required fields may vary.

| Field Name  | Definition                                                                                                    |
|-------------|----------------------------------------------------------------------------------------------------|
| Group ID    | Specifies the group ID for which the interface program should be run. The interface program will only look for records with this value in the GROUP_ID column. This is useful when importing a batch of packages.   |
| Source Code | Indicates whether or not to set the SOURCE_TYPE_CODE column of the final requests created with a free-form text code. This is used as an indicator of how the request was created for auditing or testing purposes. |

| Field Name                         | Definition                                                                                                    |
|------------------------------------|----------------------------------------------------------------------------------------------------|
| Run Import                         | <ul> <li>If set to Yes. Indicates that the program will process the records in the<br/>interface table and try to import them.</li> </ul>                                                             |
|                                    | <ul> <li>If set to No. Indicates that the program will simply report on the records<br/>in the interface table. This option is useful when auditing prior executions<br/>of the interface.</li> </ul> |
| Resubmit                           | If set to Yes. Specifies that the program will reset the appropriate values for the records in the interface table, remove any previous errors, and rerun the interface for the records.              |
|                                    | To resubmit failed transactions, it is necessary to provide a Group ID and optionally a Source Code.                                                                                                  |
| Show<br>Successful<br>Transactions | Indicates whether or not to show packages and package lines that were successfully imported.                                                                                                    |

- 6. (Optional) To test the process, set the **Run Import** field to **No**.
- 7. Click Submit.

#### Step 4: Verify Successful Completion

If any customizations to the import process have been made, it is extremely important to confirm that the import was successful.

To confirm that the import process completed successfully:

1. Click **View Report** to review the results of the import.

This report identifies any errors with the import.

2. If errors are present, start your troubleshooting by referring to "Correcting Failures" on the next page.

All interface tables are automatically cleared by the purge service. The purging process depends on the following parameters in the server.conf file:

- ENABLE\_INTERFACE\_CLEANUP. Enables or disables the purge process.
- DAYS\_TO\_KEEP\_INTERFACE\_ROWS. Determines the number of days that records are retained in the interface tables.

For more information on the server.conf file, see the Installation and Administration Guide.

#### **Correcting Failures**

When a workflow transaction is successfully processed, information stored in the interface table is not deleted, and no additional action is required. Users can view the results of the transaction through the workflow transaction interface report. Successful transactions are deleted from the interface table daily.

For users that fail to import, you should:

- 1. Examine the audit report from the open interface report.
- 2. Identify the failed records and the specific reasons for each failure.
- 3. (Optionally) Depending on the reasons, correct the problem as necessary.

Failures may be due to:

- A mapping problem between the source data and existing data in PPM Center.
- Missing information that cannot be defaulted.

For example, if a workflow step is not provided for an execution, the records will fail validation. To correct this, the custom program or procedure that inserts records into the interface table needs to be modified to include this required data.

• Other configuration and mapping problems in either the source or in PPM Center or could be the result of errors in the custom loading program.

**Note:** During the initial implementation of the open interface, the mapping between the third-party source and PPM Center should be thoroughly reviewed and the load programs thoroughly tested in a testing instance.

It is good practice to monitor executions of the open interface and periodically monitor the import of desired data into PPM Center.

# Appendix A: Open Interface Data Models

This appendix describes all the data models used in the open interface. Each section details a single interface table and provides the following information:

- Column. Provides the name of the column.
- Usage. Indicates whether or not the data is used exclusively for input (I) or exclusively for output (O). Columns specified as both (I/O) allow for input or provide (output) data if a value is not provided.
- Data Type. Specifies the data type of the column.
- **Description.** Provides a description of the data and related information, dependencies, and any pertinent tips.

**Caution:** You should only provide data for columns specified with input (I) or input and output (I/O) usage. Unexpected results may occur if you provide data for columns that are to be used exclusively for output (O).

This appendix describes the INSERT\_ROW parameters used with the KWFL\_TXN\_INT package, that are used only with the Workflow Transaction Open Interface.

## KCRT\_CONTACTS\_INT

This interface table is reserved for future use. Data in this table is ignored.

#### KCRT\_FG\_CMDB\_APPLICATION\_INT

This table has been deprecated. It exists in the database to support legacy customizations.

## KCRT\_FG\_DEMAND\_SCHEDULE\_INT

The KCRT\_FG\_DEMAND\_SCHEDULE\_INT interface table stores validation information, for each request, that is related to the Demand Management Scheduling Fields field group.

| Column                        | Usage | Data<br>Type | Description                                                                                  |
|-------------------------------|-------|--------------|----------------------------------------------------------------------------------------------|
| GROUP_ID                      | I     | NUMBER       | Groups all the records that should be processed at the same time.                            |
|                               |       |              | Use only one GROUP_ID each time you run a report.                                            |
|                               |       |              | Derived from the KNTA_INTERFACE_GROUPS_S sequence.                                           |
|                               |       |              | This value should be the same as the parent's GROUP_<br>ID in KCRT_REQUEST_INT.              |
| TRANSACTION_<br>ID            | I     | NUMBER       | Uniquely identifies each transaction.                                                        |
| PARENT_<br>TRANSACTION_<br>ID | I     | NUMBER       | Provides the transaction ID (from KCRT_REQUESTS_<br>INT) of the parent table being imported. |
| REQUEST_ID                    | I/O   | NUMBER       | Identifies the request.                                                                      |
|                               |       |              | This is normally left blank and is derived from the KCRT_REQUESTS_S sequence.                |
| REQUEST_                      | I/O   | NUMBER       | Identifies the request type.                                                                 |
| TYPE_ID                       |       |              | This is normally left blank and is derived from REQUEST_TYPE_NAME.                           |
| SCHEDULE_<br>DATE             | I     | DATE         | Indicates the date that the demand was scheduled.                                            |
| REJECT_DATE                   | I     | DATE         | Indicates the date that the demand was rejected.                                             |
| EFFORT                        | I     | NUMBER       | Specifies the effort associated with the satisfied demand (in hours).                        |
| DEMAND_<br>SATISFIED_DATE     | I     | DATE         | Indicates the date that the demand was satisfied.                                            |

| Table A-1. KCRT FG I | DEMAND SCHE | DULE INT interface table |
|----------------------|-------------|--------------------------|
|                      |             |                          |

## KCRT\_FG\_IMPACT\_ANALYSIS\_INT

Table for importing MAM-integrated requests.

| Column                        | Usage | Data Type | Description                                                                                         |
|-------------------------------|-------|-----------|----------------------------------------------------------------------------------------------------|
| GROUP_ID                      | I     | NUMBER    | Groups all the records that should be processed at the same time.                                   |
|                               |       |           | Use only one GROUP_ID for each batch of imported users when running the User Open Interface report. |
|                               |       |           | Derived from the KNTA_INTERFACE_GROUPS_S sequence.                                                  |
|                               |       |           | This value should be the same as the parent's GROUP_ID in KCRT_REQUEST_INT.                         |
| TRANSACTION_                  | I     | NUMBER    | Uniquely identifies each transaction.                                                               |
| ID                            |       |           | If left blank, the value is generated by the system.                                                |
| PARENT_<br>TRANSACTION_<br>ID | I     | NUMBER    | Provides the transaction ID (from KCRT_<br>REQUESTS_INT) of the parent table being imported.        |
| REQUEST_ID                    | I     | NUMBER    | Identifies the request.                                                                             |
|                               |       |           | This is normally left blank and is derived from the KCRT_REQUESTS_S sequence.                       |
| REQUEST_                      | I     | NUMBER    | Identifies the request type.                                                                        |
| TYPE_ID                       |       |           | This is normally left blank and is derived from REQUEST_TYPE_NAME.                                  |
| MAM_RFC_ID                    | 0     | VARCHAR2  | Identifies the MAM RFC.                                                                             |
| IMPACT_<br>RESULT_VALUE       | 0     | NUMBER    | Indicates the result of the MAM Impact analysis.                                                    |
| IMPACT_<br>RESULT_<br>MEANING | 0     | VARCHAR2  | Indicates the meaning of the MAM Impact analysis.                                                   |

# KCRT\_FG\_MASTER\_PROJ\_REF\_INT

The KCRT\_FG\_MASTER\_PROJ\_REF\_INT interface table stores validation information, for each request, that is related to the Master Project Reference on Request field group.

| Column                      | Usage | Data Type | Description                                                                                     |
|-----------------------------|-------|-----------|-------------------------------------------------------------------------------------------------|
| GROUP_ID                    | I     | NUMBER    | Groups all the records that should be processed at the same time.                               |
|                             |       |           | Use only one GROUP_ID each time you run a report.                                               |
|                             |       |           | Derived from the KNTA_INTERFACE_GROUPS_<br>S sequence.                                          |
|                             |       |           | This value should be the same as the parent's GROUP_ID in KCRT_REQUEST_INT.                     |
| TRANSACTION_ID              | 1     | NUMBER    | Uniquely identifies each transaction.                                                           |
| PARENT_<br>TRANSACTION_ID   | I     | NUMBER    | Provides the transaction ID (from KCRT_<br>REQUESTS_INT) of the parent table being<br>imported. |
| REQUEST_ID                  | I/O   | NUMBER    | Identifies the request.                                                                         |
|                             |       |           | This is normally left blank and is derived from the KCRT_REQUESTS_S sequence.                   |
| REQUEST_TYPE_               | I/O   | NUMBER    | Identifies the request type.                                                                    |
| ID                          |       |           | This is normally left blank and is derived from REQUEST_TYPE_NAME.                              |
| REF_MASTER_<br>PROJECT_ID   | I     | VARCHAR2  | Creates a reference to the specified master project ID.                                         |
| REF_MASTER_<br>PROJECT_NAME | I     | VARCHAR2  | Creates a reference to the specified master project name.                                       |

#### Table A-3. KCRT\_FG\_MASTER\_PROJ\_REF\_INT interface table

## KCRT\_FG\_PFM\_ASSET\_INT

The KCRT\_PFM\_ASSET\_INT interface table is used to store asset information.

#### Table A-4. KCRT\_FG\_PFM\_ASSET\_INT interface table

| Column                     | Usage | Data Type | Description                  |
|----------------------------|-------|-----------|------------------------------|
| PFM_ASSET_<br>INTERFACE_ID | I     | NUMBER    | System-generated identifier. |

| Column                          | Usage | Data Type | Description                                                                                               |
|---------------------------------|-------|-----------|----------------------------------------------------------------------------------------------------|
| GROUP_ID                        | I/O   | NUMBER    | Groups all the records that should be processed at the same time.                                         |
|                                 |       |           | Use only one GROUP_ID for each batch of<br>imported users when running the User Open<br>Interface report. |
|                                 |       |           | Derived from the KNTA_INTERFACE_<br>GROUPS_S sequence.                                                    |
|                                 |       |           | This value should be the same as the parent's GROUP_ID in KCRT_REQUEST_INT.                               |
| TRANSACTION_ID                  | I/O   | NUMBER    | Uniquely identifies each transaction.                                                                     |
|                                 |       |           | If left blank, the value is generated by the system.                                                      |
| PARENT_<br>TRANSACTION_ID       | I/O   | NUMBER    | Provides the transaction ID (from KCRT_<br>REQUESTS_INT) of the parent table being<br>imported.           |
| PROCESS_PHASE                   | I     | NUMBER    | Indicates the current stage of the record as it is being processed.                                       |
|                                 |       |           | See "Process State Information" on page 195.                                                              |
| PROCESS_STATUS                  | I     | NUMBER    | Indicates the current disposition of the record.                                                          |
|                                 |       |           | See "Process State Information" on page 195.                                                              |
| REQUEST_ID                      | I     | NUMBER    | Indicates the request ID of the PFM asset.                                                                |
| REQUEST_TYPE_ID                 | I     | NUMBER    | Identifies the request type.                                                                              |
|                                 |       |           | This is normally left blank and is derived from REQUEST_TYPE_NAME.                                        |
| ASSET_NAME                      | I     | VARCHAR2  | Indicates the name of the asset.                                                                          |
| ASSET_HEALTH_<br>CODE           | I     | VARCHAR2  | Indicates the asset health information code generated by the system.                                      |
| ASSET_HEALTH_<br>MEANING        | I     | VARCHAR2  | Indicates the asset health information meaning generated by the system                                    |
| ASSET_BUSINESS_<br>UNIT_CODE    | I     | VARCHAR2  | Indicates the business unit code for asset.                                                               |
| ASSET_BUSINESS_<br>UNIT_MEANING | I     | VARCHAR2  | Indicates the business unit Meaning for asset.                                                            |

Table A-4. KCRT\_FG\_PFM\_ASSET\_INT interface table, continued

| Column                            | Usage | Data Type | Description                                                                    |
|-----------------------------------|-------|-----------|--------------------------------------------------------------------------------|
| ASSET_BUSINESS_<br>OBJECTIVE_ID   | I     | NUMBER    | Indicates the business objective ID for asset.                                 |
| ASSET_BUSINESS_<br>OBJECTIVE_NAME | I     | VARCHAR2  | Indicates the business objective name for asset.                               |
| ASSET_PROJECT_<br>CLASS_CODE      | I     | VARCHAR2  | Indicates the project class code for asset.                                    |
| ASSET_PROJECT_<br>CLASS_MEANING   | I     | VARCHAR2  | Indicates the project class meaning for asset.                                 |
| ASSET_ASSET_<br>CLASS_CODE        | I     | VARCHAR2  | Indicates the asset class code for asset.                                      |
| ASSET_ASSET_<br>CLASS_MEANING     | I     | VARCHAR2  | Indicates the asset class meaning for asset.                                   |
| ASSET_PROJECT_<br>PLAN_ID         | I     | NUMBER    | Indicates the unique identifier of the project plan.                           |
| ASSET_PROJECT_<br>PLAN_NAME       | I     | VARCHAR2  | Indicates the name of the project plan.                                        |
| ASSET_PROJECT_<br>PLAN_URL        | I     | VARCHAR2  | Indicates the Web address or URL associated with the project plan.             |
| ASSET_STAFF_<br>PROF_ID           | I     | NUMBER    | Indicates Uniquely identifies the staff profile associated with the asset.     |
| ASSET_STAFF_<br>PROF_NAME         | I     | VARCHAR2  | Indicates the name of the staff profile associated with the asset.             |
| ASSET_RETURN_<br>ON_INVESTMENT    | I     | NUMBER    | Indicates the calculated value of the return on investment (ROI) of the asset. |
| ASSET_NET_<br>PRESENT_VALUE       | I     | NUMBER    | Indicates the NPV for asset.                                                   |
| ASSET_CUSTOM_<br>FIELD_VALUE      | I     | NUMBER    | Indicates the custom financial metric value for asset.                         |
| ASSET_VALUE_<br>RATING            | I     | NUMBER    | Indicates the value for score of score domain "Value".                         |
| ASSET_RISK_<br>RATING             | I     | NUMBER    | Indicates the value for score of score domain "Risk".                          |
| ASSET_TOTAL_<br>SCORE             | I     | NUMBER    | Indicates the total score for asset.                                           |

| Table A-4. KCRT_FG_PFM_ASSET_INT interface table, continued |
|-------------------------------------------------------------|
|-------------------------------------------------------------|

| Column                  | Usage | Data Type | Description                            |
|-------------------------|-------|-----------|----------------------------------------|
| ASSET_DISCOUNT_<br>RATE | I     | NUMBER    | Indicates the discount rate for asset. |

#### Table A-4. KCRT\_FG\_PFM\_ASSET\_INT interface table, continued

## KCRT\_FG\_PFM\_PROJECT\_INT

Table for importing PFM projects into KCRT\_FG\_PFM\_PROJECT.

| Column                        | Usage | Data Type | Description                                                                                         |
|-------------------------------|-------|-----------|----------------------------------------------------------------------------------------------------|
| PFM_PROJECT_<br>INTERFACE_ID  | I     | NUMBER    | System-generated identifier.                                                                        |
| GROUP_ID                      | I/O   | NUMBER    | Groups all the records that should be processed at the same time.                                   |
|                               |       |           | Use only one GROUP_ID for each batch of imported users when running the User Open Interface report. |
|                               |       |           | Derived from the KNTA_INTERFACE_GROUPS_S sequence.                                                  |
|                               |       |           | This value should be the same as the parent's GROUP_ID in KCRT_REQUEST_INT.                         |
| TRANSACTION_                  | I/O   | NUMBER    | Uniquely identifies each transaction.                                                               |
| ID                            |       |           | If left blank, the value is generated by the system.                                                |
| PARENT_<br>TRANSACTION_<br>ID | I/O   | NUMBER    | Provides the transaction ID (from KCRT_<br>REQUESTS_INT) of the parent table being imported.        |
| PROCESS_<br>PHASE             | I     | NUMBER    | Indicates the current stage of the record as it is being processed.                                 |
|                               |       |           | See "Process State Information" on page 195 for details.                                            |
| PROCESS_                      | I     | NUMBER    | Indicates the current disposition of the record.                                                    |
| STATUS                        |       |           | See "LDAP Authentication" on page 194 for details.                                                  |
| REQUEST_ID                    | I     | NUMBER    | Identifies the request.                                                                             |
|                               |       |           | This is normally left blank and is derived from the KCRT_REQUESTS_S sequence.                       |

#### Table A-5. KCRT\_FG\_PFM\_PROJECT\_INT interface table

| Column                                  | Usage | Data Type | Description                                                                                                    |
|-----------------------------------------|-------|-----------|----------------------------------------------------------------------------------------------------|
| REQUEST_                                | I     | NUMBER    | Identifies the request type.                                                                                                    |
| TYPE_ID                                 |       |           | This is normally left blank and is derived from REQUEST_TYPE_NAME.                                                                       |
| PROJECT_<br>NAME                        | I     | VARCHAR2  | Indicates the name of the project.                                                                                                    |
| PROJECT_<br>HEALTH_CODE                 | Ι     | VARCHAR2  | Identifies the project health information code. Derived from PRJ_CALCULATED_HEALTH_CODE and PRJ_OVERRIDDEN_HEALTH_CODE.                  |
| PROJECT_<br>HEALTH_<br>MEANING          | I     | VARCHAR2  | Identifies the project health information meaning.<br>Derived from PRJ_CALCULATED_HEALTH_<br>MEANING and PRJ_OVERRIDDEN_HEALTH_<br>CODE. |
| PRJ_<br>BUSINESS_<br>UNIT_CODE          | I     | VARCHAR2  | Indicates the business unit code for project.                                                                                            |
| PRJ_<br>BUSINESS_<br>UNIT_MEANING       | I     | VARCHAR2  | Indicates the business unit meaning for project.                                                                                         |
| PRJ_<br>BUSINESS_<br>OBJECTIVE_ID       | I     | NUMBER    | Indicates the business objective ID for project.                                                                                         |
| PRJ_<br>BUSINESS_<br>OBJECTIVE_<br>NAME | 1     | VARCHAR2  | Indicates the business objective name for project.                                                                                       |
| PRJ_PROJECT_<br>CLASS_CODE              | I     | VARCHAR2  | Indicates the project class code for project.                                                                                            |
| PRJ_PROJECT_<br>CLASS_<br>MEANING       | I     | VARCHAR2  | Indicates the project class meaning for project.                                                                                         |
| PRJ_ASSET_<br>CLASS_CODE                | I     | VARCHAR2  | Asset class code for project.                                                                                                    |
| PRJ_ASSET_<br>CLASS_<br>MEANING         | I     | VARCHAR2  | Asset class meaning for project.                                                                                                    |

| Column                               | Usage | Data Type | Description                                                                    |
|--------------------------------------|-------|-----------|--------------------------------------------------------------------------------|
| PRJ_PROJECT_<br>MANAGER_<br>USER_ID  | I     | NUMBER    | Code that uniquely identifies the user that is the project manager.            |
| PRJ_PROJECT_<br>MANAGER_<br>USERNAME | I     | VARCHAR2  | Username of the project manager.                                               |
| PRJ_PROJECT_<br>PLAN_ID              | I     | NUMBER    | Unique identifier for the project plan.                                        |
| PRJ_PROJECT_<br>PLAN_NAME            | I     | VARCHAR2  | Name of the project plan.                                                      |
| PRJ_PROJECT_<br>PLAN_URL             | I     | VARCHAR2  | Web address or URL associated with the project plan.                           |
| PRJ_STAFF_<br>PROF_ID                | I     | NUMBER    | Unique identifier of the staff profile associated with the PFM project.        |
| PRJ_STAFF_<br>PROF_NAME              | I     | VARCHAR2  | Name of the staff profile associated with the PFM project.                     |
| PRJ_RETURN_<br>ON_<br>INVESTMENT     | I     | NUMBER    | Calculated value indicating the return on investment (ROI) of the PFM project. |
| PRJ_NET_<br>PRESENT_<br>VALUE        | I     | NUMBER    | NPV for project.                                                               |
| PRJ_CUSTOM_<br>FIELD_VALUE           | I     | NUMBER    | Financial metric for project.                                                  |
| PRJ_VALUE_<br>RATING                 | I     | NUMBER    | The score for score domain "Value".                                            |
| PRJ_RISK_<br>RATING                  | I     | NUMBER    | This score for score domain "Risk".                                            |
| PRJ_TOTAL_<br>SCORE                  | I     | NUMBER    | Total score.                                                                   |
| PRJ_<br>DISCOUNT_<br>RATE            | I     | NUMBER    | Discount rate for project.                                                     |

# KCRT\_FG\_PFM\_PROPOSAL\_INT

Table for importing PFM proposals into KCRT\_FG\_PFM\_PROPOSAL.

| Column                        | Usage | Data Type | Description                                                                                                    |
|-------------------------------|-------|-----------|----------------------------------------------------------------------------------------------------|
| PFM_PROPOSAL_<br>INTERFACE_ID | 1     | NUMBER    | System-generated unique identifier for the proposal.                                                                                                    |
| GROUP_ID                      | I/O   | NUMBER    | Groups all the records that should be processed<br>at the same time.<br>Use only one GROUP_ID for each batch of<br>imported users when running the User Open<br>Interface report.<br>Derived from the KNTA_INTERFACE_<br>GROUPS_S sequence.<br>This value should be the same as the parent's<br>GROUP_ID in KCRT_REQUEST_INT. |
| TRANSACTION_ID                | I/O   | NUMBER    | Uniquely identifies each transaction.<br>If left blank, the value is generated by the system.                                                                                                    |
| PARENT_<br>TRANSACTION_ID     | I/O   | NUMBER    | Provides the transaction ID (from KCRT_<br>REQUESTS_INT) of the parent table being<br>imported.                                                                                                    |
| PROCESS_PHASE                 | 1     | NUMBER    | Indicates the current stage of the record as it is<br>being processed.<br>See "Process State Information" on page 195 for<br>details.                                                                                                    |
| PROCESS_STATUS                | I     | NUMBER    | Indicates the current disposition of the record.<br>See "Process State Information" on page 195 for<br>details.                                                                                                    |
| REQUEST_ID                    | I     | NUMBER    | Identifies the request.<br>This is normally left blank and is derived from the<br>KCRT_REQUESTS_S sequence.                                                                                                    |

| Table A-6. KCRT_ | FG_PFM_PROPOSAL | _INT interface table |
|------------------|-----------------|----------------------|
|                  |                 |                      |

| Column                                | Usage | Data Type | Description                                                                            |
|---------------------------------------|-------|-----------|----------------------------------------------------------------------------------------|
| REQUEST_TYPE_ID                       | I     | NUMBER    | Identifies the request type.                                                           |
|                                       |       |           | This is normally left blank and is derived from REQUEST_TYPE_NAME.                     |
| PROPOSAL_NAME                         | I     | VARCHAR2  | Name of the proposal.                                                                  |
| PROP_BUSINESS_<br>UNIT_CODE           | I     | VARCHAR2  | Indicates the business unit code for proposal.                                         |
| PROP_BUSINESS_<br>UNIT_MEANING        | I     | VARCHAR2  | Indicates the business unit meaning for proposal.                                      |
| PROP_BUSINESS_<br>OBJECTIVE_ID        | I     | NUMBER    | Unique identifier for the proposed business objective.                                 |
| PROP_BUSINESS_<br>OBJECTIVE_NAME      | I     | VARCHAR2  | Name of the proposed business objective.                                               |
| PROP_PROJECT_<br>CLASS_CODE           | I     | VARCHAR2  | Indicates the project class code for proposal.                                         |
| PROP_PROJECT_<br>CLASS_MEANING        | I     | VARCHAR2  | Indicates the project class meaning for proposal.                                      |
| PROP_ASSET_<br>CLASS_CODE             | I     | VARCHAR2  | Asset class code for proposal.                                                         |
| PROP_ASSET_<br>CLASS_MEANING          | I     | VARCHAR2  | Asset class meaning for proposal.                                                      |
| PROP_PROJECT_<br>MANAGER_USER_ID      | I     | NUMBER    | Identifies the USER_ID (from KNTA_USERS) for the project manager.                      |
| PROP_PROJECT_<br>MANAGER_<br>USERNAME | I     | VARCHAR2  | Identifies the USERNAME (from KNTA_<br>USERS) for the user performing the transaction. |
| PROP_PROJECT_<br>TEMPLATE_ID          | I     | NUMBER    | Unique identifier for the proposed project template.                                   |
| PROP_PROJECT_<br>TEMPLATE_NAME        | I     | VARCHAR2  | Name of the proposed project template.                                                 |
| PROP_STAFF_PROF_<br>ID                | I     | NUMBER    | Unique identifier of the staff profile associated with the proposal.                   |
| PROP_STAFF_PROF_<br>NAME              | I     | VARCHAR2  | Name of the staff profile associated with the proposal.                                |

Table A-6. KCRT\_FG\_PFM\_PROPOSAL\_INT interface table, continued

| Column                           | Usage | Data Type | Description                                                 |
|----------------------------------|-------|-----------|-------------------------------------------------------------|
| PROP_RETURN_ON_<br>INVESTMENT    | I     | NUMBER    | Indicates the ROI for a proposal.                           |
| PROP_NET_<br>PRESENT_VALUE       | I     | NUMBER    | Indicates the NPV for a proposal.                           |
| PROP_CUSTOM_<br>FIELD_VALUE      | I     | NUMBER    | Indicates the financial metric for a proposal.              |
| PROP_VALUE_<br>RATING            | I     | NUMBER    | Indicates the score for score domain of "Value".            |
| PROP_RISK_RATING                 | I     | NUMBER    | indicates the score for score domain of "Risk".             |
| PROP_TOTAL_<br>SCORE             | I     | NUMBER    | Indicates the total score for a proposal.                   |
| PROP_DISCOUNT_<br>RATE           | I     | NUMBER    | Indicates the discount rate for a proposal.                 |
| PROP_PLAN_START_<br>PERIOD_ID    | I     | NUMBER    | The period ID of the Planned Start Date for the proposal.   |
| PROP_PLAN_FINISH_<br>PERIOD_ID   | I     | NUMBER    | The period ID of the Planned Finish Date for the proposal.  |
| PROP_PLAN_START_<br>PERIOD_NAME  | I     | NUMBER    | The period name of the Planned Start Date for the proposal. |
| PROP_PLAN_START_<br>PERIOD_NAME  | I     | VARCHAR2  | The period name of the Planned Start Date for the proposal. |
| PROP_PLAN_FINISH_<br>PERIOD_NAME | I     | VARCHAR2  | The period name of the Planned Finish Date for the proposal |
| PROP_PROJECT_<br>PLAN_ID         | I     | NUMBER    | Unique identifier for the proposed project plan.            |
| PROP_PROJECT_<br>PLAN_NAME       | I     | VARCHAR2  | Name of the proposed project plan.                          |

| Table A-6. KCRT FG | PFM PROPOSAL | INT interface table, continued |
|--------------------|--------------|--------------------------------|
|                    |              |                                |

## KCRT\_FG\_PROG\_ISSUE\_INT

The KCRT\_FG\_PROG\_ISSUE\_INT interface table stores validation information, for each request, that is related to the Program Issue field group.

| Column                        | Usage | Data Type | Description                                                                                         |
|-------------------------------|-------|-----------|----------------------------------------------------------------------------------------------------|
| GROUP_ID                      | I     | NUMBER    | Groups all the records that should be processed at the same time.                                   |
|                               |       |           | Use only one GROUP_ID for each batch of imported users when running the User Open Interface report. |
|                               |       |           | Derived from the KNTA_INTERFACE_GROUPS_S sequence.                                                  |
|                               |       |           | This value should be the same as the parent's GROUP_ID in KCRT_REQUEST_INT.                         |
| TRANSACTION_<br>ID            | I     | NUMBER    | Uniquely identifies each transaction.                                                               |
| PARENT_<br>TRANSACTION_<br>ID | I     | NUMBER    | Provides the transaction ID (from KCRT_<br>REQUESTS_INT) of the parent table being imported.        |
| REQUEST_ID                    | I/O   | NUMBER    | Identifies the request.                                                                             |
|                               |       |           | This is normally left blank and is derived from the KCRT_REQUESTS_S sequence.                       |
| REQUEST_TYPE_                 | I/O   | NUMBER    | Identifies the request type.                                                                        |
| ID                            |       |           | This is normally left blank and is derived from REQUEST_TYPE_NAME.                                  |
| ESCALATION_<br>LEVEL_CODE     | I     | VARCHAR2  | Specifies the code for the escalation level.                                                        |
| ESCALATION_<br>LEVEL_MEANING  | I     | VARCHAR2  | Specifies the description of the escalation level.                                                  |

Table A-7. KCRT\_FG\_PROG\_ISSUE\_INT interface table

#### KCRT\_FG\_PROG\_REFERENCE\_INT

The KCRT\_FG\_PROG\_REFERENCE\_INT interface table stores validation information, for each request, that is related to the Program Reference on Request field group.

| Column                        | Usage | Data Type | Description                                                                                         |
|-------------------------------|-------|-----------|----------------------------------------------------------------------------------------------------|
| GROUP_ID                      | I     | NUMBER    | Groups all the records that should be processed at the same time.                                   |
|                               |       |           | Use only one GROUP_ID for each batch of imported users when running the User Open Interface report. |
|                               |       |           | Derived from the KNTA_INTERFACE_GROUPS_S sequence.                                                  |
|                               |       |           | This value should be the same as the parent's GROUP_ID in KCRT_REQUEST_INT.                         |
| TRANSACTION_<br>ID            | I     | NUMBER    | Uniquely identifies each transaction.                                                               |
| PARENT_<br>TRANSACTION_<br>ID | I     | NUMBER    | Provides the transaction ID (from KCRT_<br>REQUESTS_INT) of the parent table being imported.        |
| REQUEST_ID                    | I/O   | NUMBER    | Identifies the request.                                                                             |
|                               |       |           | This is normally left blank and is derived from the KCRT_REQUESTS_S sequence.                       |
| REQUEST_                      | I/O   | NUMBER    | Identifies the request type.                                                                        |
| TYPE_ID                       |       |           | This is normally left blank and is derived from REQUEST_TYPE_NAME.                                  |
| REF_<br>PROGRAM_ID            | I     | VARCHAR2  | Creates a reference to the specified program ID.                                                    |
| REF_<br>PROGRAM_<br>NAME      | I     | VARCHAR2  | Creates a reference to the specified program name.                                                  |

| Table A-8. KCRT | FG PROG | REFERENCE | INT interface table |
|-----------------|---------|-----------|---------------------|
|                 |         |           |                     |

## KCRT\_FG\_PROG\_RESOURCE\_REQ\_INT

The KCRT\_FG\_PROG\_RESOURCE\_REQ\_INT interface table stores validation information, for each request, that is related to the Program Resource Request field group.

| Column                        | Usage | Data Type | Description                                                                                         |
|-------------------------------|-------|-----------|----------------------------------------------------------------------------------------------------|
| GROUP_ID                      | I     | NUMBER    | Groups all the records that should be processed at the same time.                                   |
|                               |       |           | Use only one GROUP_ID for each batch of imported users when running the User Open Interface report. |
|                               |       |           | Derived from the KNTA_INTERFACE_GROUPS_S sequence.                                                  |
|                               |       |           | This value should be the same as the parent's GROUP_ID in KCRT_REQUEST_INT.                         |
| TRANSACTION_<br>ID            | I     | NUMBER    | Uniquely identifies each transaction.                                                               |
| PARENT_<br>TRANSACTION_<br>ID | I     | NUMBER    | Provides the transaction ID (from KCRT_<br>REQUESTS_INT) of the parent table being imported.        |
| REQUEST_ID                    | I/O   | NUMBER    | Identifies the request.                                                                             |
|                               |       |           | This is normally left blank and is derived from the KCRT_REQUESTS_S sequence.                       |
| REQUEST_                      | I/O   | NUMBER    | Identifies the request type.                                                                        |
| TYPE_ID                       |       |           | This is normally left blank and is derived from REQUEST_TYPE_NAME.                                  |
| ROLE_<br>DESCRIPTION_<br>CODE | I     | VARCHAR2  | Provides a description of the resource's role.                                                      |

| Table A-9. KCRT | FG PROG | RESOURCE F | REQ_INT interface table |
|-----------------|---------|------------|-------------------------|
|                 | ••      |            |                         |

# KCRT\_FG\_PROJ\_ISSUE\_INT

The KCRT\_FG\_PROJ\_ISSUE\_INT interface table stores validation information, for each request, that is related to the Project Issue field group.

| Column                        | Usage | Data Type | Description                                                                                         |
|-------------------------------|-------|-----------|----------------------------------------------------------------------------------------------------|
| GROUP_ID                      | I     | NUMBER    | Groups all the records that should be processed at the same time.                                   |
|                               |       |           | Use only one GROUP_ID for each batch of imported users when running the User Open Interface report. |
|                               |       |           | Derived from the KNTA_INTERFACE_GROUPS_S sequence.                                                  |
|                               |       |           | This value should be the same as the parent's GROUP_ID in KCRT_REQUEST_INT.                         |
| TRANSACTION_<br>ID            | I     | NUMBER    | Uniquely identifies each transaction.                                                               |
| PARENT_<br>TRANSACTION_<br>ID | I     | NUMBER    | Provides the transaction ID (from KCRT_<br>REQUESTS_INT) of the parent table being imported.        |
| REQUEST_ID                    | I/O   | NUMBER    | Identifies the request.                                                                             |
|                               |       |           | This is normally left blank and is derived from the KCRT_REQUESTS_S sequence.                       |
| REQUEST_TYPE_                 | I/O   | NUMBER    | Identifies the request type.                                                                        |
| ID                            |       |           | This is normally left blank and is derived from REQUEST_TYPE_NAME.                                  |
| ESCALATION_<br>LEVEL_CODE     | I     | VARCHAR2  | Specifies the code for the escalation level.                                                        |
| ESCALATION_<br>LEVEL_MEANING  | I     | VARCHAR2  | Specifies the description of the escalation level.                                                  |

Table A-10. KCRT\_FG\_PROJ\_ISSUE\_INT interface table

## KCRT\_FG\_PROJ\_RISK\_INT

The KCRT\_FG\_PROJ\_RISK\_INT interface table stores validation information, for each request, that is related to the Project Risk field group.

| Column                        | Usage | Data Type | Description                                                                                         |
|-------------------------------|-------|-----------|----------------------------------------------------------------------------------------------------|
| GROUP_ID                      | I     | NUMBER    | Groups all the records that should be processed at the same time.                                   |
|                               |       |           | Use only one GROUP_ID for each batch of imported users when running the User Open Interface report. |
|                               |       |           | Derived from the KNTA_INTERFACE_GROUPS_S sequence.                                                  |
|                               |       |           | This value should be the same as the parent's GROUP_ID in KCRT_REQUEST_INT.                         |
| TRANSACTION_<br>ID            | I     | NUMBER    | Uniquely identifies each transaction.                                                               |
| PARENT_<br>TRANSACTION_<br>ID | I     | NUMBER    | Provides the transaction ID (from KCRT_<br>REQUESTS_INT) of the parent table being imported.        |
| REQUEST_ID                    | I/O   | NUMBER    | Identifies the request.                                                                             |
|                               |       |           | This is normally left blank and is derived from the KCRT_REQUESTS_S sequence.                       |
| REQUEST_TYPE_                 | I/O   | NUMBER    | Identifies the request type.                                                                        |
| ID                            |       |           | This is normally left blank and is derived from REQUEST_TYPE_NAME.                                  |
| PROBABILITY_<br>CODE          | I     | VARCHAR2  | Specifies the probability code of the program risk.                                                 |
| PROBABILITY_<br>MEANING       | I     | VARCHAR2  | Specifies the description of the program risk.                                                      |
| RISK_IMPACT_<br>LEVEL_CODE    | I     | VARCHAR2  | Specifies the code for the impact level of the program's risk.                                      |
| RISK_IMPACT_<br>LEVEL_MEANING | I     | VARCHAR2  | Specifies the description of the impact level of the program's risk.                                |

# KCRT\_FG\_PROJ\_SCOPE\_CHANGE\_INT

The KCRT\_FG\_PROJ\_SCOPE\_CHANGE\_INT interface table stores validation information, for each request, that is related to the Project Scope Change field group.

| Column                          | Usage | Data Type | Description                                                                                         |
|---------------------------------|-------|-----------|----------------------------------------------------------------------------------------------------|
| GROUP_ID                        | I     | NUMBER    | Groups all the records that should be processed at the same time.                                   |
|                                 |       |           | Use only one GROUP_ID for each batch of imported users when running the User Open Interface report. |
|                                 |       |           | Derived from the KNTA_INTERFACE_GROUPS_S sequence.                                                  |
|                                 |       |           | This value should be the same as the parent's GROUP_ID in KCRT_REQUEST_INT.                         |
| TRANSACTION_<br>ID              | I     | NUMBER    | Uniquely identifies each transaction.                                                               |
| PARENT_<br>TRANSACTION_<br>ID   | I     | NUMBER    | Provides the transaction ID (from KCRT_<br>REQUESTS_INT) of the parent table being imported.        |
| REQUEST_ID                      | I/O   | NUMBER    | Identifies the request.                                                                             |
|                                 |       |           | This is normally left blank and is derived from the KCRT_REQUESTS_S sequence.                       |
| REQUEST_<br>TYPE_ID             | I/O   | NUMBER    | Identifies the request type.                                                                        |
|                                 |       |           | This is normally left blank and is derived from REQUEST_TYPE_NAME.                                  |
| IMPACT_<br>SEVERITY_<br>CODE    | I     | VARCHAR2  | Specifies the severity code for the impact of the scope change.                                     |
| IMPACT_<br>SEVERITY_<br>MEANING | I     | VARCHAR2  | Specifies the description of the severity impact of the scope change.                               |
| CR_LEVEL_<br>CODE               | I     | VARCHAR2  | Specifies the code for the change request importance level of the scope change.                     |
| CR_LEVEL_<br>MEANING            | I     | VARCHAR2  | Specifies the description of the change request importance level of the scope change.               |

#### Table A-12. KCRT\_FG\_PROJ\_SCOPE\_CHANGE\_INT interface table

## KCRT\_FG\_QC\_DEFECT\_INFO\_INT

Table for importing requests that have information about a corresponding Quality Center defect into KCRT\_FG\_QC\_DEFECT\_INFO.

| Column                           | Usage | Data Type | Description                                                                                                    |
|----------------------------------|-------|-----------|----------------------------------------------------------------------------------------------------|
| GROUP_ID                         | I/O   | NUMBER    | System-generated identifier                                                                                                    |
| TRANSACTION_<br>ID               | I/O   | NUMBER    | Provides a unique identifier for each transaction                                                                                                    |
| PARENT_<br>TRANSACTION_<br>ID    | I/O   | NUMBER    | Provides the transaction id (from KCRT_REQUESTS_<br>INT) of the parent table being imported                                                                                                    |
| REQUEST_ID                       | I     | NUMBER    | Identifies the request.                                                                                                    |
| REQUEST_<br>TYPE_ID              | I     | NUMBER    | Identifies the request type.                                                                                                    |
| QC_DEFECT_<br>DOMAIN             | I/O   | VARCHAR2  | Identifies the Quality Center Domain name.                                                                                                    |
| QC_DEFECT_<br>PROJECT            | I/O   | VARCHAR2  | Identifies the Quality Center Project name.                                                                                                    |
| QC_DEFECT_<br>ASSIGN_TO_<br>USER | I/O   | VARCHAR2  | Identifies the Quality Center user name of the assigned to user.                                                                                                    |
| QC_DEFECT_<br>NO                 | I/O   | NUMBER    | Identifies the Quality Center Defect ID.                                                                                                    |
| QC_DEFECT_<br>STATUS             | I/O   | VARCHAR2  | Identifies the Quality Center Defect status (BUG.BG_STATUS).                                                                                                    |
| QC_DEFECT_<br>ATTACHMENT_<br>URL | I/O   | VARCHAR2  | Identifies the link to Quality Center defect attachments.                                                                                                    |
| QC_DEFECT_<br>INT_MSG            | I/O   | VARCHAR2  | A message informing you whether the Quality Center<br>integration is working properly or whether there are<br>errors. The message changes when one of the<br>following occurs: a new entity (a requirement or defect)<br>is created in Quality Center by PPM Center, the<br>request is updated in PPM Center by Quality Center, or<br>PPM Center attempts to update Quality Center but<br>encounters an error. |
| QC_DEFECT_<br>DOMAIN_ID          | I/O   | NUMBER    | Identifies the Quality Center Domain ID.                                                                                                    |
| QC_DEFECT_<br>PROJECT_ID         | I/O   | NUMBER    | Identifies the Quality Center Project ID.                                                                                                    |

| Column                              | Usage | Data Type | Description                                                 |
|-------------------------------------|-------|-----------|-------------------------------------------------------------|
| QC_DEFECT_<br>ASSIGN_TO_<br>USER_ID | I/O   | VARCHAR2  | Identifies the Quality Center assigned to user ID.          |
| QC_DEFECT_<br>INSTANCE              | I/O   | VARCHAR2  | Identifies the URL of the Quality Center server (instance). |
| QC_DEFECT_<br>INSTANCE_ID           | I/O   | NUMBER    | Identifies the Quality Center instance.                     |
| QC_DEFECT_<br>ATT_URL_ID            | I/O   | VARCHAR2  | Identifies the Quality Center attachments URL.              |

| Table A-13. KCRT | FG QC | DEFECT INF | O INT interface | e table, continued |
|------------------|-------|------------|-----------------|--------------------|
|                  | _:~_  |            |                 |                    |

# KCRT\_FG\_QC\_INFO\_INT

Table for importing requests that are integrated with Quality Center server into KCRT\_FG\_QC\_INFO.

| Column                    | Usage | Data Type | Description                                                                                         |
|---------------------------|-------|-----------|----------------------------------------------------------------------------------------------------|
| GROUP_ID                  | I     | NUMBER    | Groups all the records that should be processed at the same time.                                   |
|                           |       |           | Use only one GROUP_ID for each batch of imported users when running the User Open Interface report. |
|                           |       |           | Derived from the KNTA_INTERFACE_GROUPS_S sequence.                                                  |
|                           |       |           | This value should be the same as the parent's GROUP_ID in KCRT_REQUEST_INT.                         |
| TRANSACTION_ID            | I     | NUMBER    | Uniquely identifies each transaction.                                                               |
|                           |       |           | If left blank, the value is generated by the system.                                                |
| PARENT_<br>TRANSACTION_ID | I     | NUMBER    | Provides the transaction ID (from KCRT_<br>REQUESTS_INT) of the parent table being<br>imported.     |
| REQUEST_ID                | I     | NUMBER    | Identifies the request.                                                                             |
|                           |       |           | This is normally left blank and is derived from the KCRT_REQUESTS_S sequence.                       |

Table A-14. KCRT\_FG\_QC\_INFO\_INT interface table

| Column                           | Usage | Data Type | Description                                                                         |
|----------------------------------|-------|-----------|-------------------------------------------------------------------------------------|
| REQUEST_TYPE_                    | I     | NUMBER    | Identifies the request type.                                                        |
| ID                               |       |           | This is normally left blank and is derived from REQUEST_TYPE_NAME.                  |
| QC_DOMAIN                        | I     | VARCHAR2  | Identifies the Quality Center Domain name.                                          |
| QC_PROJECT                       | I     | VARCHAR2  | Identifies the Quality Center Project name.                                         |
| QC_USER                          | I     | VARCHAR2  | Identifies the Quality Center user name.                                            |
| QC_PASSWORD                      | I     | VARCHAR2  | Identifies the Quality Center password associated with the user.                    |
| QC_TESTSET_<br>EXEC_ID           | I     | NUMBER    | Uniquely identifies the Quality Center test set execution.                          |
| QC_TESTSET_<br>STATUS            | I     | VARCHAR2  | Identifies the status value for the Quality Center test set execution.              |
| QC_<br>REQUIREMENTS_<br>COVERAGE | I     | NUMBER    | Identifies the percentage of tests planned for this requirement that have been run. |
| QC_OPEN_<br>DEFECTS              | I     | NUMBER    | Identifies the number of open defects in the project.                               |
| QC_DOMAIN_ID                     | I     | NUMBER    | Identifies the Quality Center domain.                                               |
| QC_PROJECT_ID                    | I     | NUMBER    | Uniquely identifies the Quality Center project.                                     |

#### KCRT\_FG\_SERVICE\_REQUEST\_INT

The KCRT\_FG\_SERVICE\_REQUEST\_INT interface table is deprecated. Do not import data into it. It exists solely to support customizations made in earlier versions of PPM Center.

# KCRT\_FG\_SLA\_INT

The KCRT\_FG\_SLA\_INT interface table stores validation information, for each request, that is related to the Demand Management SLA Fields field group.

| Table A-15. KCRT_<br>Column    | Usage | Data Type | Description                                                                                                    |
|--------------------------------|-------|-----------|----------------------------------------------------------------------------------------------------|
| GROUP_ID                       |       | NUMBER    | Groups all the records that should be processed at the same time.                                                |
|                                |       |           | Use only one GROUP_ID for each time you run a report.                                                            |
|                                |       |           | Derived from the KNTA_INTERFACE_GROUPS_S sequence.                                                               |
|                                |       |           | This value should be the same as the parent's GROUP_ID in KCRT_REQUEST_INT.                                      |
| TRANSACTION_<br>ID             | I     | NUMBER    | Uniquely identifies each transaction.                                                                            |
| PARENT_<br>TRANSACTION_<br>ID  | I     | NUMBER    | Provides the transaction ID (from KCRT_<br>REQUESTS_INT) of the parent table being imported.                     |
| REQUEST_ID                     | I/O   | NUMBER    | Identifies the request.                                                                                          |
|                                |       |           | This is normally left blank and is derived from the KCRT_REQUESTS_S sequence.                                    |
| REQUEST_                       | I/O   | NUMBER    | Identifies the request type.                                                                                     |
| TYPE_ID                        |       |           | This is normally left blank and is derived from REQUEST_TYPE_NAME.                                               |
| SERVICE_<br>REQUESTED_<br>DATE | I     | DATE      | Indicates the date that the service was requested.                                                               |
| SLA_LEVEL_<br>CODE             | I     | VARCHAR2  | Specifies the code for the service level agreement level.                                                        |
|                                |       |           | If both SLA_LEVEL_CODE and SLA_LEVEL data types are specified, PPM Center uses the value specified in SLA_LEVEL. |
| SLA_LEVEL                      | I     | VARCHAR2  | Specifies the description for the service level agreement level.                                                 |
|                                |       |           | If both SLA_LEVEL_CODE and SLA_LEVEL data types are specified, PPM Center uses the value specified in SLA_LEVEL. |
| VIOLATION_<br>DATE             | I     | DATE      | Indicates the date that the SLA rule was violated.                                                               |

Table A-15. KCRT\_FG\_SLA\_INT interface table

| Column                         | Usage | Data Type | Description                                        |
|--------------------------------|-------|-----------|----------------------------------------------------|
| SERVICE_<br>SATISFIED_<br>DATE | I     | DATE      | Indicates the date that the service was satisfied. |

Table A-15. KCRT\_FG\_SLA\_INT interface table, continued

#### KCRT\_FG\_WORK\_ITEMS\_INT

The KCRT\_FG\_WORK\_ITEMS\_INT interface table stores validation information, for each request, that are related to the Work Item Fields field group.

Table A-16. KCRT\_FG\_WORK\_ITEMS\_INT interface table

| Column                        | Usage    | Data Type | Description                                                                                                 |
|-------------------------------|----------|-----------|----------------------------------------------------------------------------------------------------|
| WORK_ITEM_<br>INTERFACE_ID    | Obsolete | NUMBER    | No longer used.                                                                                             |
| GROUP_ID                      | I        | NUMBER    | Groups all the records that should be processed at the same time.                                           |
|                               |          |           | Use only one GROUP_ID for each batch of imported users when running the User Open Interface report.         |
|                               |          |           | Derived from the KNTA_INTERFACE_GROUPS_S sequence.                                                          |
|                               |          |           | This value should be the same as the parent's GROUP_ID in KCRT_REQUEST_INT.                                 |
| TRANSACTION_<br>ID            | I        | NUMBER    | Uniquely identifies each transaction.                                                                       |
| PARENT_<br>TRANSACTION_<br>ID | I        | NUMBER    | Provides the transaction ID (from KCRT_<br>REQUESTS_INT) of the parent table being<br>imported.             |
| PROCESS_<br>PHASE             | Obsolete | NUMBER    | No longer used.                                                                                             |
| PROCESS_<br>STATUS            | Obsolete | NUMBER    | No longer used.                                                                                             |
| REQUEST_ID                    | I/O      | NUMBER    | Identifies the request.<br>This is normally left blank and is derived from the<br>KCRT_REQUESTS_S sequence. |

| Column                             | Usage | Data Type | Description                                                                                                    |
|------------------------------------|-------|-----------|----------------------------------------------------------------------------------------------------|
| REQUEST_<br>TYPE_ID                | I/O   | NUMBER    | Identifies the request type.<br>This is normally left blank and is derived from<br>REQUEST_TYPE_NAME.                                                                                   |
| WORKLOAD_<br>FLAG                  | 1     | VARCHAR2  | Indicates whether or not this request should count as<br>workload against resource capacity.<br>Valid values are:<br>• Y<br>• N<br>The default value is Y.                              |
| WORKLOAD_<br>FLAG_MEANING          | 1     | VARCHAR2  | Indicates whether or not there is a description<br>associated with WORKLOAD_FLAG.<br>Valid values are:<br>• Yes<br>• No<br>The default value is Yes.                                    |
| WORKLOAD_<br>CATEGORY_<br>CODE     | 0     | VARCHAR2  | Specifies the code for the category if the workload represented by this request falls under a category.                                                                                 |
| WORKLOAD_<br>CATEGORY_<br>MEANING  | I     | VARCHAR2  | Specifies the description for the category if the workload represented by this request falls under a category.                                                                          |
| ALLOW_<br>EXTERNAL_<br>UPDATE_FLAG | 1     | VARCHAR2  | Indicates whether or not the actuals can be updated<br>by an external system (such as HP Time<br>Management time sheets).<br>Valid values are:<br>• Y<br>• N<br>The default value is N. |

#### Table A-16. KCRT\_FG\_WORK\_ITEMS\_INT interface table, continued

| Column                     | Usage | Data Type | Description                                                                                            |
|----------------------------|-------|-----------|----------------------------------------------------------------------------------------------------|
| USR_<br>SCHEDULED_         | I     | I DATE    | Specifies the date when the work item is scheduled to start.                                           |
| START_DATE                 |       |           | This is the same day as SCHEDULED_START_<br>DATE, but the time may not be at 8:00 a.m.                 |
| USR_<br>SCHEDULED_         | I     | DATE      | Specifies the date when the work item is scheduled to finish.                                          |
| FINISH_DATE                |       |           | This is the same day as SCHEDULED_FINISH_<br>DATE, but the time may not be the end of the work<br>day. |
| SCHEDULED_<br>START_DATE   | I     | DATE      | Specifies the date that the work item is scheduled to start.                                           |
|                            |       |           | The starting time is at 8:00 a.m. on that day.                                                         |
| SCHEDULED_<br>FINISH_DATE  | 1     | DATE      | Specifies the date when the work item is scheduled to finish.                                          |
|                            |       |           | The ending time is at the end of the working day.                                                      |
| SCHEDULED_                 | I     | NUMBER    | Specifies the effort (in hours).                                                                       |
| EFFORT                     |       |           | Usually equal to (duration) x (hours/day).                                                             |
| SCHEDULED_<br>DURATION     | I     | NUMBER    | Specifies the number of working days between USR_SCHEDULED_START_DATE and USR_SCHEDULED_FINISH_DATE.   |
| SCHED_EFF_<br>OVER_DUR     | 1     | NUMBER    | Provides a helper column to be used when calculation actuals (no units).                               |
| USR_ACTUAL_<br>START_DATE  | I     | DATE      | Indicates the date when the work item is scheduled to start.                                           |
|                            |       |           | This is the same day as ACTUAL_START_DATE, but the time may not be 8:00 a.m.                           |
| USR_ACTUAL_<br>FINISH_DATE | I     | DATE      | Indicates the date when the work item is scheduled to finish.                                          |
|                            |       |           | This is the same day as ACTUAL_FINISH_DATE, but the time may not be the end of the work day.           |
| ACTUAL_                    | I     | DATE      | Indicates the date that the work item actually starts.                                                 |
| START_DATE                 |       |           | The starting time is at 8:00 a.m. on that day.                                                         |

| Column                  | Usage | Data Type | Description                                                                                         |
|-------------------------|-------|-----------|----------------------------------------------------------------------------------------------------|
| ACTUAL_<br>FINISH_DATE  | 1     | DATE      | Indicates the date that the work item actually finishes.<br>This occurs at the end of that day.     |
| ACTUAL_<br>EFFORT       | I     | NUMBER    | Specifies the effort (in hours).<br>Usually equal to (duration) x (hours/day).                      |
| ACTUAL_<br>DURATION     | 1     | NUMBER    | Indicates the number of working days between USR_ACTUAL_START_DATE and USR_ACTUAL_FINISH_DATE.      |
| ACTUAL_EFF_<br>OVER_DUR | I     | NUMBER    | Provides a helper column used when calculation actuals (no units).                                  |
| BOOKED_SKILL_<br>ID     | I     | NUMBER    | Provides the ID of the booked skill.<br>This must match a SKILL_ID in KRSC_SKILLS.                  |
| BOOKED_SKILL_<br>NAME   | 1     | VARCHAR2  | Provides the skill name booked on this request.<br>This must match a SKILL_NAME in KRSC_<br>SKILLS. |

| Table A-16. KCRT FG | WORK ITEMS IN | IT interface table, continued |
|---------------------|---------------|-------------------------------|
|                     |               |                               |

## KCRT\_REQUESTS\_INT

The KCRT\_REQUESTS\_INT interface table stores request header and detail information for each new request generated. This includes information such as request number, priority, project name, description, and attached notes. This table also holds columns to import user-defined detail fields (user data) determined by the request type for each specific request.

| Column    | Usage | Data Type | Description                                                                                                    |
|-----------|-------|-----------|----------------------------------------------------------------------------------------------------|
| DATA_LANG | I     | VARCHAR2  | Specifies the language of the data being imported, so it can be properly validated in the respective language.                                                |
|           |       |           | If no value is provided, then the language context is<br>the same as the system language of the PPM Center<br>instance into which the data is being imported. |

Table A-17. KCRT\_REQUESTS\_INT interface table

| Column               | Usage | Data Type | Description                                                                                                    |
|----------------------|-------|-----------|----------------------------------------------------------------------------------------------------|
| GROUP_ID             | I     | NUMBER    | Groups all the records that should be processed at the same time.                                                     |
|                      |       |           | Use only one GROUP_ID each time you run a report.                                                                     |
|                      |       |           | Derived from the KNTA_INTERFACE_GROUPS_S sequence.                                                                    |
| TRANSACTION_         | I     | NUMBER    | Uniquely identifies each transaction.                                                                                 |
| ID                   |       |           | If any detail table is being used, set the PARENT_<br>TRANSACTION_ID in the detail interface tables to<br>this value. |
| PROCESS_<br>PHASE    | 0     | NUMBER    | Indicates the current stage of the record as it is being processed.                                                   |
|                      |       |           | See "Process State Information" on page 195 for details.                                                              |
| PROCESS_             | 0     | NUMBER    | Indicates the current disposition of the record.                                                                      |
| STATUS               |       |           | See "Process State Information" on page 195 for details.                                                              |
| REQUEST_ID           | I/O   | NUMBER    | Identifies the request.                                                                                               |
|                      |       |           | This is normally left blank and is derived from the KCRT_REQUESTS_S sequence.                                         |
| CREATION_            | I/O   | DATE      | Indicates the transaction date.                                                                                       |
| DATE                 |       |           | If left blank, the current date is used.                                                                              |
| CREATED_<br>USERNAME | I/O   | VARCHAR2  | Identifies the USERNAME (from KNTA_USERS) for the user performing the transaction.                                    |
|                      |       |           | This is used only if CREATED_BY is left blank.                                                                        |
|                      |       |           | If both are left blank, the value is set to the user currently running the report.                                    |
| CREATED_BY           | I/O   | NUMBER    | Identifies the USER_ID (from KNTA_USERS) for the user performing the transaction.                                     |
|                      |       |           | If left blank, the value is derived from CREATED_<br>USERNAME.                                                        |
| LAST_UPDATE_         | I/O   | DATE      | Indicates the transaction date.                                                                                       |
| DATE                 |       |           | If left blank, the current date is used.                                                                              |

| Column                        | Usage | Data Type | Description                                                                                                    |
|-------------------------------|-------|-----------|----------------------------------------------------------------------------------------------------|
| LAST_<br>UPDATED_<br>USERNAME | l     | VARCHAR2  | Identifies the USERNAME (from KNTA_USERS) for the user performing the transaction.                                                |
| LAST_<br>UPDATED_BY           | I/O   | NUMBER    | Identifies the USER_ID (from KNTA_USERS) for the user performing the transaction.                                                 |
|                               |       |           | This is normally left blank and is derived from LAST_<br>UPDATED_USERNAME.                                                        |
| ENTITY_LAST_                  | I/O   | DATE      | Indicates the transaction date.                                                                                                   |
| UPDATE_DATE                   |       |           | This is normally left blank and the current date is used.                                                                         |
| REQUEST_                      | I/O   | VARCHAR2  | Identifies the request.                                                                                                    |
| NUMBER                        |       |           | This is normally left blank and is derived from REQUEST_ID.                                                                       |
|                               |       |           | If a value is entered, it should be unique and should match the value in the REQUEST_ID field.                                    |
| REQUEST_                      | I     | VARCHAR2  | Identifies the request type.                                                                                                    |
| TYPE_NAME                     |       |           | Derived from KCRT_REQUESTS_TYPES.                                                                                                 |
| REQUEST_                      | I/O   | NUMBER    | Identifies the request type.                                                                                                    |
| TYPE_ID                       |       |           | If left blank, the value is derived from REQUEST_<br>TYPE_NAME.                                                                   |
| REQUEST_                      | I     | VARCHAR2  | Identifies the request subtype.                                                                                                   |
| SUBTYPE_<br>NAME              |       |           | If a value is entered, it should be a valid subtype from KCRT_REQUEST_SUB_TYPES.                                                  |
| REQUEST_                      | I/O   | NUMBER    | Identifies the request subtype.                                                                                                   |
| SUBTYPE_ID                    |       |           | If left blank, the value is derived from REQUEST_<br>SUBTYPE_NAME.                                                                |
| DESCRIPTION                   | I     | VARCHAR2  | Specifies a user-visible description of the request.                                                                              |
| RELEASE_                      | I/O   | DATE      | Indicates when the request first became active.                                                                                   |
| DATE                          |       |           | For new requests, this should be left blank and the current date is used.                                                         |
|                               |       |           | When converting existing requests from a third-party system, enter the initial creation date of the request in the remote system. |

Table A-17. KCRT\_REQUESTS\_INT interface table, continued

| Column              | Usage | Data Type | Description                                                                                                    |
|---------------------|-------|-----------|----------------------------------------------------------------------------------------------------|
| STATUS_NAME         | I/O   | VARCHAR2  | Indicates the current status of the request.                                                                                               |
|                     |       |           | This should be a valid status for the given request.<br>This should be a request status for at least one<br>workflow step of the workflow. |
|                     |       |           | If left blank, the new request will get the initial status indicated on the request type definition.                                       |
| STATUS_ID           | I/O   | NUMBER    | Indicates the current status of the request.                                                                                               |
|                     |       |           | If left blank, the value is derived from STATUS_<br>NAME.                                                                                  |
| WORKFLOW_<br>NAME   | I/O   | VARCHAR2  | Specifies the workflow that the request should follow.                                                                                     |
|                     |       |           | This is normally left blank and its value is based on<br>the values for request type, department, and<br>application for the request.      |
| WORKFLOW_ID         | I/O   | NUMBER    | Specifies the workflow that the request should follow.                                                                                     |
|                     |       |           | This is normally left blank and the value is derived from WORKFLOW_NAME.                                                                   |
| DEPARTMENT_<br>CODE | 0     | VARCHAR2  | Specifies the code for the department.                                                                                                    |
| DEPARTMENT_         | I     | VARCHAR2  | Specifies the name of the department.                                                                                                    |
| NAME                |       |           | This should be a valid MEANING from KNTA_<br>LOOKUPS where LOOKUP_TYPE = 'DEPARTMENT_<br>CODE'.                                            |
| PRIORITY_<br>CODE   | 0     | VARCHAR2  | Specifies the user-defined priority for the request.                                                                                       |
| PRIORITY_<br>NAME   | I     | VARCHAR2  | Specifies the user-defined priority name for the request.                                                                                  |
|                     |       |           | If entered, this should be a valid MEANING from KNTA_LOOKUPS where LOOKUP_TYPE = 'REQUEST_PRIORITY'.                                       |
| APPLICATION         | I     | VARCHAR2  | Indicates the user-defined application for the request.                                                                                    |
|                     |       |           | This should be a valid LOOKUP_CODE from KNTA_<br>LOOKUPS where LOOKUP_TYPE = 'APPLICATION'.                                                |

| Column                     | Usage | Data Type | Description                                                                                                    |
|----------------------------|-------|-----------|----------------------------------------------------------------------------------------------------|
| ASSIGNED_TO_<br>USERNAME   | I     | VARCHAR2  | Specifies the USERNAME (from KNTA_USERS) that should initially be assigned the request.                           |
| ASSIGNED_TO_<br>USER_ID    | I/O   | NUMBER    | Specifies the USER_ID (from KNTA_USERS) that should initially be assigned the request.                            |
|                            |       |           | If left blank, the value is derived from ASSIGNED_<br>TO_USERNAME.                                                |
| ASSIGNED_TO_<br>GROUP_NAME | I     | VARCHAR2  | Specifies the SECURITY_GROUP_ID (from KNTA_<br>SECURITY_GROUPS) that should initially be<br>assigned the request. |
| ASSIGNED_TO_<br>GROUP_ID   | I/O   | NUMBER    | Specifies the SECURITY_GROUP_ID that should initially be assigned to the request.                                 |
|                            |       |           | This is normally left blank and the value is derived from ASSIGNED_TO_GROUP_NAME.                                 |
| PROJECT_<br>CODE           | I     | VARCHAR2  | Indicates the user-defined project for the request.                                                               |
| CODE                       |       |           | This should be a valid value from KNTA_LOOKUPS where LOOKUP_TYPE = 'PROJECT'.                                     |
| CONTACT_<br>FIRST_NAME     | 1     | VARCHAR2  | Specifies the first name of the contact for the request.                                                          |
|                            |       |           | This should be a valid value from FIRST_NAME in KCRT_CONTACTS.                                                    |
|                            |       |           | If a value is entered, CONTACT_LAST_NAME must also be populated.                                                  |
| CONTACT_<br>LAST_NAME      | I     | VARCHAR2  | Specifies the last name of the contact for the request.                                                           |
|                            |       |           | This should be a valid value from LAST_NAME in KCRT_CONTACTS.                                                     |
|                            |       |           | If a value is entered, CONTACT_FIRST_NAME must also be populated.                                                 |
| CONTACT_ID                 | 0     | NUMBER    | Specifies the ID of the contact for the request.                                                                  |
|                            |       |           | This is derived from the CONTACT_FIRST_NAME and CONTACT_LAST_NAME.                                                |

| Table A-17. KCRT_REQUESTS | _INT interface table, continued |
|---------------------------|---------------------------------|
|---------------------------|---------------------------------|

| Column                                                                                     | Usage    | Data Type | Description                                                                                                    |
|--------------------------------------------------------------------------------------------|----------|-----------|----------------------------------------------------------------------------------------------------|
| RELEASED_<br>FLAG                                                                          | I        | VARCHAR2  | Indicates whether or not the request should be<br>released after import.<br>Valid values are:<br>• Y<br>• N<br>The default value is N.                                                                                                    |
| USER_DATA_<br>SET_CONTEXT_<br>ID                                                           | Obsolete | NUMBER    | No longer used.                                                                                                    |
| USER_DATA1<br>VISIBLE_USER_<br>DATA1<br>through<br>USER_DATA20<br>VISIBLE_<br>USERS_DATA20 | I        | VARCHAR2  | Specifies the user-defined fields attached to the user<br>screen.<br>This is required only if user data is defined.<br>This information is not validated nor does it have a<br>default value.                                                                                                    |
| PARAMETER_<br>SET_CONTEXT_<br>ID                                                           | 1        | NUMBER    | Sets the context identifier for the detail fields.<br>Either this or REQUEST_TYPE_NAME must be<br>populated.                                                                                                    |
| NOTES                                                                                      | Ι        | LONG      | Optional. Provides free-form note text that is visible<br>in the <b>Notes</b> tab of the request window.<br>Carriage returns should be represented as {\n} and<br>is replaced with actual carriage returns when the note<br>is moved into the notes table. This can be helpful<br>when the interface table is populated through<br>SQL*Loader. |
| SOURCE_<br>TYPE_CODE                                                                       | 1        | VARCHAR2  | Specifies the type of external update.<br>This should be a specific interface or migrator name,<br>left blank, or have a value of INTERFACE_RI.                                                                                                    |
| SOURCE                                                                                     | 1        | VARCHAR2  | Specifies the source of the information. This information is not validated during an import.<br>For example, the name of the third-party application or a value of CONVERSION.                                                                                                    |

| Column               | Usage | Data Type | Description                                                                             |
|----------------------|-------|-----------|-----------------------------------------------------------------------------------------|
| WORKFLOW_<br>STEP_ID | 0     | NUMBER    | Identifies the workflow step that becomes eligible for user processing.                 |
| COMPANY              | I     | VARCHAR2  | Identifies the name of the company associated with this request.                        |
|                      |       |           | This should be a valid LOOKUP_CODE from KNTA_<br>LOOKUPS where LOOKUP_TYPE = `COMPANY'. |

# KCRT\_REQUEST\_DETAILS\_INT

The KCRT\_REQUESTS\_INT interface table is used to store validation information related to the userdefined custom fields for each request.

| Column                    | Usage | Data Type | Description                                                                                     |
|---------------------------|-------|-----------|-------------------------------------------------------------------------------------------------|
| GROUP_ID                  | I     | NUMBER    | Groups all the records that should be processed at the same time.                               |
|                           |       |           | Use only one GROUP_ID each time you run a report.                                               |
|                           |       |           | Derived from the KNTA_INTERFACE_GROUPS_S sequence.                                              |
| TRANSACTION_ID            | I     | NUMBER    | Uniquely identifies each transaction.                                                           |
| PARENT_<br>TRANSACTION_ID | I     | NUMBER    | Provides the transaction ID (from KCRT_<br>REQUESTS_INT) of the parent table being<br>imported. |
| REQUEST_<br>DETAIL_ID     | I/O   | NUMBER    | Identifies the detail ID of the request (from KCRT_<br>REQUEST_DETAILS).                        |
| REQUEST_ID                | I/O   | NUMBER    | Identifies the request.                                                                         |
|                           |       |           | If left blank, the value is derived from the KCRT_<br>REQUESTS_S sequence.                      |
| REQUEST_TYPE_             | I/O   | NUMBER    | Identifies the request type.                                                                    |
| ID                        |       |           | If left blank, the value is derived from REQUEST_<br>TYPE_NAME.                                 |

Table A-18. KCRT\_REQUEST\_DETAILS\_INT interface table

| Column                       | Usage | Data Type | Description                                                                                              |
|------------------------------|-------|-----------|----------------------------------------------------------------------------------------------------|
| PARAMETER_<br>SET CONTEXT ID | I/O   | NUMBER    | Sets the context identifier for the detail fields.                                                       |
|                              |       |           | If left blank, the value is derived from the REQUEST_TYPE_NAME.                                          |
| BATCH_NUMBER                 | I     | NUMBER    | Specifies the batch number for the custom fields.                                                        |
|                              |       |           | This corresponds to the <b>Storage</b> tab in the <b>field</b> definition window on the request type.    |
| PARAMETER1                   | I     | VARCHAR2  | Specifies the values for all the custom fields defined in the request. Values do not need to be entered. |
| VISIBLE_<br>PARAMETER1       |       |           | in the request. Values do not need to be entered.                                                        |
| through                      |       |           |                                                                                                    |
| PARAMETER50                  |       |           |                                                                                                    |
| VISIBLE_<br>PARAMETER50      |       |           |                                                                                                    |
| LOOKUP_TYPE1                 | I     | VARCHAR2  | Identifies the lookup type for each PARAMETER                                                            |
| VALIDATION_<br>TYPE_CODE1    |       | VARCHAR2  | and the validation type code for each PARAMETER.<br>This is required only if custom data is defined.     |
| through                      |       |           |                                                                                                    |
| LOOKUP_TYPE50                |       |           |                                                                                                    |
| VALIDATION_<br>TYPE_CODE50   |       |           |                                                                                                    |

#### Table A-18. KCRT\_REQUEST\_DETAILS\_INT interface table, continued

# KCRT\_REQ\_HEADER\_DETAILS\_INT

The KCRT\_REQ\_HEADER\_DETAILS\_INT interface table stores data for custom fields that are defined in the request header.

**Note:** Standard request header type fields (such as request number and priority) are stored in KCRT\_REQUESTS\_INT.

| Column                        | Usage | Data Type | Description                                                                                           |
|-------------------------------|-------|-----------|----------------------------------------------------------------------------------------------------|
| GROUP_ID                      | I     | NUMBER    | Groups all the records that should be processed at the same time.                                     |
|                               |       |           | Use only one GROUP_ID each time you run a report.                                                     |
|                               |       |           | Derived from the KNTA_INTERFACE_GROUPS_S sequence.                                                    |
|                               |       |           | This value should be the same as the parent's GROUP_ID in KCRT_REQUEST_INT.                           |
| TRANSACTION_<br>ID            | I     | NUMBER    | Uniquely identifies each transaction.                                                                 |
| PARENT_<br>TRANSACTION_<br>ID | I     | NUMBER    | Provides the transaction ID (from KCRT_<br>REQUESTS_INT) of the parent table being imported.          |
| REQ_HEADER_                   | I/O   | NUMBER    | Identifies the header detail ID for the request.                                                      |
| DETAIL_ID                     |       |           | If left blank, the value is derived from the KCRT_REQ_<br>HEADER_DETAILS_S sequence.                  |
| REQUEST_ID                    | I/O   | NUMBER    | Identifies the request.                                                                               |
|                               |       |           | This is normally left blank and is derived from the KCRT_REQUESTS_S sequence.                         |
| REQUEST_                      | I/O   | NUMBER    | Identifies the request type.                                                                          |
| TYPE_ID                       |       |           | This is normally left blank and is derived from REQUEST_TYPE_NAME.                                    |
| BATCH_                        | I     | NUMBER    | Specifies the batch number for the custom fields.                                                     |
| NUMBER                        |       |           | This corresponds to the <b>Storage</b> tab in the <b>field</b> definition window on the request type. |
| PARAMETER1                    | I     | VARCHAR2  | Specifies the values for all the custom fields defined in                                             |
| VISIBLE_<br>PARAMETER1        |       |           | the request.                                                                                          |
| through                       |       |           |                                                                                                    |
| PARAMETER50                   |       |           |                                                                                                    |
| VISIBLE_<br>PARAMETER50       |       |           |                                                                                                    |

| Column                                    | Usage | Data Type            | Description                                                                                                    |
|-------------------------------------------|-------|----------------------|----------------------------------------------------------------------------------------------------|
| LOOKUP_TYPE1<br>VALIDATION_<br>TYPE_CODE1 | I     | VARCHAR2<br>VARCHAR2 | Identifies the lookup type for each PARAMETER and<br>the validation type code for each PARAMETER.<br>This is required only if custom data is defined. |
| through                                   |       |                      |                                                                                                    |
| LOOKUP_<br>TYPE50                         |       |                      |                                                                                                    |
| VALIDATION_<br>TYPE_CODE50                |       |                      |                                                                                                    |

| Table A-19. KCRT | <b>REQ HEADER</b> | DETAILS | INT interface table | . continued |
|------------------|-------------------|---------|---------------------|-------------|
|                  |                   |         |                     | ,           |

### KCRT\_TABLE\_ENTRIES\_INT

The KCRT\_TABLE\_ENTRIES\_INT interface table specifies the table fields defined in the request type for the request.

| Column                        | Usage | Data Type | Description                                                                                            |
|-------------------------------|-------|-----------|----------------------------------------------------------------------------------------------------|
| GROUP_ID                      | I     | NUMBER    | Groups all the records that should be processed at the same time.                                      |
|                               |       |           | Use only one GROUP_ID each time you run a report.                                                      |
|                               |       |           | Derived from the KNTA_INTERFACE_GROUPS_S sequence.                                                     |
|                               |       |           | This value should be the same as the parent's GROUP_ID in KCRT_REQUEST_INT.                            |
| TRANSACTION_<br>ID            | I     | NUMBER    | Uniquely identifies each transaction.                                                                  |
| PARENT_<br>TRANSACTION_<br>ID | I     | NUMBER    | Provides the transaction ID (from KCRT_<br>REQUEST_DETAILS_INT) of the parent table being<br>imported. |
| PARENT_FIELD_<br>TOKEN        | I     | VARCHAR2  | Specifies the token.                                                                                   |
| TABLE_ENTRY_ID                | I/O   | NUMBER    | Identifies the table entry record.                                                                     |
|                               |       |           | If left blank, the value is derived from the KCRT_<br>TABLE_ENTRIES_S sequence.                        |

#### Table A-20. KCRT\_TABLE\_ENTRIES\_INT interface table

| Column                     | Usage | Data Type | Description                                                                                       |
|----------------------------|-------|-----------|---------------------------------------------------------------------------------------------------|
| REQUEST_ID                 | I/O   | NUMBER    | Identifies the request.                                                                           |
|                            |       |           | This is normally left blank and is derived from the KCRT_REQUESTS_S sequence.                     |
| PARAMETER_<br>SET_FIELD_ID | I/O   | NUMBER    | Specifies the field in the table to which this entry belongs.                                     |
| SEQ                        | I     | NUMBER    | Provides a user-visible sequence number for the package line.                                     |
|                            |       |           | This must be a unique, positive integer that does not conflict with other records being imported. |
| PARAMETER_                 | I/O   | NUMBER    | Sets the context identifier for the detail fields.                                                |
| SET_CONTEXT_<br>ID         |       |           | If left blank, the value is derived from the REQUEST_TYPE_NAME.                                   |
| VISIBLE_<br>PARAMETER1     | I     | VARCHAR2  | Specifies the user-defined fields attached to the user screen.                                    |
| PARAMETER1                 |       |           | This is required only if user data is defined.                                                    |
| through                    |       |           |                                                                                                   |
| VISIBLE_<br>PARAMETER50    |       |           |                                                                                                   |
| PARAMETER50                |       |           |                                                                                                   |
| LOOKUP_TYPE1               | 1     | VARCHAR2  | Identifies the lookup type for each PARAMETER.                                                    |
| through                    |       |           | This is required only if user data is defined.                                                    |
| LOOKUP_TYPE50              |       |           |                                                                                                   |
| VALIDATION_<br>TYPE_CODE1  | I     | VARCHAR2  | Identifies the validation type code for each PARAMETER.                                           |
| through                    |       |           | This is required only if user data is defined.                                                    |
| VALIDATION_<br>TYPE_CODE50 |       |           |                                                                                                   |

#### Table A-20. KCRT\_TABLE\_ENTRIES\_INT interface table, continued

### KDLV\_PACKAGES\_INT

The KDLV\_PACKAGES\_INT interface table is used to define header information for each new package. This interface table stores package header information for new packages to be generated.

This includes information such as package number, priority, project name, and description. This table also holds columns to import user data information (custom fields attached to the packages).

| Column            | Usage    | Data Type | Description                                                                                                    |
|-------------------|----------|-----------|----------------------------------------------------------------------------------------------------|
| DATA_LANG         | I        | VARCHAR2  | Specifies the language of the data being imported, so it can be properly validated in the respective language.                                                                                            |
|                   |          |           | If no value is provided, then the language context is the same as the system language of the PPM Center instance into which the data is being imported.                                                   |
| PACKAGE_          | I        | NUMBER    | Provides a unique identifier for the each record.                                                                                                    |
| INTERFACE_ID      |          |           | Derived from the KDLV_INTERFACES_S sequence.                                                                                                    |
|                   |          |           | For lines tied to a new package, this can be used to tie<br>the line record to the parent record in KDLV_<br>PACKAGES_INT. The PACKAGE_NUMBER and<br>PACKAGE_ID columns can be used for this tie as well. |
|                   |          |           | This is required if package lines exist. For new lines, this should be left blank.                                                                                                    |
| GROUP_ID          | I        | NUMBER    | Groups all the records that should be processed at the same time.                                                                                                    |
|                   |          |           | Use only one GROUP_ID each time you run a report.                                                                                                    |
|                   |          |           | Derived from the KNTA_INTERFACE_GROUPS_S sequence.                                                                                                    |
| PROCESS_<br>PHASE | 0        | NUMBER    | Indicates the current stage of the record as it is being processed.                                                                                                    |
|                   |          |           | See "Process State Information" on page 195 for details.                                                                                                    |
| PROCESS_          | 0        | NUMBER    | Indicates the current disposition of the record.                                                                                                    |
| STATUS            |          |           | See "Process State Information" on page 195 for details.                                                                                                    |
| CREATED_BY        | I/O NUMB | NUMBER    | Identifies the USER_ID (from KNTA_USERS) for the user performing the transaction.                                                                                                    |
|                   |          |           | If left blank, the value is derived from CREATED_BY_<br>USERNAME.                                                                                                    |
|                   |          |           | If both are left blank, the value is set to the user currently running the report.                                                                                                    |

Table A-21. KDLV\_PACKAGES\_INT interface table

| Column                    | Usage | Data Type | Description                                                                                                    |
|---------------------------|-------|-----------|----------------------------------------------------------------------------------------------------|
| CREATED_BY_<br>USERNAME   | I     | VARCHAR2  | Identifies the USERNAME (from KNTA_USERS) for the user performing the transaction.                                                                                                    |
|                           |       |           | This is used only if CREATED_BY is left blank.                                                                                                    |
| CREATION_                 | I/O   | DATE      | Indicates the transaction date.                                                                                                    |
| DATE                      |       |           | If left blank, the current date is used.                                                                                                    |
| SOURCE_CODE               | I     | VARCHAR2  | Provides the identify of the source of the record.                                                                                                    |
|                           |       |           | This value is not validated and is for informational purposes only.                                                                                                    |
| PACKAGE_ID                | I     | NUMBER    | Provides an identifier for a package and makes the association between the package and package lines.                                                                                                    |
|                           |       |           | Derived from the KDLV_PACKAGES_S sequence.                                                                                                    |
|                           |       |           | For lines tied to a new package, this column can be<br>used to tie the line record to the parent record in KDLV_<br>PACKAGES_INT. Either PACKAGE_INTERFACE_<br>ID and PACKAGE_NUMBER can be used to tie the<br>records. |
|                           |       |           | For new lines to be imported into existing packages,<br>this column should refer to the PACKAGE_ID of the<br>existing package.                                                                                          |
| REQUESTED_<br>BY          | I     | NUMBER    | Identifies the USER_ID (from KNTA_USERS) for the user requesting the package.                                                                                                    |
|                           |       |           | If left blank, the value is derived from REQUESTED_<br>BY_USERNAME.                                                                                                    |
|                           |       |           | If both are left blank, the value is set to the user currently running the report.                                                                                                    |
| REQUESTED_<br>BY_USERNAME | I     | VARCHAR2  | Identifies the USERNAME (from KNTA_USERS) of the user requesting the package.                                                                                                    |
|                           |       |           | This is used only if REQUESTED_BY is left blank.                                                                                                    |
| PACKAGE_                  | I     | VARCHAR2  | Identifies the package number.                                                                                                    |
| NUMBER                    |       |           | This must use either the same value as PACKAGE_ID or a unique string.                                                                                                    |

Table A-21. KDLV\_PACKAGES\_INT interface table, continued

| Column                     | Usage | Data Type | Description                                                                                                    |
|----------------------------|-------|-----------|----------------------------------------------------------------------------------------------------|
| ASSIGNED_TO_<br>USER_ID    | I/O   | NUMBER    | Specifies the USER_ID (from KNTA_USERS) that should initially be assigned the request.                               |
|                            |       |           | If left blank, the value is derived from ASSIGNED_TO_<br>USERNAME.                                                   |
|                            |       |           | If both are left blank, the package will not have an initial value.                                                  |
| ASSIGNED_TO_<br>USERNAME   | I     | VARCHAR2  | Specifies the USERNAME (from KNTA_USERS) that should initially be assigned the request.                              |
|                            |       |           | This is used only if ASSIGNED_TO_USER_ID is left blank.                                                              |
| ASSIGNED_TO_<br>GROUP_ID   | I/O   | NUMBER    | Specifies the SECURITY_GROUP_ID (from KNTA_<br>SECURITY_GROUPS) that should initially be<br>assigned to the package. |
|                            |       |           | If left blank, this value is derived from ASSIGNED_<br>TO_GROUP_NAME.                                                |
|                            |       |           | If both are left blank, the package will not have an initial value.                                                  |
| ASSIGNED_TO_<br>GROUP_NAME | I     | VARCHAR2  | Specifies the SECURITY_GROUP_ID (from KNTA_<br>SECURITY_GROUPS) that should initially be<br>assigned the package.    |
|                            |       |           | This is used only if ASSIGNED_TO_GROUP_ID is left blank.                                                             |
| DESCRIPTION                | I     | VARCHAR2  | Specifies a user-visible description of the package.                                                                 |
| PACKAGE_                   | I     | VARCHAR2  | Provides a user-defined categorization of the package.                                                               |
| TYPE_CODE                  |       |           | Must be a valid LOOKUP_CODE from KNTA_<br>LOOKUPS where LOOKUP_TYPE = 'PACKAGE_TYPE'.                                |
| PRIORITY_                  | I     | VARCHAR2  | Indicates the user-defined priority for the package.                                                                 |
| CODE                       |       |           | Must be a valid LOOKUP_CODE from KNTA_<br>LOOKUPS where LOOKUP_TYPE = 'PACKAGE_<br>PRIORITY'.                        |
| STATUS_CODE                | 0     | VARCHAR2  | Indicates the status of the package.                                                                                 |
| PROJECT_                   | I     | VARCHAR2  | Indicates the user-defined project for the package.                                                                  |
| CODE                       |       |           | This should be a valid value from KNTA_LOOKUPS where LOOKUP_TYPE = 'PROJECT'.                                        |

| Table A-21. KDLV_PACKAGES_I | INT interface table, continued |
|-----------------------------|--------------------------------|
|-----------------------------|--------------------------------|

| Column                         | Usage | Data Type | Description                                                                                                    |
|--------------------------------|-------|-----------|----------------------------------------------------------------------------------------------------|
| WORKFLOW_ID                    | I     | NUMBER    | Specifies the workflow that the package should follow.                                                                                        |
|                                |       |           | Derived from WORKFLOW_NAME.                                                                                                    |
|                                |       |           | Either WORKFLOW_ID or WORKFLOW_NAME must be entered.                                                                                          |
| WORKFLOW_                      | I     | VARCHAR2  | Specifies the workflow that the package should follow.                                                                                        |
| NAME                           |       |           | This is used only if WORKFLOW_ID is left blank.                                                                                               |
| PRIORITY_SEQ                   | I/O   | NUMBER    | Provides a sequence number used to determine the relative priority of packages that are scheduled to process at the same time.                |
|                                |       |           | If left blank, the value is set to 10.                                                                                                    |
| RELEASE_FLAG                   | I     | VARCHAR2  | Indicates whether or not the interface program will release the package once it imports in into the standard HP Deployment Management tables. |
|                                |       |           | Valid values are:                                                                                                    |
|                                |       |           | • Yes                                                                                                    |
|                                |       |           | • No                                                                                                    |
|                                |       |           | The default is No.                                                                                                    |
| USER_DATA_                     | I/O   | NUMBER    | Sets the context identifier for the USER_DATA fields.                                                                                         |
| SET_CONTEXT_<br>ID             |       |           | If left blank, the value is set to 1202.                                                                                                    |
| USER_DATA1                     | I     | VARCHAR2  | Specifies the user-defined fields attached to the user                                                                                        |
| VISIBLE_USER_                  |       |           | screen.<br>This is required only if user data is defined.                                                                                     |
| DATA1<br>through               |       |           | This information is not validated nor does it have a                                                                                          |
| USER DATA20                    |       |           | default value.                                                                                                    |
| VISIBLE_USER_                  |       |           |                                                                                                    |
| DATA20                         |       |           |                                                                                                    |
| SOURCE_<br>PACKAGE_ID          | I     | NUMBER    | Identifies the original package for this distribution package.                                                                                |
| DISTPKG_<br>STATUS_<br>MEANING | I     | VARCHAR2  | Provides a user-visible status for this distribution package.                                                                                 |

Table A-21. KDLV\_PACKAGES\_INT interface table, continued

| Column                           | Usage | Data Type | Description                                                                                                    |
|----------------------------------|-------|-----------|----------------------------------------------------------------------------------------------------|
| RUN_GROUP                        | I     | NUMBER    | Provides a run group number of a specific distribution package.                                                                                                    |
| DISTRIBUTION_<br>ID              | I     | NUMBER    | Identifies the distribution associated with the package.                                                                                                    |
| ENABLED_FLAG                     | 1     | VARCHAR2  | Indicates whether or not the distribution package is<br>enabled upon import. (Applies to distribution packages<br>only.)<br>Valid values are:<br>• Y<br>• N<br>The default values is Y. |
| DIST_STEP_<br>TRANSACTION_<br>ID | I     | NUMBER    | Specifies the path of the distribution workflow step that was run in the transaction with DIST_STEP_<br>TRANSACTION_ID.                                                                 |

# KDLV\_PACKAGE\_LINES\_INT

The KDLV\_PACKAGE\_LINES\_INT interface table defines each package line for a new package, or each package line added to an existing package. This interface table holds information for each package line on the new package, or for each new package line to be added to an existing package. This includes information of the specific object type and application code for the package line, and parameter information for the specified object type and user data for the package line.

| Column                            | Usage | e Data Type Description |                                                                                                    |
|-----------------------------------|-------|-------------------------|----------------------------------------------------------------------------------------------------|
| PACKAGE_<br>LINE_<br>INTERFACE_ID | I/O   | NUMBER                  | Provides a unique identifier for the record.<br>If left blank, the value is derived from the KDLV_<br>INTERFACES_S sequence.                                                 |
| GROUP_ID                          | I     | NUMBER                  | Groups all the records that should be processed at the same time.<br>Use only one GROUP_ID each time you run a report.<br>Derived from the KNTA_INTERFACE_GROUPS_S sequence. |

| Table $\Delta_{-22}$ | KDI V | PACKAGE | LINES | INT interface table |  |
|----------------------|-------|---------|-------|---------------------|--|
| TADIE A-22.          |       | FACKAGE |       |                     |  |

| Column            | Usage | Data Type | Description                                                                                                    |
|-------------------|-------|-----------|----------------------------------------------------------------------------------------------------|
| PACKAGE_          | I     | NUMBER    | Provides a unique identifier for the each record.                                                                                                    |
| INTERFACE_ID      |       |           | Derived from the KDLV_INTERFACES_S sequence.                                                                                                    |
|                   |       |           | For lines tied to a new package, this can be used to tie<br>the line record to the parent record in KDLV_<br>PACKAGES_INT. The PACKAGE_NUMBER and<br>PACKAGE_ID columns can be used for this tie as well.              |
|                   |       |           | This is required if package lines exist. For new lines, this should be left blank.                                                                                                    |
| PACKAGE_ID        | I     | NUMBER    | Provides an identifier for a package and makes the association between the package and package lines.                                                                                                    |
|                   |       |           | Derived from the KDLV_PACKAGES_S sequence.                                                                                                    |
|                   |       |           | For new lines to be imported into existing packages, this column should refer to the PACKAGE_ID of the existing package.                                                                                               |
|                   |       |           | For lines tied to a new package, this column can be used<br>to tie the line record to the parent record in KDLV_<br>PACKAGES_INT. Either PACKAGE_INTERFACE_ID<br>and PACKAGE_NUMBER can be used to tie the<br>records. |
| PACKAGE_          | I     | VARCHAR2  | Identifies the package number.                                                                                                    |
| NUMBER            |       |           | This must use either the same value as PACKAGE_ID or a unique string.                                                                                                    |
| PROCESS_<br>PHASE | 0     | NUMBER    | Indicates the current stage of the record as it is being processed.                                                                                                    |
|                   |       |           | See "Process State Information" on page 195 for details.                                                                                                    |
| PROCESS_          | 0     | NUMBER    | Indicates the current disposition of the record.                                                                                                    |
| STATUS            |       |           | See "Process State Information" on page 195 for details.                                                                                                    |
| CREATED_BY        | I/O   | NUMBER    | Identifies the USER_ID (from KNTA_USERS) for the user performing the transaction.                                                                                                    |
|                   |       |           | If left blank, the value is derived from CREATED_BY_<br>USERNAME.                                                                                                    |
|                   |       |           | If both are left blank, the value is set to the user currently running the report.                                                                                                    |

| Column                    | Usage | Data Type | Description                                                                                                    |
|---------------------------|-------|-----------|----------------------------------------------------------------------------------------------------|
| CREATED_BY_ I<br>USERNAME | I     | VARCHAR2  | Identifies the USERNAME (from KNTA_USERS) for the user performing the transaction.                                                                                           |
|                           |       |           | This is used only if CREATED_BY is left blank.                                                                                                    |
| CREATION_                 | I/O   | DATE      | Indicates the transaction date.                                                                                                    |
| DATE                      |       |           | If left blank, the current date is used.                                                                                                    |
| SOURCE_                   | I     | VARCHAR2  | Provides the identify of the source of the record.                                                                                                    |
| CODE                      |       |           | This value is not validated and is for informational purposes only.                                                                                                    |
| SEQ                       | I     | NUMBER    | Provides a user-visible sequence number for the package line.                                                                                                    |
|                           |       |           | This must be a unique, positive integer and not conflict<br>with other package lines in the interface table or existing<br>lines if importing lines to an existing packages. |
| PACKAGE_                  | I/O   | NUMBER    | Provides the identifier for a package line.                                                                                                    |
| LINE_ID                   |       |           | This is normally left blank and the value is derived from the KDLV_PACKAGE_LINES_S sequence.                                                                                 |
| OBJECT_                   | I     | NUMBER    | Provides the object type ID attached to the package line.                                                                                                    |
| TYPE_ID                   |       |           | Derived from OBJECT_TYPE_ID (in KDLV_OBJECT_<br>TYPES).                                                                                                    |
|                           |       |           | Either OBJECT_TYPE_ID or OBJECT_TYPE_NAME must be entered.                                                                                                    |
| OBJECT_<br>TYPE_NAME      | I     | VARCHAR2  | Provides the object type name attached to the package line.                                                                                                    |
|                           |       |           | Derived from OBJECT_TYPE_NAME (in KDLV_<br>OBJECT_TYPES).                                                                                                    |
|                           |       |           | This is used only if OBJECT_TYPE_ID is left blank.                                                                                                    |
| OBJECT_                   | I     | VARCHAR2  | Specifies the name of the object to be processed.                                                                                                    |
| NAME                      |       |           | This value is not validated.                                                                                                    |

#### Table A-22. KDLV\_PACKAGE\_LINES\_INT interface table, continued

| Column                  | Usage | Data Type | Description                                                                                                    |
|-------------------------|-------|-----------|----------------------------------------------------------------------------------------------------|
| APP_CODE                | I/O   | VARCHAR2  | Specifies the application category for the package line.                                                                                      |
|                         |       |           | Derived from KDLV_ENVIRONMENT_APPS.                                                                                                    |
|                         |       |           | The APP_CODE must exist for all environments in the workflow attached to the package.                                                         |
|                         |       |           | APP_CODE can be used as information and can sometimes determine migration behavior.                                                           |
| PARAMETER_              | I/O   | NUMBER    | Sets the context identifier for the detail fields.                                                                                            |
| SET_<br>CONTEXT_ID      |       |           | This is normally left blank and is derived from OBJECT_<br>TYPE_ID.                                                                           |
| PARAMETER1<br>VISIBLE   | I     | VARCHAR2  | Specifies the user-defined fields attached to the user screen.                                                                                |
| PARAMETER1              |       |           | This is required only if user data is defined.                                                                                                |
| through                 |       |           |                                                                                                    |
| PARAMETER30             |       |           |                                                                                                    |
| VISIBLE_<br>PARAMETER30 |       |           |                                                                                                    |
| RELEASE_<br>FLAG        | I/O   | VARCHAR2  | Indicates whether or not the interface program will release the package once it imports in into the standard HP Deployment Management tables. |
|                         |       |           | Valid values are:                                                                                                    |
|                         |       |           | • Yes                                                                                                    |
|                         |       |           | • No                                                                                                    |
|                         |       |           | The default is No.                                                                                                    |
| USER_DATA_              | I/O   | NUMBER    | Sets the context identifier for the USER_DATA fields.                                                                                         |
| SET_<br>CONTEXT_ID      |       |           | If left blank, the value is set to 1203.                                                                                                    |

#### Table A-22. KDLV\_PACKAGE\_LINES\_INT interface table, continued

| Column                         | Usage | Data Type | Description                                                                                                    |
|--------------------------------|-------|-----------|----------------------------------------------------------------------------------------------------|
| USER_DATA1                     | I     | VARCHAR2  | Specifies the user-defined fields attached to the user screen.                                                           |
| VISIBLE_<br>USER_DATA1         |       |           | This is required only if user data is defined.                                                                           |
| through                        |       |           | This information is not validated nor does it have a default value.                                                      |
| USER_DATA20                    |       |           |                                                                                                    |
| VISIBLE_<br>USER_DATA20        |       |           |                                                                                                    |
| OBJECT_<br>REVISION            | I     | VARCHAR2  | Specifies the denormalized object_revision of the object entered on this line.                                           |
| SOURCE_<br>PACKAGE_<br>LINE_ID | I     | NUMBER    | Identifies the original package line for this distribution package line.                                                 |
| ENABLED_<br>FLAG               | I     | VARCHAR2  | Indicates whether or not the distribution package is<br>enabled upon import. (Applies to distribution packages<br>only.) |
|                                |       |           | Valid values are:                                                                                                    |
|                                |       |           | • Y                                                                                                    |
|                                |       |           | • N                                                                                                    |
|                                |       |           | The default is Y.                                                                                                    |

# KDLV\_PACKAGE\_NOTES\_INT

The KDLV\_PACKAGE\_NOTES\_INT interface table defines the notes attached to the new package. It can only be used when importing a new package and cannot be used to update the notes of an existing package.

Table A-23. KDLV\_PACKAGE\_NOTES\_INT interface table

| Column                          | Usage | Data Type | Description                                                                                        |
|---------------------------------|-------|-----------|----------------------------------------------------------------------------------------------------|
| PACKAGE_<br>NOTE_<br>INTERFACE_ | I/O   | NUMBER    | Provides a unique identifier for the record.<br>If left blank, the value is derived from the KDLV_ |
| ID                              |       |           | INTERFACES_S sequence.                                                                             |

| Column            | Usage | Data Type | Description                                                                                                    |
|-------------------|-------|-----------|----------------------------------------------------------------------------------------------------|
| GROUP_ID          | I     | NUMBER    | Groups all the records that should be processed at the same time.                                                                                                    |
|                   |       |           | Use only one GROUP_ID each time you run a report.                                                                                                    |
|                   |       |           | Derived from the KNTA_INTERFACE_GROUPS_S sequence.                                                                                                    |
| PACKAGE_          | I     | NUMBER    | Provides a unique identifier for the each record.                                                                                                    |
| INTERFACE_<br>ID  |       |           | Derived from the KDLV_INTERFACES_S sequence.                                                                                                    |
|                   |       |           | This is required if package lines exist. For new lines, this should be left blank.                                                                                                    |
|                   |       |           | For lines tied to a new package, this can be used to tie<br>the line record to the parent record in KDLV_<br>PACKAGES_INT. The PACKAGE_NUMBER and<br>PACKAGE_ID columns can be used for this tie as well. |
| PACKAGE_<br>ID    | I     | NUMBER    | Provides an identifier for a package and makes the association between the package and note.                                                                                                    |
|                   |       |           | Derived from the KDLV_PACKAGES_S sequence.                                                                                                    |
|                   |       |           | Identifies the package ID.                                                                                                    |
|                   |       |           | This can be used to tie the note record to the parent record in KDLV_PACKAGES_INT. Either PACKAGE_INTERFACE_ID and PACKAGE_NUMBER can be used to tie the records.                                         |
| PACKAGE_          | 1     | VARCHAR2  | Identifies the package number.                                                                                                    |
| NUMBER            |       |           | This must use either the same value as PACKAGE_ID or a unique string.                                                                                                    |
|                   |       |           | This can be used to tie the note record to the parent record in KDLV_PACKAGES_INT. The PACKAGE_INTERFACE_ID and PACKAGE_ID can be used for this tie as well.                                              |
| PROCESS_<br>PHASE | 0     | NUMBER    | Indicates the current stage of the record as it is being processed.                                                                                                    |
|                   |       |           | See "Process State Information" on page 195 for details.                                                                                                    |
| PROCESS_          | 0     | NUMBER    | Indicates the current disposition of the record.                                                                                                    |
| STATUS            |       |           | See "Process State Information" on page 195 for details.                                                                                                    |

#### Table A-23. KDLV\_PACKAGE\_NOTES\_INT interface table, continued

| Column                | Usage    | Data Type | Description                                                                        |
|-----------------------|----------|-----------|------------------------------------------------------------------------------------|
| CREATED_<br>BY        | I/O      | NUMBER    | Identifies the USER_ID (from KNTA_USERS) for the user performing the transaction.  |
|                       |          |           | If left blank, the value is derived from CREATED_BY_<br>USERNAME.                  |
|                       |          |           | If both are left blank, the value is set to the user currently running the report. |
| CREATED_<br>BY_       | I        | VARCHAR2  | Identifies the USERNAME (from KNTA_USERS) for the user performing the transaction. |
| USERNAME              |          |           | This is used only if CREATED_BY is left blank.                                     |
| CREATION_             | I/O      | DATE      | Indicates the transaction date.                                                    |
| DATE                  |          |           | If left blank, the current date is used.                                           |
| SOURCE_               | I        | VARCHAR2  | Provides the identify of the source of the record.                                 |
| CODE                  |          |           | This value is not validated and is for informational purposes only.                |
| NOTE                  | I        | CLOB      | Specifies the full text of the note.                                               |
| REPLACE_<br>NOTE_FLAG | Obsolete | VARCHAR2  | No longer used.                                                                    |

# KDLV\_TRANSACTIONS\_INT

The KDLV\_TRANSACTIONS\_INT interface table is used to provide transaction information.

This table and other interface tables will be processed through the Java<sup>™</sup> report that calls a PL/SQL package that can be run either from the command line or through the report job scheduler. This allows the user to immediately run the interface but also allow for scheduled processing.

| Column                       | Usage | Data Type | Description                                                       |
|------------------------------|-------|-----------|-------------------------------------------------------------------|
| TRANSACTION_<br>INTERFACE_ID | I/O   | NUMBER    | System-generated identifier                                       |
| GROUP_ID                     | I/O   | NUMBER    | Groups all the records that should be processed at the same time. |
|                              |       |           | Use only one GROUP_ID each time you run a report.                 |
|                              |       |           | Derived from the KNTA_INTERFACE_GROUPS_S sequence.                |

Table A-24. KDLV\_TRANSACTIONS\_INT interface table

| Column                  | Usage | Data Type | Description                                                                                                    |
|-------------------------|-------|-----------|----------------------------------------------------------------------------------------------------|
| PROCESS_<br>PHASE       | I/O   | NUMBER    | Indicates the current stage of the record as it is being processed.                                                                                                    |
|                         |       |           | See "Process State Information" on page 195 for details.                                                                                                    |
| PROCESS_                | I/O   | NUMBER    | Indicates the current disposition of the record.                                                                                                    |
| STATUS                  |       |           | See "Process State Information" on page 195 for details.                                                                                                    |
| CREATED_BY              | I/O   | NUMBER    | Identifies the USER_ID (from KNTA_USERS) for the user performing the transaction.                                                                                                    |
|                         |       |           | If left blank, the value is derived from CREATED_BY_<br>USERNAME.                                                                                                    |
| CREATED_BY_<br>USERNAME | I/O   | VARCHAR2  | Identifies the USERNAME (from KNTA_USERS) for the user performing the transaction.                                                                                                    |
|                         |       |           | This is used only if CREATED_BY is left blank.                                                                                                    |
|                         |       |           | If both are left blank, the value is set to the user currently running the report.                                                                                                    |
| CREATION_               | I/O   | DATE      | Indicates the date that the record was created.                                                                                                    |
| DATE                    |       |           | If left blank, the current date is used.                                                                                                    |
| SOURCE_CODE             | I/O   | VARCHAR2  | Provides the identify of the source of the record.                                                                                                    |
|                         |       |           | This value is not validated and is for informational purposes only.                                                                                                    |
| PACKAGE_ID              | I/O   | NUMBER    | Provides an identifier for a package and makes the association between the package and package lines.                                                                                                    |
|                         |       |           | Derived from the KDLV_PACKAGES_S sequence.                                                                                                    |
|                         |       |           | For lines tied to a new package, this column can be<br>used to tie the line record to the parent record in KDLV_<br>PACKAGES_INT. Either PACKAGE_INTERFACE_<br>ID and PACKAGE_NUMBER can be used to tie the<br>records. |
|                         |       |           | For new lines to be imported into existing packages,<br>this column should refer to the PACKAGE_ID of the<br>existing package.                                                                                          |

Table A-24. KDLV\_TRANSACTIONS\_INT interface table, continued

| Column                            | Usage | Data Type | Description                                                                                                    |
|-----------------------------------|-------|-----------|----------------------------------------------------------------------------------------------------|
| PACKAGE_                          | I/O   | VARCHAR2  | Identifies the package number.                                                                                            |
| NUMBER                            |       |           | This must use either the same value as PACKAGE_ID or a unique string.                                                     |
| PACKAGE_                          | I/O   | NUMBER    | Provides the identifier for a package line.                                                                               |
| LINE_ID                           |       |           | This is normally left blank and the value is derived from the KDLV_PACKAGE_LINES_S sequence.                              |
| PACKAGE_<br>LINE_SEQ              | I/O   | NUMBER    | Provides the identifier for a package line.                                                                               |
| LINE_SEQ                          |       |           | Derived from the KDLV_PACKAGE_LINES_S sequence.                                                                           |
|                                   |       |           | Use if the transaction is for a package line.                                                                             |
| WORKFLOW_<br>INSTANCE_<br>STEP_ID | I/O   | NUMBER    | Specifies the instance step ID.                                                                                           |
| WORKFLOW_<br>STEP_ID              | I/O   | NUMBER    | Specifies the workflow step ID (WORKFLOW_STEP_<br>ID from KWFL_WORKFLOW_STEPS).                                           |
|                                   |       |           | Supply this, WORKFLOW_STEP_NAME, or WORKFLOW_STEP_SEQ.                                                                    |
| WORKFLOW_<br>STEP_NAME            | I/O   | VARCHAR2  | Specifies the name of the workflow step (STEP_NAME from KWFL_WORKFLOW_STEPS).                                             |
|                                   |       |           | Supply this or P_WORKFLOW_STEP_SEQ.                                                                                       |
| RESULT_VALUE                      | I/O   | VARCHAR2  | Indicates the result of the step. This is normally not displayed to the user; therefore it may be an ID or internal code. |
| VISIBLE_<br>RESULT_VALUE          | I/O   | VARCHAR2  | Indicates the result of the step. This is the result value that a user normally sees.                                     |
| EXECUTE_<br>FLAG                  | I/O   | VARCHAR2  | Indicates whether or not a specific step is executable.                                                                   |
| COMMENTS                          | I/O   | VARCHAR2  | Specifies comments for the transaction. Any comments are appended to the notes for the package or request.                |
| SCHEDULE_<br>DATE                 | I/O   | DATE      | Indicates the date that the execution step is scheduled to run.                                                           |

Table A-24. KDLV\_TRANSACTIONS\_INT interface table, continued

# KNTA\_USERS\_INT

The KNTA\_USERS\_INT interface table is used to provide user attributes for new or existing users. It is also used to link the users to various products in the PPM Center.

| Column         | Usage | Data Type | Description                                                                                                    |
|----------------|-------|-----------|----------------------------------------------------------------------------------------------------|
| TRANSACTION_ID | I     | NUMBER    | Uniquely identifies each transaction.                                                                                                    |
|                |       |           | See also PARENT_TRANSACTION_ID in KNTA_<br>USER_SECURITY_INT.                                                                                                    |
| DATA_LANG      | I     | VARCHAR2  | Specifies the language of the data being imported, so it can be properly validated in the respective language.                                                   |
|                |       |           | If no value is provided, then the language context is<br>the same as the system language of the PPM<br>Center instance into which the data is being<br>imported. |
| GROUP_ID       | I     | NUMBER    | Groups all the records that should be processed at the same time.                                                                                                |
|                |       |           | Use only one GROUP_ID each time you run a report.                                                                                                    |
|                |       |           | Derived from the KNTA_INTERFACE_GROUPS_<br>S sequence.                                                                                                    |
| EXISTS_FLAG    | 0     | VARCHAR2  | Indicates whether or not the user already exists.                                                                                                    |
| PROCESS_PHASE  | 0     | NUMBER    | Indicates the current stage of the record as it is being processed.                                                                                              |
|                |       |           | See "Process State Information" on page 195 for details.                                                                                                    |
| PROCESS_STATUS | 0     | NUMBER    | Indicates the current disposition of the record.                                                                                                    |
|                |       |           | See "Process State Information" on page 195 for details.                                                                                                    |
| CREATED_BY     | I/O   | NUMBER    | Identifies the USER_ID (from KNTA_USERS) for the user performing the transaction.                                                                                |
|                |       |           | If left blank, the value is derived from CREATED_<br>BY_USERNAME.                                                                                                |

Table A-25. KNTA\_USERS\_INT interface table

| Column                    | Usage | Data Type | Description                                                                                      |
|---------------------------|-------|-----------|--------------------------------------------------------------------------------------------------|
| CREATED_BY_<br>USERNAME   | I/O   | VARCHAR2  | Identifies the USERNAME (from KNTA_USERS) for the user performing the transaction.               |
|                           |       |           | This is used only if CREATED_BY is left blank.                                                   |
|                           |       |           | If both are left blank, the value is set to the user currently running the report.               |
| CREATION_DATE             | I/O   | DATE      | Indicates the date that the record was created.                                                  |
|                           |       |           | If left blank, the current date is used.                                                         |
| DEST_CREATED_<br>BY       | I/O   | NUMBER    | Identifies the USER_ID (from KNTA_USERS) for the user performing the transaction.                |
|                           |       |           | If left blank, the value is derived from CREATED_<br>BY_USERNAME.                                |
|                           |       |           | If both are left blank, the value is set to the user currently running the report.               |
| DEST_CREATION_<br>DATE    | I/O   | DATE      | Indicates the date the record is created in the destination (PPM Center instance).               |
|                           |       |           | If left blank, the value is derived from CREATION_<br>DATE.                                      |
| DEST_LAST_<br>UPDATED_BY  | I/O   | NUMBER    | Identifies the USER_ID (from KNTA_USERS) for the user that last updated the data.                |
|                           |       |           | If left blank, the value is set to the user currently running the report.                        |
| DEST_LAST_<br>UPDATE_DATE | I/O   | DATE      | Indicates the date that the user data was last updated.                                          |
|                           |       |           | If left blank, the current date is used.                                                         |
| DEST_ENTITY_<br>UPD_DATE  | I/O   | DATE      | Indicates the date that either the user data or security data was last updated.                  |
|                           |       |           | If left blank, the current date is used.                                                         |
| USER_ID                   | I/O   | NUMBER    | Identifies the user.                                                                             |
|                           |       |           | When creating users, this is left blank and the value is derived from the KNTA_USERS_S sequence. |
|                           |       |           | For existing users, this can be left blank or a valid USER_ID (from KNTA_USERS) be provided.     |

Table A-25. KNTA\_USERS\_INT interface table, continued

| Column                       | Usage | Data Type | Description                                                                                                    |
|------------------------------|-------|-----------|----------------------------------------------------------------------------------------------------|
| DEST_USER_ID                 | I/O   | NUMBER    | Identifies the user.                                                                                                    |
|                              |       |           | This is normally left blank and is derived from the KNTA_USERS_S sequence.                                                                                                    |
| USERNAME                     | I     | VARCHAR2  | Identifies the name used for the logon. The value should be a valid USERNAME in KNTA_USERS.                                                                                                    |
|                              |       |           | Depends on the LOGON_METHOD setting in the<br>server.conf file. If LOGON_METHOD = USER_<br>NAME, the USERNAME column must be<br>populated for the user import. Otherwise, populate<br>the LOGON_IDENTIFIER column. |
| DEST_USERNAME                | I/O   | NUMBER    | Identifies the username.                                                                                                    |
|                              |       |           | If left blank, the value is derived from USERNAME.                                                                                                    |
| PASSWORD                     | I/O   | VARCHAR2  | Specifies the password for the user.                                                                                                    |
|                              |       |           | If left blank, the value is set to the password of the user currently running the report.                                                                                                    |
| PASSWORD_<br>EXPIRATION_DAYS | I     | NUMBER    | Specifies the number of days before the current password expires.                                                                                                    |
| PASSWORD_<br>EXPIRATION_DATE | I     | DATE      | Specifies the date when the password should expire.                                                                                                    |
| EMAIL_ADDRESS                | I     | VARCHAR2  | Specifies the email address of the user.                                                                                                    |
| FIRST_NAME                   | I     | VARCHAR2  | Specifies the user's first name.                                                                                                    |
|                              |       |           | This is required only if creating a new user. It is not required when re-importing an existing user.                                                                                                    |
| LAST_NAME                    | I     | VARCHAR2  | Specifies the user's last name.                                                                                                    |
|                              |       |           | This is required only if creating a new user. It is not required when re-importing an existing user.                                                                                                    |
| START_DATE                   | I     | DATE      | Specifies the user's start date.                                                                                                    |
| END_DATE                     | I     | DATE      | Specifies the user's end date.                                                                                                    |
| DEFAULT_<br>ACCELERATOR_ID   | I     | NUMBER    | Sets the context identifier for the USER_DATA fields.                                                                                                    |

| Table A-25. KNTA_USERS | INT interface table, continued |
|------------------------|--------------------------------|
|------------------------|--------------------------------|

| Column                       | Usage | Data Type | Description                                                                                                    |
|------------------------------|-------|-----------|----------------------------------------------------------------------------------------------------|
| SOURCE_TYPE_<br>CODE         | I     | VARCHAR2  | Specifies the type of external update.<br>This should be a specific interface or migrator                                                                                                |
|                              |       |           | name, left blank, or have a value of INTERFACE_<br>WF.                                                                                                    |
| SOURCE                       | I     | VARCHAR2  | Specifies the source of the information. This information is not validated during an import.                                                                                             |
|                              |       |           | For example, the name of the third-party application or a value of CONVERSION.                                                                                                    |
| USER_DATA_SET_<br>CONTEXT_ID | I     | NUMBER    | Sets the context identifier for the USER_DATA fields.                                                                                                    |
|                              |       |           | Supply this or USERNAME.                                                                                                    |
|                              | I     | VARCHAR2  | Specifies the user-defined fields attached to the user screen.                                                                                                    |
| VISIBLE_USER_<br>DATA1       |       |           | This is required only if user data is defined.                                                                                                    |
| through                      |       |           | This information is not validated nor does it have a                                                                                                    |
| USER_DATA20                  |       |           | default value.                                                                                                    |
| VISIBLE_USER_<br>DATA20      |       |           |                                                                                                    |
| AUTHENTICATION_              | I     | VARCHAR2  | Specifies the user's authentication mode.                                                                                                    |
| MODE                         |       |           | If the user is being imported from a LDAP server,<br>then this is automatically set to LDAP. Otherwise it<br>is set to KINTANA. For custom implementations,<br>other values can be used. |
| SCREEN_ID                    | I/O   | NUMBER    | Specifies the first screen shown after logon.<br>If left blank, the default value is supplied.                                                                                           |
| SHORTCUT_BAR_                | I/O   | VARCHAR2  | Indicates whether or not the shortcut bar is shown                                                                                                    |
| FLAG                         |       |           | in the screen manager.                                                                                                    |
|                              |       |           | If left blank, the default value is supplied.                                                                                                    |
| SHORTCUT_BAR_<br>LOC_CODE    | I/O   | VARCHAR2  | Specifies the position where the shortcut bar is displayed.                                                                                                    |
|                              |       |           | If left blank, the default value is supplied.                                                                                                    |

| Column                            | Usage | Data Type | Description                                                                                                    |
|-----------------------------------|-------|-----------|----------------------------------------------------------------------------------------------------|
| SAVE_WINDOW_<br>BOUNDS_FLAG       | I/O   | VARCHAR2  | Indicates whether or not the size and location of the screen manager window are saved after logoff.                                                   |
|                                   |       |           | If they are saved, the settings are the default at the next logon.                                                                                    |
|                                   |       |           | If left blank, the default value is supplied.                                                                                                    |
| WINDOW_HEIGHT                     | I/O   | NUMBER    | Specifies the default height of the screen manager window.                                                                                            |
|                                   |       |           | If left blank, the default value is supplied.                                                                                                    |
| WINDOW_WIDTH                      | I/O   | NUMBER    | Specifies the default width of the screen manager window.                                                                                             |
|                                   |       |           | If left blank, the default value is supplied.                                                                                                    |
| WINDOW_X_<br>LOCATION             | I/O   | NUMBER    | Specifies the horizontal position of the screen manager window.                                                                                       |
|                                   |       |           | If left blank, the default value is supplied.                                                                                                    |
| WINDOW_Y_<br>LOCATION             | I/O   | NUMBER    | Specifies the vertical position of the screen manager window.                                                                                         |
|                                   |       |           | If left blank, the default value is supplied.                                                                                                    |
| REUSE_<br>INTERNAL_               | I/O   | VARCHAR2  | Indicates whether or not multiple internal frames can be opened within each screen.                                                                   |
| FRAME_FLAG                        |       |           | If left blank, the default value is supplied.                                                                                                    |
| SHOW_ALL_<br>WORKFLOW_            | I/O   | VARCHAR2  | Indicates whether or not all workflow steps are shown within workflow status panels.                                                                  |
| STEPS_FLAG                        |       |           | If left blank, the default value is supplied.                                                                                                    |
| SHOW_<br>TRAVERSED_<br>STEPS_FLAG | I/O   | VARCHAR2  | Indicates whether or not steps that have been traversed and are no longer active are shown within workflow status panels.                             |
|                                   |       |           | If left blank, the default value is supplied.                                                                                                    |
| NUM_BRANCH_<br>STEPS_TO_SHOW      | I/O   | NUMBER    | If a currently active workflow step leads to several<br>branches, specifies how many steps of each<br>branch are shown within workflow status panels. |
|                                   |       |           | If left blank, the default value is supplied.                                                                                                    |

| Column                                | Usage | Data Type | Description                                                                                                    |
|---------------------------------------|-------|-----------|----------------------------------------------------------------------------------------------------|
| NUM_KNOWN_<br>REACH_STEPS_<br>TO_SHOW | I/O   | NUMBER    | Specifies the number of steps of a non-branching path that are shown within workflow status panels.<br>If left blank, the default value is supplied.                                                                       |
|                                       |       |           | · ·                                                                                                    |
| HIDE_IMMEDIATE_<br>STEPS_FLAG         | I/O   | VARCHAR2  | Indicates whether or not workflow steps based<br>upon immediate executions and conditions are<br>shown within workflow status panels.                                                                                      |
|                                       |       |           | If left blank, the default value is supplied.                                                                                                    |
| SHOW_CHANGE_<br>WARNINGS_FLAG         | I/O   | VARCHAR2  | Indicates whether or not warning messages are displayed when a business entity that is used by another entity is updated.                                                                                                  |
|                                       |       |           | For example, when a workflow is updated that is used by a package line.                                                                                                    |
|                                       |       |           | If left blank, the default value is supplied.                                                                                                    |
| HIDE_<br>CANCELLED_CRL_               | I/O   | VARCHAR2  | Indicates whether or not cancelled package lines are displayed in the packages screen.                                                                                                    |
| FLAG                                  |       |           | If left blank, the default value is supplied.                                                                                                    |
| DEFAULT_<br>BROWSER                   | I     | VARCHAR2  | Specifies the default browser for the user.                                                                                                    |
| DEST_USER_<br>PROFILE_ID              | 0     | NUMBER    | Specifies the user profile ID for the user.                                                                                                    |
| COMPANY                               | I     | VARCHAR2  | Identifies the company.                                                                                                    |
|                                       |       |           | This should be a valid LOOKUP_CODE from KNTA_LOOKUPS where LOOKUP_TYPE = `COMPANY'.                                                                                                    |
| DOMAIN                                | I     | VARCHAR2  | Identifies the Windows domain.                                                                                                    |
|                                       |       |           | Used for Exchange server (NTLM) authentication.                                                                                                    |
| LOGON_<br>IDENTIFIER                  | I     | VARCHAR2  | Identifies the ID used for the logon. The value<br>should be a valid USERNAME in KNTA_USERS.<br>Depends on the LOGON_METHOD setting in the<br>server.conf file. If LOGON_METHOD =<br>LOGON_ID, the LOGON_IDENTIFIER column |
|                                       |       |           | must be populated. Otherwise, populate the USERNAME column.                                                                                                    |

| Table A-25. KNTA_USERS_I | INT interface table, continued |
|--------------------------|--------------------------------|
|--------------------------|--------------------------------|

| Column                            | Usage | Data Type | Description                                                                                                    |
|-----------------------------------|-------|-----------|----------------------------------------------------------------------------------------------------|
| PHONE_NUMBER                      | I     | VARCHAR2  | Specifies the user's phone number on the resource page.                                                                                                    |
| COST_RATE                         | I     | NUMBER    | Specifies the user's cost rate.                                                                                                    |
| WORKLOAD_<br>CAPACITY             | I     | NUMBER    | Specifies the user's workload capacity (in percentage) on the resource page.                                                                                                    |
| MAX_ROWS_<br>PORTLETS             | I     | NUMBER    | Specifies the maximum number of results to be displayed on the maximized portlet.                                                                                                    |
| DEPARTMENT_<br>CODE               | 0     | VARCHAR2  | Specifies the code for the department.                                                                                                    |
| DEPARTMENT_<br>MEANING            | I     | VARCHAR2  | Specifies the description of the department.                                                                                                    |
| LOCATION_CODE                     | 0     | VARCHAR2  | Specifies the code for the location.                                                                                                    |
| LOCATION_<br>MEANING              | I     | VARCHAR2  | Specifies the description of the location.                                                                                                    |
| MANAGER_USER_                     | I     | NUMBER    | Specifies the user ID of the manager.                                                                                                    |
| ID                                |       |           | Used if both MANAGER_USERNAME and MANAGER_LOGON_IDENTIFIER are left blank.                                                                                                    |
| MANAGER_                          | I     | VARCHAR2  | Specifies the name of the manager.                                                                                                    |
| USERNAME                          |       |           | Used if MANAGER_LOGON_IDENTIFIER is left blank.                                                                                                    |
| MANAGER_                          | I     | VARCHAR2  | Specifies the ID of the manager.                                                                                                    |
| LOGON_<br>IDENTIFIER              |       |           | Depends on the LOGON_METHOD setting in the<br>server.conf file. If LOGON_METHOD =<br>LOGON_ID, the LOGON_IDENTIFIER column<br>must be populated. Otherwise, populate the<br>MANAGER_USERNAME column. |
| RESOURCE_<br>CATEGORY_CODE        | 0     | VARCHAR2  | Specifies the code for the user's category.                                                                                                    |
| RESOURCE_<br>CATEGORY_<br>MEANING | I     | VARCHAR2  | Specifies the description of the user's category.                                                                                                    |
| RESOURCE_<br>TITLE_CODE           | 0     | VARCHAR2  | Specifies the code for the user's title.                                                                                                    |

| Column                     | _<br>Usage | Data Type | Description                                    |
|----------------------------|------------|-----------|------------------------------------------------|
| RESOURCE_<br>TITLE_MEANING | I          | VARCHAR2  | Specifies the description of the user's title. |
| PRODUCT_ID_LIST            | 0          | VARCHAR2  | Indicates the user's license.                  |

Table A-25. KNTA\_USERS\_INT interface table, continued

### KNTA\_USER\_SECURITY\_INT

The KNTA\_USER\_SECURITY\_INT interface table is used to define the user security information.

| Column                  | Usage | Data Type | Description                                                                               |
|-------------------------|-------|-----------|-------------------------------------------------------------------------------------------|
| TRANSACTION_<br>ID      | I     | NUMBER    | Uniquely identifies each transaction.                                                     |
| PARENT_<br>TRANSACTION_ | I     | NUMBER    | Provides the transaction ID (from KNTA_USERS_INT) of the parent table being imported.     |
| ID                      |       |           | If any child table is being used, set the TRANSACTION_ID in KNTA_USERS_INT to this value. |
| PARENT_                 | I     | VARCHAR2  | Identifies the table associated with this entity.                                         |
| TABLE_NAME              |       |           | The parent_table should be derived from KNTA_<br>USERS_INT.                               |
| GROUP_ID I              | I     | NUMBER    | Groups all the records that should be processed at the same time.                         |
|                         |       |           | Use only one GROUP_ID each time you run a report.                                         |
|                         |       |           | Derived from the KNTA_INTERFACE_GROUPS_S sequence.                                        |
|                         |       |           | This value should be the same as the parent's GROUP_ID in KNTA_USERS_INT.                 |
| EXISTS_FLAG             | 0     | VARCHAR2  | Indicates whether or not the user already exists.                                         |
| PROCESS_<br>PHASE       | 0     | NUMBER    | Indicates the current stage of the record as it is being processed.                       |
|                         |       |           | See "Process State Information" on page 195 for details.                                  |

Table A-26. KNTA\_USER\_SECURITY\_INT interface table

| Column                    | Usage | Data Type                                                                          | Description                                                                          |
|---------------------------|-------|------------------------------------------------------------------------------------|--------------------------------------------------------------------------------------|
| PROCESS_ O                | 0     | NUMBER                                                                             | Indicates the current disposition of the record.                                     |
| STATUS                    |       |                                                                                    | See "Process State Information" on page 195 for details.                             |
| CREATED_BY                | I/O   | NUMBER                                                                             | Identifies the USER_ID (from KNTA_USERS) for the user performing the transaction.    |
|                           |       |                                                                                    | If left blank, the value is derived from CREATED_BY_<br>USERNAME.                    |
| CREATED_BY_<br>USERNAME   | I/O   | VARCHAR2                                                                           | Identifies the USERNAME (from KNTA_USERS) for the user performing the transaction.   |
|                           |       |                                                                                    | This is used only if CREATED_BY is left blank.                                       |
|                           |       |                                                                                    | If both are left blank, the value is set to the user currently running the report.   |
| CREATION_                 | I/O   | DATE                                                                               | Indicates the transaction date.                                                      |
| DATE                      |       |                                                                                    | If left blank, the current date is used.                                             |
| DEST_<br>CREATED_BY       | I/O   | I/O NUMBER                                                                         | Identifies the USER_ID (from KNTA_USERS) for the user performing the transaction.    |
|                           |       | If left blank, the value is derived from CREATED_BY_<br>USERNAME                   |                                                                                      |
|                           |       |                                                                                    | If both are left blank, the value is set to the user currently running the report.   |
| DESTI/O<br>CREATION       | DATE  | Indicates the date the record is created in the destination (PPM Center instance). |                                                                                      |
| DATE                      |       |                                                                                    | If left blank, the value is derived from CREATION_<br>DATE.                          |
| DEST_LAST_<br>UPDATED_BY  | I/O   | NUMBER                                                                             | Identifies the USER_ID (from KNTA_USERS) for the user that last updated the data.    |
|                           |       |                                                                                    | If left blank, the value is set to the set to the user currently running the report. |
| DEST_LAST_<br>UPDATE_DATE | I/O   | DATE                                                                               | Indicates the date that the security data was last updated.                          |
|                           |       |                                                                                    | If left blank, the current date is used.                                             |

### Table A-26. KNTA\_USER\_SECURITY\_INT interface table, continued

| Column                   | Usage | Data Type | Description                                                                                        |
|--------------------------|-------|-----------|----------------------------------------------------------------------------------------------------|
| DEST_ENTITY_<br>UPD_DATE | I/O   | DATE      | Indicates the date that either the user data or security data was last updated.                    |
|                          |       |           | If left blank, the current date is used.                                                           |
| USER_<br>SECURITY_ID     | I/O   | NUMBER    | Identifies a user security when removing a user from a security group.                             |
|                          |       |           | This is normally left blank.                                                                       |
|                          |       |           | This is normally left blank and is derived from the KNTA_USER_SECURITY_S sequence.                 |
| DEST_USER_               | I/O   | NUMBER    | Identifies a user security.                                                                        |
| SECURITY_ID              |       |           | This is normally left blank.                                                                       |
|                          |       |           | This is normally left blank and is derived from the KNTA_USER_SECURITY_S sequence.                 |
| USER_ID                  | I/O   | NUMBER    | Identifies the user.                                                                               |
|                          |       |           | When creating users, this is left blank and the value is derived from the KNTA_USERS_S sequence.   |
|                          |       |           | For existing users, this refers to the USER_ID column in KNTA_USERS.                               |
| DEST_USER_ID             | I/O   | NUMBER    | Identifies the user.                                                                               |
|                          |       |           | For existing users, this refers to the USER_ID column in KNTA_USERS.                               |
|                          |       |           | This is normally left blank and is derived from the KNTA_USERS_S sequence.                         |
| SECURITY_                | I     | NUMBER    | Indicates the security group for the user.                                                         |
| GROUP_ID                 |       |           | Required for ADD; not required for DROP.                                                           |
| SOURCE_                  | 1     | VARCHAR2  | Specifies the type of external update.                                                             |
| TYPE_CODE                |       |           | This should be a specific interface or migrator name, left blank, or have a value of INTERFACE_WF. |
| SOURCE                   | I     | VARCHAR2  | Specifies the source of the information. This information is not validated during an import.       |
|                          |       |           | For example, the name of the third-party application or a value of CONVERSION.                     |

| Column                       | Usage | Data Type | Description                                                                                                    |
|------------------------------|-------|-----------|----------------------------------------------------------------------------------------------------|
| LOGON_<br>IDENTIFIER         | I     | VARCHAR2  | Identifies the ID used for the logon. The value should be a valid USERNAME in KNTA_USERS.                                                                                                    |
|                              |       |           | Depends on the LOGON_METHOD setting in the<br>server.conf file. If LOGON_METHOD = LOGON_ID,<br>the LOGON_IDENTIFIER column must be populated.<br>Otherwise, populate the USERNAME column.      |
| USERNAME                     | I     | VARCHAR2  | Identifies the name used for the logon. The value should be a valid USERNAME in KNTA_USERS.                                                                                                    |
|                              |       |           | Depends on the LOGON_METHOD setting in the<br>server.conf file. If LOGON_METHOD = USER_<br>NAME, the USERNAME column must be populated.<br>Otherwise, populate the LOGON_IDENTIFIER<br>column. |
| SECURITY_<br>GROUP_NAME      | I     | VARCHAR2  | Specifies the SECURITY_GROUP_NAME in KNTA_<br>SECURITY_GROUPS.                                                                                                    |
| USER_<br>SECURITY_<br>ACTION | I     | VARCHAR2  | Indicates the action for user security. Valid values are ADD or DROP.                                                                                                    |

#### Table A-26. KNTA\_USER\_SECURITY\_INT interface table, continued

### RSC\_RESOURCES\_INT

The RSC\_RESOURCES\_INT interface table is used to provide resource attributes for new or existing resources.

| Table A-27. RSC_RESOURCES | INT interface table |
|---------------------------|---------------------|
|---------------------------|---------------------|

| Column                        | Usage | Data<br>Type     | Description                                                                                                    |
|-------------------------------|-------|------------------|----------------------------------------------------------------------------------------------------|
| TRANSACTION_<br>ID            | I     | Number           | Uniquely identifies each transaction.<br>Initialized when interface loading start                                                                                                    |
| PARENT_<br>TRANSACTION_<br>ID | I     | Number           | Provides the transaction ID (from KNTA_USERS_INT) of<br>the parent table being imported.<br>If any child table is being used, set the TRANSACTION_ID<br>in KNTA_USERS_INT to this value.<br>KNTA_USERS_INT.TRANSACTION_ID |
| PARENT_<br>TABLE_NAME         | I     | Varchar2<br>(30) | Identifies the table associated with this entity.                                                                                                    |

|                         |       | Data              | nterface table, continued                                                          |
|-------------------------|-------|-------------------|------------------------------------------------------------------------------------|
| Column                  | Usage | Туре              | Description                                                                        |
| GROUP_ID                | I     | Number            | Groups all the records that should be processed at the same time.                  |
|                         |       |                   | Use only one GROUP_ID each time you run a report.                                  |
|                         |       |                   | Derived from the KNTA_INTERFACE_ GROUPS_S sequence.                                |
|                         |       |                   | This value should be the same as the parent's GROUP_ID in KNTA_USERS_INT.          |
| EXISTS_FLAG             | 0     | Varchar2<br>(1)   | Indicates whether or not the user already exists.                                  |
| PROCESS_<br>PHASE       | 0     | Number            | Indicates the current stage of the record as it is being processed.                |
| PROCESS_<br>STATUS      | 0     | Number            | Indicates the current disposition of the record.                                   |
| CREATED_BY              | I/O   | Number            | Identifies the USER_ID (from KNTA_USERS) for the user performing the transaction.  |
|                         |       |                   | If left blank, the value is derived from CREATED_BY_<br>USERNAME.                  |
| CREATED_BY_<br>USERNAME | I/O   | Varchar2<br>(200) | Identifies the USERNAME (from KNTA_USERS) for the user performing the transaction. |
|                         |       |                   | This is used only if CREATED_BY is left blank.                                     |
|                         |       |                   | If both are left blank, the value is set to the user currently running the report. |
| CREATION_               | I/O   | Date              | Indicates the transaction date.                                                    |
| DATE                    |       |                   | If left blank, the current date is used.                                           |
| DEST_<br>CREATED_BY     | I/O   | Number            | Identifies the USER_ID (from KNTA_USERS) for the user performing the transaction.  |
|                         |       |                   | If left blank, the value is derived from CREATED_BY_<br>USERNAME.                  |
|                         |       |                   | If both are left blank, the value is set to the user currently running the report. |
| DEST_<br>CREATION_      | I/O   | Date              | Indicates the date the record is created in the destination (PPM Center instance). |
| DATE                    |       |                   | If left blank, the value is derived from CREATION_DATE.                            |

Table A-27. RSC\_RESOURCES\_INT interface table, continued

| Column                    | Usage | Data<br>Type      | Description                                                                                                    |
|---------------------------|-------|-------------------|----------------------------------------------------------------------------------------------------|
| DEST_LAST_<br>UPDATED_BY  | I/O   | Number            | Identifies the USER_ID (from KNTA_USERS) for the user that last updated the data.                                                                                                    |
|                           |       |                   | If left blank, the value is set to the user currently running the report.                                                                                                    |
| DEST_LAST_<br>UPDATE DATE | I/O   | Date              | Indicates the date that the user data was last updated.                                                                                                    |
|                           |       |                   | If left blank, the current date is used.                                                                                                    |
| DEST_ENTITY_<br>UPD_DATE  | I/O   | Date              | Indicates the date that the user data was last updated.                                                                                                    |
| OFD_DATE                  |       |                   | If left blank, the current date is used.                                                                                                    |
| SOURCE_                   | I     | Varchar2          | Specifies the type of external update.                                                                                                    |
| TYPE_CODE                 |       | (30)              | It is initialized when interface loading starts.                                                                                                    |
| SOURCE                    | I     | Varchar2          | Specifies the source of the information.                                                                                                    |
|                           |       | (100)             | This information is not validated during an import.                                                                                                    |
|                           |       |                   | For example, the name of the third-party application or a value of CONVERSION.                                                                                                    |
| LOGON_<br>IDENTIFIER      | I     | Varchar2<br>(200) | Identifies the ID used for the logon. Thevalue should be a valid USERNAME in KNTA_USERS.                                                                                                  |
|                           |       |                   | Depends on the LOGON_METHOD setting in the<br>server.conf file. If LOGON_METHOD = LOGON_ID, the<br>LOGON_IDENTIFIER column must be populated.<br>Otherwise, populate the USERNAME column. |
| USERNAME                  | I     | Varchar2          | Identifies the name used for the logon.                                                                                                    |
|                           |       | (200)             | The value should be a valid USERNAME in KNTA_<br>USERS.                                                                                                    |
|                           |       |                   | Depends on the LOGON_METHOD setting in the server.conf file. If LOGON_METHOD = USER_NAME, the USERNAME column must be populated.                                                          |
|                           |       |                   | Otherwise, populate the LOGON_IDENTIFIER column.                                                                                                    |
| RESOURCE_ID               | 0     | Number            | Id of the resource derived from RSC_RESOURCES. This Id refers to the RESOURCE_ID column.                                                                                                  |
| USER_ID                   | 0     | Number            | Identifies the user.                                                                                                    |
|                           |       |                   | Derived from valid username or LOGON_IDENTIFIER.                                                                                                    |

Table A-27. RSC\_RESOURCES\_INT interface table, continued

| Column                               | Usage | Data<br>Type      | Description                                                                                                    |
|--------------------------------------|-------|-------------------|----------------------------------------------------------------------------------------------------|
| PRIMARY_<br>ROLE_ID                  | 0     | Number            | Derived by valid PRIMARY_ROLE_NAME.                                                                                                    |
| PRIMARY_<br>ROLE_NAME                | I     | Varchar2<br>(200) | Existing role name in PPM Center.                                                                                                    |
| TIME_SHEET_<br>POLICY_ID             | 0     | Number            | Derived from valid<br>TIME_SHEET_POLICY_NAME.                                                                                                    |
| TIME_SHEET_<br>POLICY_NAME           | I     | Varchar2<br>(200) | Existing time sheet policy name in PPM Center.                                                                                                    |
| TM_<br>APPROVER_ID                   | 0     | Number            | Derived from valid TM_APPROVER_USERNAME or TM_<br>APPROVER_IDENT                                                                                                    |
| TM_<br>APPROVER_<br>USERNAME         | I     | Varchar2<br>(200) | Username of time sheet approver. Depends on the<br>LOGON_METHOD setting in the server.conf file. If<br>LOGON_METHOD = USER_NAME, the TM_<br>APPROVER_USERNAME column must be populated for<br>the user import. Otherwise, populate the TM_<br>APPROVER_IDENT column.                       |
| TM_<br>APPROVER_<br>IDENT            | I     | Varchar2<br>(200) | LOGON_IDENTIFIER of time sheet approver. Depends on<br>the LOGON_METHOD setting in the server.conf file. If<br>LOGON_METHOD = LOGON_ID, this column should be<br>populated. Otherwise, populate the TM_APPROVER_<br>USERNAME column.                                                       |
| TM_BILLING_<br>APPROVER_ID           | 0     | Number            | Derived from valid TM_BILLING_APPROVER_<br>USERNAME or TM_BILLING_APPROVER_IDENT.                                                                                                    |
| TM_BILLING_<br>APPROVER_<br>USERNAME | 1     | Varchar2<br>(200) | Username of time sheet billing approver.<br>Depends on the LOGON_METHOD setting in the<br>server.conf file. If LOGON_METHOD = USER_NAME,<br>the TM_BILLING_APPROVER_USERNAME column<br>must be populated for the user import. Otherwise, populate<br>the TM_BILLING_APPROVER_IDENT column. |
| TM_BILLING_<br>APPROVER_<br>IDENT    | I     | Varchar2<br>(200) | LOGON_IDENTIFIER of time sheet billing approver.<br>Depends on the LOGON_METHOD setting in the<br>server.conf file. If LOGON_METHOD = LOGON_ID, this<br>column should be populated. Otherwise, populate the TM_<br>BILLING_APPROVER_USERNAME column.                                       |
| TM_ENABLED_<br>FLAG                  | I     | char              | Indicates if the time management is enabled for this resource.                                                                                                    |

Table A-27. RSC\_RESOURCES\_INT interface table, continued

| Column                                    | Usage | Data<br>Type                                                                  | Description                                           |
|-------------------------------------------|-------|-------------------------------------------------------------------------------|-------------------------------------------------------|
| TM_NOTIFS_<br>ENABLED_FLAG                | I     | char Indicates if this resource should recieve time management notifications. |                                                       |
| TIME_SHEET_<br>APPROVER_<br>SEC_GRP_ID    | 0     | Number Derived by correct TM_APPROVER_SEC_GRP_NAME                            |                                                       |
| TM_<br>APPROVER_<br>SEC_GRP_<br>NAME      | I     | Varchar2<br>(200)                                                             | Existing security group name in PPM Center.           |
| BILLING_<br>APPROVER_<br>SEC_GRP_ID       | 0     | Number                                                                        | Derived from valid BILLING_APPROVER_SEC_GRP_<br>NAME. |
| BILLING_<br>APPROVER_<br>SEC_GRP_<br>NAME | I     | Varchar2<br>(200)                                                             | Existing security group name in PPM Center.           |
| USER_DATA(N)                              | I     | Varchar2<br>(200)                                                             | User data segment.<br>N is 1 to 100.                  |
| VISIBLE_<br>USERDATA(N)                   | I     | Varchar2<br>(200)                                                             | User data segment.<br>N is 1 to 100                   |

# KRSC\_ORG\_UNITS\_INT

The KRSC\_ORG\_UNITS\_INT interface table is used to define the attributes of the organization unit records being imported.

|  | Table A-28. | KRSC | ORG | UNITS | INT | interface tak | ole |
|--|-------------|------|-----|-------|-----|---------------|-----|
|--|-------------|------|-----|-------|-----|---------------|-----|

| Column             | Usage | Data Type | Description                           |
|--------------------|-------|-----------|---------------------------------------|
| TRANSACTION_<br>ID | I     | NUMBER    | Uniquely identifies each transaction. |

| Column                  | Usage | Data Type | Description                                                                                                    |
|-------------------------|-------|-----------|----------------------------------------------------------------------------------------------------|
| DATA_LANG               | I     | VARCHAR2  | Specifies the language of the data being imported, so it can be properly validated in the respective language.                                                |
|                         |       |           | If no value is provided, then the language context is<br>the same as the system language of the PPM Center<br>instance into which the data is being imported. |
| GROUP_ID                | I     | NUMBER    | Groups all the records that should be processed at the same time.                                                                                             |
|                         |       |           | Use only one GROUP_ID each time you run a report.                                                                                                    |
|                         |       |           | Derived from the KNTA_INTERFACE_GROUPS_S sequence.                                                                                                    |
| EXISTS_FLAG             | 0     | VARCHAR2  | Indicates whether or not the organization unit already exists.                                                                                                |
| PROCESS_<br>PHASE       | 0     | NUMBER    | Indicates the current stage of the record as it is being processed.                                                                                           |
|                         |       |           | See "Process State Information" on page 195 for details.                                                                                                    |
| PROCESS_                | 0     | NUMBER    | Indicates the current disposition of the record.                                                                                                    |
| STATUS                  |       |           | See "Process State Information" on page 195 for details.                                                                                                    |
| CREATED_BY              | I/O   | NUMBER    | Identifies the USER_ID (from KNTA_USERS) for the user performing the transaction.                                                                             |
|                         |       |           | If left blank, the value is derived from CREATED_<br>BY_USERNAME.                                                                                             |
| CREATED_BY_<br>USERNAME | I/O   | VARCHAR2  | Identifies the USERNAME (from KNTA_USERS) for the user performing the transaction.                                                                            |
|                         |       |           | This is used only if CREATED_BY is left blank.                                                                                                    |
|                         |       |           | If both are left blank, the value is set to the user currently running the report.                                                                            |
| CREATION_               | I/O   | DATE      | Indicates the transaction date.                                                                                                    |
| DATE                    |       |           | If left blank, the current date is used.                                                                                                    |

Table A-28. KRSC\_ORG\_UNITS\_INT interface table, continued

| Column                     | Usage | Data Type | Description                                                                                        |
|----------------------------|-------|-----------|----------------------------------------------------------------------------------------------------|
| DEST_<br>CREATED_BY        | I/O   | NUMBER    | Identifies the USER_ID (from KNTA_USERS) for the user performing the transaction.                  |
|                            |       |           | If left blank, the value is derived from CREATED_<br>BY_USERNAME.                                  |
|                            |       |           | Ig both are left blank, the value is set to the user currently running the report.                 |
| DEST_<br>CREATION_<br>DATE | I/O   | DATE      | Indicates the date the record is created in the destination (PPM Center instance).                 |
|                            |       |           | If left blank, the value is derived from CREATION_<br>DATE.                                        |
| DEST_LAST_<br>UPDATED_BY   | I/O   | NUMBER    | Identifies the USER_ID (from KNTA_USERS) for the user that last updated the data.                  |
|                            |       |           | If left blank, the value is set to the set to the user currently running the report.               |
| DEST_LAST_<br>UPDATE_DATE  | I/O   | DATE      | Indicates the date that the organization data was last updated.                                    |
|                            |       |           | If left blank, the current date is used.                                                           |
| DEST_ENTITY_<br>UPD_DATE   | I/O   | DATE      | Indicates the date that either the organization or membership data was last updated.               |
|                            |       |           | If left blank, the current date is used.                                                           |
| SOURCE                     | 1     | VARCHAR2  | Specifies the source of the information. This information is not validated during an import.       |
|                            |       |           | For example, the name of the third-party application or a value of CONVERSION.                     |
| SOURCE_<br>TYPE_CODE       | 1     | VARCHAR2  | Specifies the type of external update.                                                             |
|                            |       |           | This should be a specific interface or migrator name, left blank, or have a value of INTERFACE_WF. |
| ORG_UNIT_ID                | I/O   | NUMBER    | Identifies the organization unit ID.                                                               |
|                            |       |           | For new organization units, the value is derived from the KRSC_ORG_UNITS_S sequence.               |
|                            |       |           | For existing organization units, if left blank, the value is derived from ORG_UNIT_NAME.           |
| ORG_UNIT_<br>NAME          | I     | VARCHAR2  | Identifies the organization unit name.                                                             |

| Column                           | Usage | Data Type | Description                                                                                                    |
|----------------------------------|-------|-----------|----------------------------------------------------------------------------------------------------|
| PARENT_ORG_<br>UNIT_ID           | I/O   | NUMBER    | Identifies the parent unit ID for the organization unit.                                                                                                    |
|                                  |       |           | If left blank, the value is derived from PARENT_<br>ORG_UNIT_NAME.                                                                                                    |
| PARENT_ORG_<br>UNIT_NAME         | 1     | VARCHAR2  | Identifies the parent unit name for the organization unit.                                                                                                    |
|                                  |       |           | If left blank, then the organization unit appears as a top level unit in the organization model.                                                                                                    |
| MANAGER_ID                       | I/O   | NUMBER    | Identifies the manager associated with the organization unit.                                                                                                    |
|                                  |       |           | If left blank, the value is derived from MANAGER_<br>USERNAME.                                                                                                    |
| MANAGER_<br>USERNAME             | I     | VARCHAR2  | Specifies the name of the manager.                                                                                                    |
| MANAGER_<br>LOGON_<br>IDENTIFIER | 1     | VARCHAR2  | Specifies the ID of the manager.                                                                                                    |
|                                  |       |           | Depends on the LOGON_METHOD setting in the<br>server.conf file. If LOGON_METHOD = LOGON_<br>ID, the MANAGER_LOGON_IDENTIFIER column<br>must be populated. Otherwise, the MANAGER_<br>USERNAME column must be populated. |
| DEPARTMENT_<br>CODE              | 0     | VARCHAR2  | Specifies the code for the department.                                                                                                    |
| DEPARTMENT_<br>MEANING           | I     | VARCHAR2  | Specifies the description of the department.                                                                                                    |
| LOCATION_<br>CODE                | 0     | VARCHAR2  | Specifies the code for the location.                                                                                                    |
| LOCATION_<br>MEANING             | I     | VARCHAR2  | Specifies the description of the location.                                                                                                    |
| CATEGORY_<br>CODE                | 0     | VARCHAR2  | Specifies the code for the category.                                                                                                    |
| CATEGORY_<br>MEANING             | I     | VARCHAR2  | Specifies the description of the category.                                                                                                    |
| ENABLED_FLAG                     | 0     | VARCHAR2  | Indicates whether or not the organization unit is enabled upon import.                                                                                                    |

| Column                           | Usage    | Data Type | Description                                                                                |
|----------------------------------|----------|-----------|--------------------------------------------------------------------------------------------|
| USER_DATA_<br>SET_CONTEXT_<br>ID | I        | NUMBER    | Sets the context identifier for the USER_DATA fields.                                      |
|                                  |          |           | Supply this or ORG_UNIT_USERNAME.                                                          |
| DISTINGUISH_<br>NAME             | Required | VARCHAR2  | Specifies the distinguished name for the organization unit in the following format:        |
|                                  |          |           | 0U=>Sub0U1=>SubSub0U1                                                                      |
|                                  |          |           | 0U=>Sub0U2                                                                                 |
| PARENT_<br>DISTINGUISH_          | Required | VARCHAR2  | Specifies the distinguished name for the parent organization unit in the following format: |
| NAME                             |          |           | 0U=>Sub0U1                                                                                 |
|                                  |          |           | OU                                                                                         |
| USER_DATA1                       | I        | VARCHAR2  | Specifies the user-defined fields attached to the user                                     |
| VISIBLE_USER_                    |          |           | screen.                                                                                    |
| DATA1                            |          |           | This is required only if user data is defined.                                             |
| through                          |          |           | This information is not validated nor does it have a                                       |
| USER_DATA20                      |          |           | default value.                                                                             |
| VISIBLE_USER_<br>DATA20          |          |           |                                                                                            |

| Table A-28, KRSC | ORG UNITS | _INT interface table, | continued |
|------------------|-----------|-----------------------|-----------|
|                  |           |                       |           |

### KRSC\_ORG\_UNIT\_MEMBERS\_INT

The KRSC\_ORG\_UNIT\_MEMBERS\_INT interface table is used to specify members for the organization units which were created through the organization unit interface tables.

| Column             | Usage | Data Type | Description                                                       |
|--------------------|-------|-----------|-------------------------------------------------------------------|
| TRANSACTION_<br>ID | I     | NUMBER    | Uniquely identifies each transaction.                             |
| GROUP_ID           | I     | NUMBER    | Groups all the records that should be processed at the same time. |
|                    |       |           | Use only one GROUP_ID each time you run a report.                 |
|                    |       |           | Derived from the KNTA_INTERFACE_GROUPS_S sequence.                |

| Table A-29. KRSC ORG UNIT MEMBERS INT interface t   |      |
|-----------------------------------------------------|------|
| TADIE A-23. KINGO UNG UNTI WILWIDLING INTI HILEHAUE | able |

| Column                   | Usage | Data Type | Description                                                                        |
|--------------------------|-------|-----------|------------------------------------------------------------------------------------|
| EXISTS_FLAG              | 0     | VARCHAR2  | Indicates whether or not the organization unit already exists.                     |
| PROCESS_<br>PHASE        | 0     | NUMBER    | Indicates the current stage of the record as it is being processed.                |
|                          |       |           | See "Process State Information" on page 195 for details.                           |
| PROCESS_                 | 0     | NUMBER    | Indicates the current disposition of the record.                                   |
| STATUS                   |       |           | See "Process State Information" on page 195 for details.                           |
| CREATED_BY               | I/O   | NUMBER    | Identifies the USER_ID (from KNTA_USERS) for the user performing the transaction.  |
|                          |       |           | If left blank, the value is derived from CREATED_BY_<br>USERNAME.                  |
| CREATED_BY_<br>USERNAME  | I/O   | VARCHAR2  | Identifies the USERNAME (from KNTA_USERS) for the user performing the transaction. |
|                          |       |           | This is used only if CREATED_BY is left blank.                                     |
|                          |       |           | If both are left blank, the value is set to the user currently running the report. |
| CREATION_<br>DATE        | I     | DATE      | Indicates the transaction date.                                                    |
| DATE                     |       |           | If left blank, the current date is used.                                           |
| DEST_<br>CREATED_BY      | I/O   | NUMBER    | Identifies the USER_ID (from KNTA_USERS) for the user performing the transaction.  |
|                          |       |           | If left blank, the value is derived from CREATED_BY_<br>USERNAME.                  |
|                          |       |           | If both are left blank, the value is set to the user currently running the report. |
| DEST_<br>CREATION_       | I/O   | DATE      | Indicates the date the record is created in the destination (PPM Center instance). |
| DATE                     |       |           | If left blank, the value is derived from CREATION_<br>DATE.                        |
| DEST_LAST_<br>UPDATED_BY | I/O   | NUMBER    | Identifies the USER_ID (from KNTA_USERS) for the user that last updated the data.  |
|                          |       |           | If left blank, the value is set to the user currently running the report.          |

| Table A-29. KRSC_ORG_UNIT_MEMBERS_I | INT interface table, continued |
|-------------------------------------|--------------------------------|
|-------------------------------------|--------------------------------|

| Column                    | Usage | Data Type | Description                                                                                                    |
|---------------------------|-------|-----------|----------------------------------------------------------------------------------------------------|
| DEST_LAST_<br>UPDATE_DATE | I/O   | DATE      | Indicates the date that the membership data was last updated.                                                                                                    |
|                           |       |           | If left blank, the current date is used.                                                                                                    |
| DEST_ENTITY_<br>UPD_DATE  | I/O   | DATE      | Indicates the date that either the organization or membership data was last updated.<br>If left blank, the current date is used.                                                                           |
|                           |       |           | ·                                                                                                    |
| SOURCE                    |       | VARCHAR2  | Specifies the source of the information. This information is not validated during an import.                                                                                                    |
|                           |       |           | For example, the name of the third-party application or a value of CONVERSION.                                                                                                    |
| SOURCE_                   | I     | VARCHAR2  | Specifies the type of external update.                                                                                                    |
| TYPE_CODE                 |       |           | This should be a specific interface or migrator name, left blank, or have a value of INTERFACE_WF.                                                                                                    |
| ORG_UNIT_                 | I/O   | NUMBER    | Identifies the organization unit member.                                                                                                    |
| MEMBER_ID                 |       |           | This is normally left blank and is derived from the KRSC_ORG_UNIT_MEMBER_S sequence.                                                                                                    |
| ORG_UNIT_ID               | I/O   | NUMBER    | Identifies the organization unit ID.                                                                                                    |
|                           |       |           | This is normally left blank and is derived from KRSC_<br>ORG_UNITS.                                                                                                    |
| ORG_UNIT_<br>NAME         | I     | VARCHAR2  | Identifies the parent unit name for the organization unit.                                                                                                    |
| USER_ID                   | I/O   | NUMBER    | Identifies the user.                                                                                                    |
|                           |       |           | For existing users, this refers to the USER_ID column in KNTA_USERS.                                                                                                    |
|                           |       |           | This is normally left blank and is derived from the KNTA_USERS_S sequence.                                                                                                    |
| USERNAME                  | 1     | VARCHAR2  | Identifies the name used for the logon. The value should be a valid USERNAME in KNTA_USERS.                                                                                                    |
|                           |       |           | Depends on the LOGON_METHOD setting in the<br>server.conf file. If LOGON_METHOD = USER_<br>NAME, the USERNAME column must be populated for<br>the user import. Otherwise, populate the LOGON_ID<br>column. |

#### Table A-29. KRSC\_ORG\_UNIT\_MEMBERS\_INT interface table, continued

| Column                            | Usage | Data Type | Description                                                                                                    |
|-----------------------------------|-------|-----------|----------------------------------------------------------------------------------------------------|
| LOGON_<br>IDENTIFIER              | I     | VARCHAR2  | Identifies the ID used for the logon. The value should be a valid USERNAME in KNTA_USERS.                                                                                         |
|                                   |       |           | Depends on the LOGON_METHOD setting in the<br>server.conf file. If LOGON_METHOD = LOGON_ID,<br>the LOGON_ID column must be populated. Otherwise,<br>populate the USERNAME column. |
| ORG_UNIT_<br>DISTINGUISH_<br>NAME | I     | VARCHAR2  | Specifies the distinguished name for the organization unit.                                                                                                    |

#### Table A-29. KRSC\_ORG\_UNIT\_MEMBERS\_INT interface table, continued

### KWFL\_STEP\_TRANSITIONS\_INT

This table is used to migrate the workflow definition between instances.

| Column                        | Usage | Data Type | Description                                                                                         |
|-------------------------------|-------|-----------|----------------------------------------------------------------------------------------------------|
| TRANSACTION_                  | I     | NUMBER    | Uniquely identifies each transaction.                                                               |
| ID                            |       |           | If left blank, the value is generated by the system.                                                |
| PARENT_<br>TRANSACTION_<br>ID | I     | NUMBER    | Provides the transaction ID (from KCRT_<br>REQUESTS_INT) of the parent table being imported.        |
| GROUP_ID                      | I     | NUMBER    | Groups all the records that should be processed at the same time.                                   |
|                               |       |           | Use only one GROUP_ID for each batch of imported users when running the User Open Interface report. |
|                               |       |           | Derived from the KNTA_INTERFACE_GROUPS_S sequence.                                                  |
|                               |       |           | This value should be the same as the parent's GROUP_ID in KCRT_REQUEST_INT.                         |
| EXISTS_FLAG                   | I/O   | VARCHAR2  | If set to 'Y' then the record already exists in the database.                                       |

| Table A-30. KWFL_STEP_TRANSITIONS_INT interface table | le |
|-------------------------------------------------------|----|
|-------------------------------------------------------|----|

| Column                   | Usage | Data Type | Description                                                                                        |
|--------------------------|-------|-----------|----------------------------------------------------------------------------------------------------|
| PROCESS_<br>PHASE        | I/O   | NUMBER    | Indicates the current stage of the record as it is being processed.                                |
|                          |       |           | Indicates which phase a record is at: Pending, Deriving, Validating, Importing or Completed        |
|                          |       |           | See "Process State Information" on page 195 for details.                                           |
| PROCESS_<br>STATUS       | I/O   | NUMBER    | Indicates the current status of the interface record:<br>Pending, In Process, Errored or Completed |
|                          |       |           | See "Process State Information" on page 195 for details.                                           |
| CREATED_BY_<br>USERNAME  | I/O   | VARCHAR2  | Identifies the USERNAME (from KNTA_USERS) for the user performing the transaction.                 |
|                          |       |           | This is used only if CREATED_BY is left blank.                                                     |
|                          |       |           | If both are left blank, the value is set to the user currently running the report.                 |
| CREATION_                | I/O   | DATE      | Indicates the date that the record was created.                                                    |
| DATE                     |       |           | If left blank, the current date is used.                                                           |
| DEST_<br>CREATED_BY      | I/O   | NUMBER    | Identifies the USER_ID (from KNTA_USERS) for the user performing the transaction.                  |
|                          |       |           | If left blank, the value is derived from CREATED_BY_<br>USERNAME.                                  |
|                          |       |           | If both are left blank, the value is set to the user currently running the report.                 |
| DEST_<br>CREATION_       | I/O   | DATE      | Identifies the USER_ID (from KNTA_USERS) for the user performing the transaction.                  |
| DATE                     |       |           | If left blank, the value is derived from CREATED_BY_<br>USERNAME.                                  |
|                          |       |           | If both are left blank, the value is set to the user currently running the report.                 |
| DEST_LAST_<br>UPDATED_BY | I/O   | NUMBER    | Identifies the USER_ID (from KNTA_USERS) for the user that last updated the data.                  |
|                          |       |           | If left blank, the value is set to the user currently running the report.                          |

#### Table A-30. KWFL\_STEP\_TRANSITIONS\_INT interface table, continued

| Column                             | Usage | Data Type | Description                                                                                                    |
|------------------------------------|-------|-----------|----------------------------------------------------------------------------------------------------|
| DEST_LAST_                         | I/O   | DATE      | Indicates the date that the user data was last updated.                                                                                                    |
| UPDATE_DATE                        |       |           | If left blank, the current date is used.                                                                                                    |
| STEP_<br>TRANSITION_ID             | I/O   | NUMBER    | Identifier for the source, system-generated.                                                                                                    |
| DEST_STEP_<br>TRANSITION_ID        | I/O   | NUMBER    | Identifier for destination, system-generated.                                                                                                    |
| TRANSITION_<br>TYPE_CODE           | I/O   | VARCHAR2  | Defined by the lookup type WF_TRANSITION_TYPE.<br>One of the following values: "SPECIFIC_VALUES",<br>"OTHER_VALUES", "ALL_VALUES", "SPECIFIC_<br>ERROR", "OTHER_ERRORS", "ALL_ERRORS".                                                              |
| OPERATOR_<br>CODE                  | I/O   | VARCHAR2  | Defined by the lookup type WF_TRANS_OPERATOR.<br>One of the following "=", "!=". If the validation is a text<br>field with the numeric mask set, or if it is a date field,<br>then the following values are also possible: "<", ">",<br>"<=", ">=". |
| RESULT_VALUE                       | I/O   | VARCHAR2  | Indicates the result of the step. This is normally not displayed to the user; therefore it may be an ID or internal code.                                                                                                    |
| VISIBLE_<br>RESULT_VALUE           | I/O   | VARCHAR2  | Indicates the result of the step. This is the result value that a user normally sees.                                                                                                    |
| FROM_<br>WORKFLOW_<br>STEP_ID      | I/O   | NUMBER    | Identifies the source workflow step.                                                                                                    |
| FROM_<br>WORKFLOW_<br>STEP_NAME    | I/O   | VARCHAR2  | Provides the name of the source workflow step.                                                                                                    |
| DEST_FROM_<br>WORKFLOW_<br>STEP_ID | I/O   | NUMBER    | Identifies of the source workflow step in destination.                                                                                                    |
| TO_<br>WORKFLOW_<br>STEP_ID        | I/O   | NUMBER    | Identifies the target workflow step.                                                                                                    |
| TO_<br>WORKFLOW_<br>STEP_NAME      | I/O   | VARCHAR2  | Provides the name of the target workflow step.                                                                                                    |

#### Table A-30. KWFL\_STEP\_TRANSITIONS\_INT interface table, continued

| Column                           | Usage | Data Type | Description                                                                                                    |
|----------------------------------|-------|-----------|----------------------------------------------------------------------------------------------------|
| DEST_TO_<br>WORKFLOW_<br>STEP_ID | I/O   | NUMBER    | Identifies the target workflow step in destination.                                                                                                    |
| DRAW_LABEL_<br>POS               | I/O   | VARCHAR2  | The relative position of where the label is displayed in the workflow layout. It is a real number between 0.0 and 1.0.                                                                                                    |
| DRAW_JOINT_<br>COORDS            | I/O   | VARCHAR2  | A list of coordinates separated by ";". Each coordinate<br>is a pair of integers, separated by a comma. Example:<br>"100,200;300,400" defines two joints at positions<br>(100,200) and (300,400). If NULL, a straight line is<br>drawn from the source to the target step figure. |
| SOURCE_<br>TYPE_CODE             | I/O   | VARCHAR2  | Specifies the type of external update.<br>This should be a left blank or have a value of<br>INTERFACE_WF.                                                                                                    |
| SOURCE                           | I/O   | VARCHAR2  | Specifies the source of the information. This information is not validated during an import.<br>For example, the name of the third-party application or a value of CONVERSION.                                                                                                    |

| Table A-30. KWFL | STEP TRANSITIO | NS_INT interface table | . continued |
|------------------|----------------|------------------------|-------------|
|                  | _•             |                        | ,           |

## KWFL\_TRANSACTIONS\_INT

The KWFL\_TRANSACTIONS\_INT interface table is used to set workflow decision steps and store the specific transaction that is to be performed at a workflow step for a package line or a request. This information includes the transaction type, package number, request number, and the workflow step.

| Column               | Usage | Data Type | Description                                                                                                    |
|----------------------|-------|-----------|----------------------------------------------------------------------------------------------------|
| TRANSACTION_<br>ID   | I     | NUMBER    | Uniquely identifies each transaction.                                                                                                 |
| CREATION_<br>DATE    | I/O   | DATE      | The date/time for the step transaction cannot be set via this interface table. Instead, the value is taken from the LAST_UPDATE_DATE. |
| CREATED_<br>USERNAME | 1     | VARCHAR2  | Identifies the USERNAME (from KNTA_USERS) for<br>the user performing the transaction.<br>Supply this or CREATED_BY.                   |

Table A-31. KWFL\_TRANSACTIONS\_INT interface table

| Column                           | Usage | Data Type | Description                                                                                                    |
|----------------------------------|-------|-----------|----------------------------------------------------------------------------------------------------|
| CREATED_BY                       | I     | NUMBER    | Identifies the USER_ID (from KNTA_USERS) for the user performing the transaction.                                                                       |
|                                  |       |           | Supply this or CREATED_USERNAME.                                                                                                    |
| LAST_UPDATE_<br>DATE             | I/O   | DATE      | This value is taken from the report execution date/time,<br>which is transferred to the date/time for the step<br>transaction.                          |
|                                  |       |           | If left blank, the current date is used.                                                                                                    |
| LAST_<br>UPDATED_                | I     | VARCHAR2  | Identifies the USERNAME (from KNTA_USERS) for the user performing the transaction.                                                                      |
| USERNAME                         |       |           | Supply this or LAST_UPDATED_BY.                                                                                                    |
| LAST_<br>UPDATED_BY              | I/O   | NUMBER    | Identifies the USER_ID (from KNTA_USERS) for the user performing the transaction.                                                                       |
|                                  |       |           | Supply this or LAST_UPDATED_USERNAME.                                                                                                    |
|                                  |       |           | If both are left blank, the value is derived from CREATED_USERNAME.                                                                                     |
| EVENT                            | I     | VARCHAR2  | Specifies the type of workflow transaction.                                                                                                    |
| DATA_LANG                        | I     | VARCHAR2  | Specifies the language of the data being imported, so it can be properly validated in the respective language.                                          |
|                                  |       |           | If no value is provided, then the language context is the same as the system language of the PPM Center instance into which the data is being imported. |
| GROUP_ID                         | I     | NUMBER    | Groups all the records that should be processed at the same time.                                                                                       |
|                                  |       |           | Use only one GROUP_ID each time you run a report.                                                                                                    |
|                                  |       |           | Derived from the KNTA_INTERFACE_GROUPS_S sequence.                                                                                                    |
| WORKFLOW_<br>ENGINE_<br>BATCH_ID | 0     | NUMBER    | Specifies the batch in which the workflow engine carried out this transaction.                                                                          |
| PROCESS_<br>PHASE                | 0     | NUMBER    | Indicates the current stage of the record as it is being processed.                                                                                     |
|                                  |       |           | See "Process State Information" on page 195 for details.                                                                                                |

| Table A-31. KWFL_TRANSACTIONS_ | INT interface table, continued |
|--------------------------------|--------------------------------|
|--------------------------------|--------------------------------|

| Column                             | Usage | Data Type | Description                                                                                                    |
|------------------------------------|-------|-----------|----------------------------------------------------------------------------------------------------|
| PROCESS_                           | 0     | NUMBER    | Indicates the current disposition of the record.                                                                              |
| STATUS                             |       |           | See "Process State Information" on page 195 for details.                                                                      |
| SOURCE_                            | I     | VARCHAR2  | Specifies the type of external update.                                                                                        |
| TYPE_CODE                          |       |           | This should be a left blank or have a value of INTERFACE_WF.                                                                  |
| SOURCE                             | I     | VARCHAR2  | Specifies the source of the information. This information is not validated during an import.                                  |
|                                    |       |           | For example, the name of the third-party application or a value of CONVERSION.                                                |
| INSTANCE_<br>SOURCE_<br>TYPE_CODE  | I     | VARCHAR2  | Indicates whether or not the transaction is for a package line (CR) or a request (IR).                                        |
| INSTANCE_<br>SOURCE_SET_<br>NUMBER | I     | VARCHAR2  | Specifies the package number (PACKAGE_NUMBER<br>from KDLV_PACKAGES) or request number<br>(REQUEST_NUMBER from KCRT_REQUESTS). |
|                                    |       |           | Supply this or INSTANCE_SOURCE_SET_ID.                                                                                        |
| INSTANCE_<br>SOURCE_SET_<br>ID     | I     | NUMBER    | Specifies the package ID (PACKAGE_ID from KDLV_<br>PACKAGES) or request ID (REQUEST_ID from<br>KCRT_REQUESTS).                |
|                                    |       |           | Supply this or INSTANCE_SOURCE_SET_<br>NUMBER.                                                                                |
| INSTANCE_<br>SOURCE_LINE_          | I     | NUMBER    | Specifies the package line sequence number (SEQ from KDLV_PACKAGE_LINES).                                                     |
| SEQ                                |       |           | Supply this or INSTANCE_SOURCE_ID.                                                                                            |
| INSTANCE_<br>SOURCE_ID             | I     | NUMBER    | Specifies the package line ID (PACKAGE_LINE_ID from KDLV_PACKAGE_LINES) or request ID (REQUEST_ID from KCRT_REQUESTS).        |
|                                    |       |           | Supply this or INSTANCE_SOURE_LINE_SEQ (for package lines) or INSTANCE_SOURCE_SET_<br>NUMBER (for requests).                  |
| WORKFLOW_<br>STEP_NAME             | I     | VARCHAR2  | Specifies the name of the workflow step (STEP_NAME from KWFL_WORKFLOW_STEPS).                                                 |
|                                    |       |           | Supply this or WORKFLOW_STEP_ID.                                                                                              |

| Column                                  | Usage | Data Type | Description                                                                                                    |
|-----------------------------------------|-------|-----------|----------------------------------------------------------------------------------------------------|
| WORKFLOW_                               | I     | VARCHAR2  | Specifies the sequence number of the workflow step.                                                                       |
| STEP_SEQ                                |       |           | Supply this or WORKFLOW_STEP_ID.                                                                                          |
|                                         |       |           | For subworkflows, the sequence numbers of the workflow steps could be in the form of 2.4.5 and so forth.                  |
| RESULT_VALUE                            | I     | VARCHAR2  | Indicates the result of the step. This is normally not displayed to the user; therefore it may be an ID or internal code. |
| VISIBLE_<br>RESULT_VALUE                | I     | VARCHAR2  | Indicates the result of the step. This is the result value that a user normally sees.                                     |
| USER_<br>COMMENTS                       | I     | VARCHAR2  | Specifies comments for the transaction. Any comments are appended to the notes for the package or request.                |
| DELEGATED_<br>TO_USERNAME               | I     | VARCHAR2  | Specifies the USERNAME (from KNTA_USERS) for the user that the decision is being delegated to.                            |
|                                         |       |           | Supply this or DELEGATED_TO_USER_ID.                                                                                      |
| DELEGATED_<br>TO_USER_ID                | I     | NUMBER    | Specifies the USER_ID (from KNTA_USERS) for the user that the decision is being delegated to.                             |
|                                         |       |           | Supply this or DELEGATED_TO_USERNAME.                                                                                     |
| SCHEDULE_<br>DATE                       | I     | DATE      | Indicates the date that the execution step is scheduled to run.                                                           |
| WORKFLOW_ID                             | 0     | NUMBER    | Specifies the workflow that the package should follow.                                                                    |
| WORKFLOW_<br>INSTANCE_ID                | 0     | NUMBER    | Specifies the instance ID.                                                                                                |
| WORKFLOW_<br>STEP_ID                    | I     | NUMBER    | Specifies the workflow step ID (WORKFLOW_STEP_<br>ID from KWFL_WORKFLOW_STEPS).                                           |
|                                         |       |           | Supply this, WORKFLOW_STEP_NAME, or WORKFLOW_STEP_SEQ.                                                                    |
| WORKFLOW_<br>INSTANCE_<br>STEP_ID       | 0     | NUMBER    | Specifies the instance step ID.                                                                                           |
| CURRENT_<br>STEP_<br>TRANSACTION_<br>ID | 0     | NUMBER    | Specifies the current step transaction ID.                                                                                |

#### Table A-31. KWFL\_TRANSACTIONS\_INT interface table, continued

| Column                             | Usage | Data Type | Description                                                                                                    |
|------------------------------------|-------|-----------|----------------------------------------------------------------------------------------------------|
| APPROVALS_<br>REQUIRED_<br>CODE    | 0     | NUMBER    | Specifies the code for the required approvals.                                                                                                    |
| EVENT_<br>GROUP_ID                 | 0     | NUMBER    | Specifies the group ID for the event.                                                                                                    |
| CMD_<br>EXECUTION_<br>SCHD_TASK_ID | 0     | NUMBER    | Specifies the execution step and the command that has been scheduled. This will specify the identified for the scheduled task.                                                                                            |
| TO_<br>WORKFLOW_<br>STEP_SEQ       | I     | VARCHAR2  | Specifies the sequence number of the workflow step for<br>the step that the package line or request should<br>transition to.<br>Supply this, TO_WORKFLOW_STEP_ID, or TO_<br>WORKFLOW_STEP_NAME.                           |
| TO_<br>WORKFLOW_<br>STEP_NAME      | I     | VARCHAR2  | Specifies the name of the workflow step (STEP_NAME<br>from KWFL_WORKFLOW_STEPS) for the step that<br>the package line or request should transition to.<br>Supply this, TO_WORKFLOW_STEP_SEQ, or TO_<br>WORKFLOW_STEP_ID.  |
| TO_<br>WORKFLOW_<br>STEP_ID        | 1     | NUMBER    | Specifies the workflow step ID (WORKFLOW_STEP_<br>ID from KWFL_WORKFLOW_STEPS) for the step<br>that the package line or request should transition to.<br>Supply this, TO_WORKFLOW_STEP_NAME, or TO_<br>WORKFLOW_STEP_SEQ. |

## KWFL\_TXN\_INT.INSERT\_ROW

The Workflow Transaction Open Interface can be used for different types of transactions. Different parameters are required or optional depending upon the type of transaction. The values are established using the INSERT\_ROW procedure in the KWFL\_TXN\_INT package.

#### Table A-32. KWFL\_TXN\_INT.INSERT\_ROW parameters

| Parameter | Usage | Data Type | Description                                   |
|-----------|-------|-----------|-----------------------------------------------|
| P_EVENT   | I     | VARCHAR2  | Specifies the type of workflow transaction.   |
|           |       |           | The value depends on the type of transaction. |

| Parameter                           | Usage | Data Type | Description                                                                                                |
|-------------------------------------|-------|-----------|----------------------------------------------------------------------------------------------------|
| P_GROUP_ID                          | I/O   | NUMBER    | Groups all the records that should be processed at the same time.                                          |
|                                     |       |           | Use only one GROUP_ID each time you run a report.                                                          |
|                                     |       |           | Derived from the KNTA_INTERFACE_GROUPS_S sequence.                                                         |
|                                     |       |           | If left blank, the value is generated by the system.                                                       |
| P_CREATED_<br>USERNAME              | I     | VARCHAR2  | Identifies the USERNAME (from KNTA_USERS) for the user performing the transaction.                         |
| P_SOURCE                            | I     | VARCHAR2  | Specifies the source of the information. This information is not validated during an import.               |
|                                     |       |           | For example, the name of the third-party application or a value of CONVERSION.                             |
| P_REQUEST_<br>NUMBER                | I     | VARCHAR2  | Identifies the request.                                                                                    |
| P_PACKAGE_<br>NUMBER                | I     | VARCHAR2  | Identifies the package number.                                                                             |
| P_PACKAGE_                          | I     | NUMBER    | Provides the identifier for a package line.                                                                |
| LINE_SEQ                            |       |           | Derived from the KDLV_PACKAGE_LINES_S sequence.                                                            |
| P_<br>WORKFLOW_<br>STEP_NAME        | I     | VARCHAR2  | Specifies the name of the workflow step (STEP_NAME from KWFL_WORKFLOW_STEPS).                              |
| P                                   | I     | VARCHAR2  | Specifies the sequence number of the workflow step.                                                        |
| WORKFLOW_<br>STEP_SEQ               |       |           | For subworkflows, the sequence numbers of the workflow steps could be in the form of 2.4.5 and so forth.   |
| P_VISIBLE_<br>RESULT_<br>VALUE      | I     | VARCHAR2  | Indicates the result of the step. This is the result value that a user normally sees.                      |
| P_USER_<br>COMMENTS                 | I     | VARCHAR2  | Specifies comments for the transaction. Any comments are appended to the notes for the package or request. |
| P_<br>DELEGATED_<br>TO_<br>USERNAME | 1     | VARCHAR2  | Specifies the USERNAME (from KNTA_USERS) for the user that the decision is being delegated to.             |

#### Table A-32. KWFL\_TXN\_INT.INSERT\_ROW parameters, continued

| Parameter                       | Usage | Data Type | Description                                                                                                    |
|---------------------------------|-------|-----------|----------------------------------------------------------------------------------------------------|
| P_<br>SCHEDULE_<br>DATE         | I     | DATE      | Indicates the date that the execution step is scheduled to run.                                                                                                    |
| P_TO_<br>WORKFLOW_<br>STEP_NAME | I     | VARCHAR2  | Specifies the name of the workflow step (STEP_NAME from KWFL_WORKFLOW_STEPS) for the step that the package line or request should transition to.                                                                                           |
| P_TO_<br>WORKFLOW_<br>STEP_SEQ  | I     | VARCHAR2  | Specifies the sequence number of the workflow step for<br>the step that the package line or request should transition<br>to.                                                                                                    |
| O_<br>MESSAGE_<br>TYPE          | Ο     | NUMBER    | Indicates what type of error occurred.<br>Valid values (from KNTA_Constant) are:<br>• SUCCESS - No error occurred<br>• USER_ERR - User error<br>• INTERNAL_ERR - An internal error occurred<br>• WARNING - A non-fatal warning is returned |
| O_<br>MESSAGE_<br>NAME          | Ο     | VARCHAR2  | Specifies the internal message name of the error that was returned.<br>This is used mainly for debugging purposes.                                                                                                    |
| O_MESSAGE                       | 0     | VARCHAR2  | Provides the error message.                                                                                                    |

| Table A-32. KWFL_TXN_INT.INSERT | _ROW parameters, | continued |
|---------------------------------|------------------|-----------|
|---------------------------------|------------------|-----------|

## Appendix B: LDAP Authentication

PPM Center uses simple authentication to authenticate against any LDAP v.3 (or later) compliant LDAP server.

The authentication steps involve:

1. The PPM Server binds to the LDAP server using the credentials supplied in the KINTANA\_LDAP\_ ID and KINTANA\_LDAP\_PASSWORD server attributes.

This step is optional. PPM Center does an anonymous authentication if a password is not supplied in server.conf.

For more information on the server.conf file, see the Installation and Administration Guide.

2. PPM Center tries to obtain the distinguished name of the user by supplying a search filter to the LDAP server in the form uid=<username> (where <username> is the user ID on the LDAP server).

Here the attribute uid could vary from one LDAP server to another depending on the information supplied in the LdapAttribute.conf file.

3. If PPM Center obtains a unique distinguished name, then it tries to rebind to the LDAP server using the distinguished name and the password supplied by the user.

If more than one LDAP server has been specified in the LDAP\_URL server attribute, PPM Center tries to authenticate against all of them until it succeeds. If the referral option has been enabled, then PPM Center also queries the referral server for authentication if the user is not present in primary server.

PPM Center also supports LDAP authentication over SSL by using passwords. To enable the SSL option, set the LDAP\_SSL\_PORT server attribute to the SSL port of the LDAP server.

## Appendix C: Process State Information

### Overview

As the reports are run, the program processes the interface tables and provides information on both the phase and status (state) of the execution.

## PROCESS\_PHASE

The PROCESS\_PHASE column indicates the current phase of the record as it is being processed.

A record goes through the following phases as it is processed. The initial value should be set at one.

- 1 Pending
- 2 Derivation
- 3 Validation
- 6 Final Validation
- 7 Batch Processing
- 5 Completed

### PROCESS\_STATUS

The PROCESS\_STATUS column indicates the current status of the record as it is being processed. A record could have the following statuses as it is processed. The initial value should be set at one.

- 1 Pending
- 2 In Process
- 3 Error
- 7 Completed

# Send Documentation Feedback

If you have comments about this document, you can contact the documentation team by email. If an email client is configured on this system, click the link above and an email window opens with the following information in the subject line:

### Feedback on Open Interface Guide and Reference (Project and Portfolio Management Center 9.30)

Just add your feedback to the email and click send.

If no email client is available, copy the information above to a new message in a web mail client, and send your feedback to HPSW-BTO-PPM-SHIE@hp.com.

We appreciate your feedback!